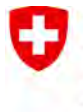

Schweizerische Eidgenossenschaft Confédération suisse Confederazione Svizzera Confederaziun svizra

Eidgenössisches Departement für Umwelt, Verkehr, Energie und Kommunikation UVEK

**Bundesamt für Energie BFE** Energieforschung

**Schlussbericht**

# **Entwicklung einer Methodik zur Erstellung eines Windkatasters mittels CFD Simulationen**

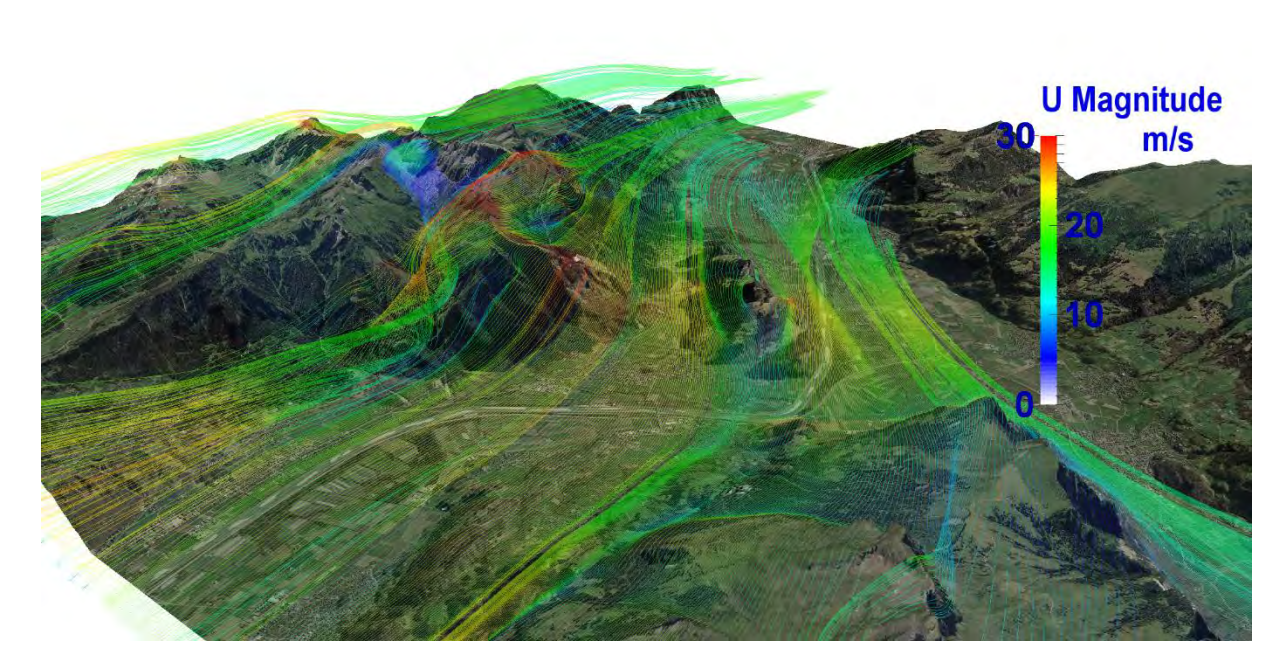

© NTB Buchs 2016

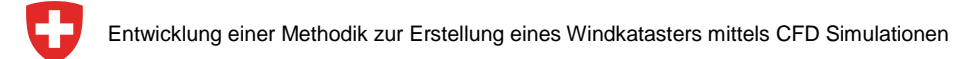

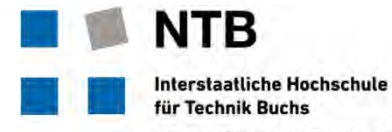

**Datum:** 23.12.2016 **Ort:** Buchs SG

### **Auftraggeberin:**

Bundesamt für Energie BFE Forschungsprogramm Windenergie CH-3003 Bern www.bfe.admin.ch

### **Kofinanzierung:**

Rii-Seez Power (Energiefonds), CH-9471 Buchs SG

### **Auftragnehmer/in:**

Interstaatliche Hochschule für Technik Buchs NTB Institut für Energiesysteme IES Werdenbergstrasse 4 CH-9471 Buchs SG www.ntb.ch/ies

**Autor/in:**  Daniel Oppliger, NTB, E-Mail: daniel.oppliger@ntb.ch Bruno Dürr, Sunergy GmbH, E-Mail: info@sunergy.li Stefan Bertsch, NTB, E-Mail: stefan.bertsch@ntb.ch

**BFE-Bereichsleiter:** Katja Maus **BFE-Programmleiter:** Lionel Perret **BFE-Vertragsnummer:** SI/500839 / SI/500839-01

Für den Inhalt und die Schlussfolgerungen sind ausschliesslich die Autoren dieses Berichts verantwortlich.

#### **Bundesamt für Energie BFE**

Mühlestrasse 4, CH-3063 Ittigen; Postadresse: CH-3003 Bern Tel. +41 58 462 56 11 · Fax +41 58 463 25 00 · contact@bfe.admin.ch · www.bfe.admin.ch

# **Zusammenfassung**

Gemäss der Energiestrategie 2050 des Bundes soll die Windenergie in der Schweiz einen bedeutenden Beitrag zu Energiewende leisten. Für einen weiteren Ausbau der Windkraft in gebirgigen Regionen ist eine zuverlässige Lokalisation potentieller Standorte notwendig. In diesem Projekt wird ein neues Verfahren zur Berechnung der potentiellen Windenergie im Alpenraum vorgestellt.

In diesem Verfahren wird der Fokus auf eine möglichst physikalische Abbildung der atmosphärischen Grenzschichtströmung gelegt. Darin unterscheidet sich diese Methode deutlich vom bisherigen Stand der Technik. Um dieses Ziel zu erreichen, wurde die Windsimulation entwickelt, welche eine CFD-Simulation in die Resultate des Wettervorhersagemodells (COSMO-1) einbettet. Der zweite Teil des Projektes beschäftigt sich mit der Klassifizierung der Wetterfälle und der Hochrechnung der Resultate aus der Windsimulation auf das erwartete langjährige Mittel der Windleistung und der Windgeschwindigkeit.

Das Verfahren wurde angewandt, um einen Windkataster für den Kanton St. Gallen, sowie einen Teil des Kantons Graubünden zu erstellen. Die Resultate wurden den kantonalen Behörden zur Verfügung gestellt. Der Windkataster des Kantons St. Gallen wird auf dem kantonalen Geoportal veröffentlicht werden.

Ein Vergleich der Resultate mit dem Schweizerischen Windatlas, welcher ebenfalls im 2016 veröffentlicht wurde, zeigt eine erhebliche Verbesserung der Vorhersage der mittleren Windenergie und mittleren Windgeschwindigkeit im berechneten Gebiet. Die Unsicherheit für beide Grössen konnte um ca. 40% verringert werden.

Mit dem vorgestellten Verfahren wurde ein erster Schritt in eine neue Richtung zur Berechnung der potentiellen Windenergie gemacht. Mit diesem Schritt konnten gute Resultate erzielt werden. Da das Verfahren massgeblich auf der physikalischen Darstellung der Windströmung basiert, hat das Verfahren jedoch noch ein fast beliebig grosses Potential für weitere Verbesserungen.

# Inhaltsverzeichnis

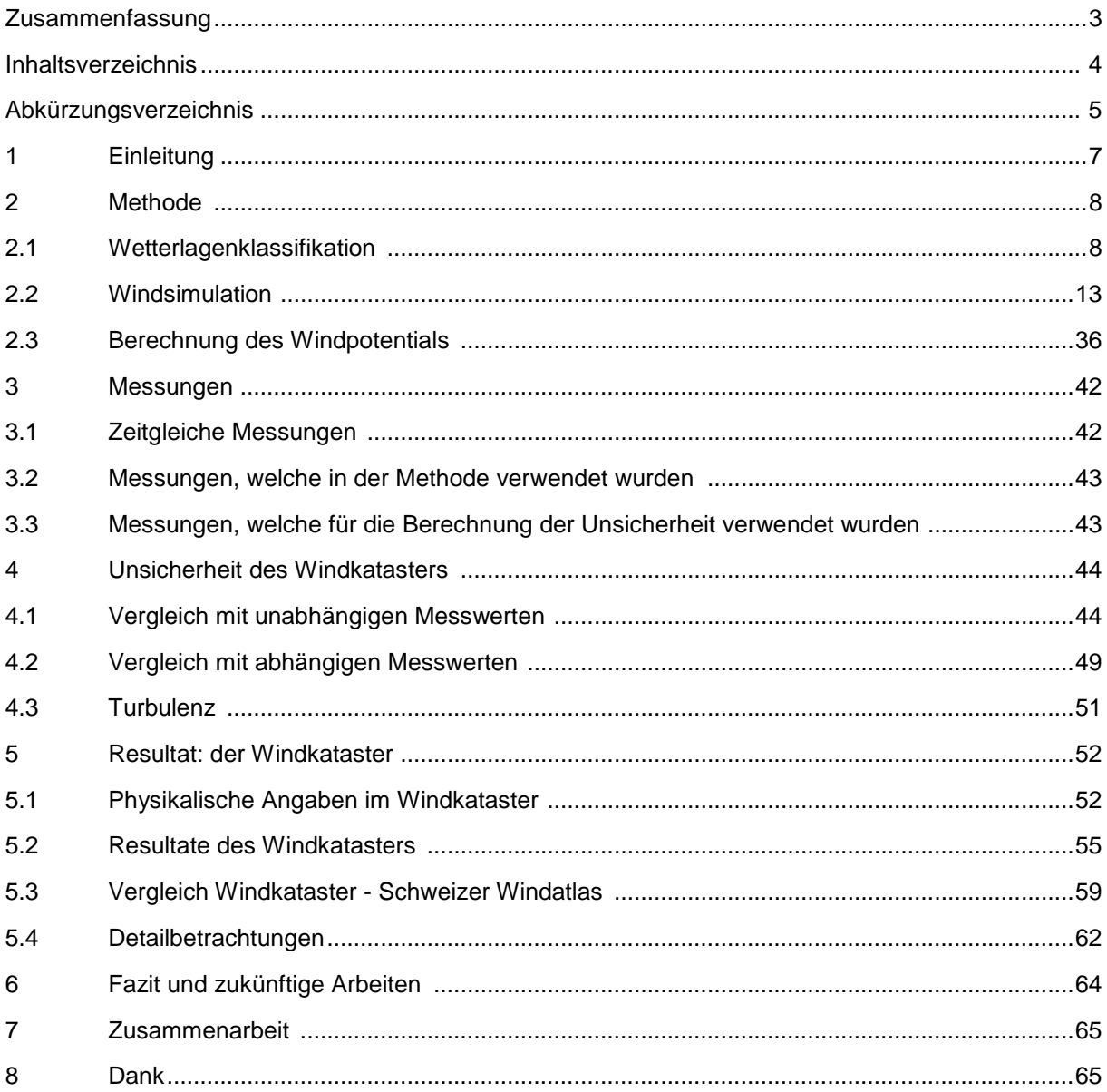

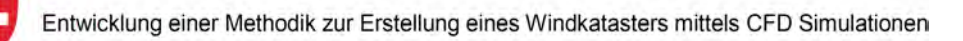

## **Abkürzungsverzeichnis**

C

## **Kleinbuchstaben**

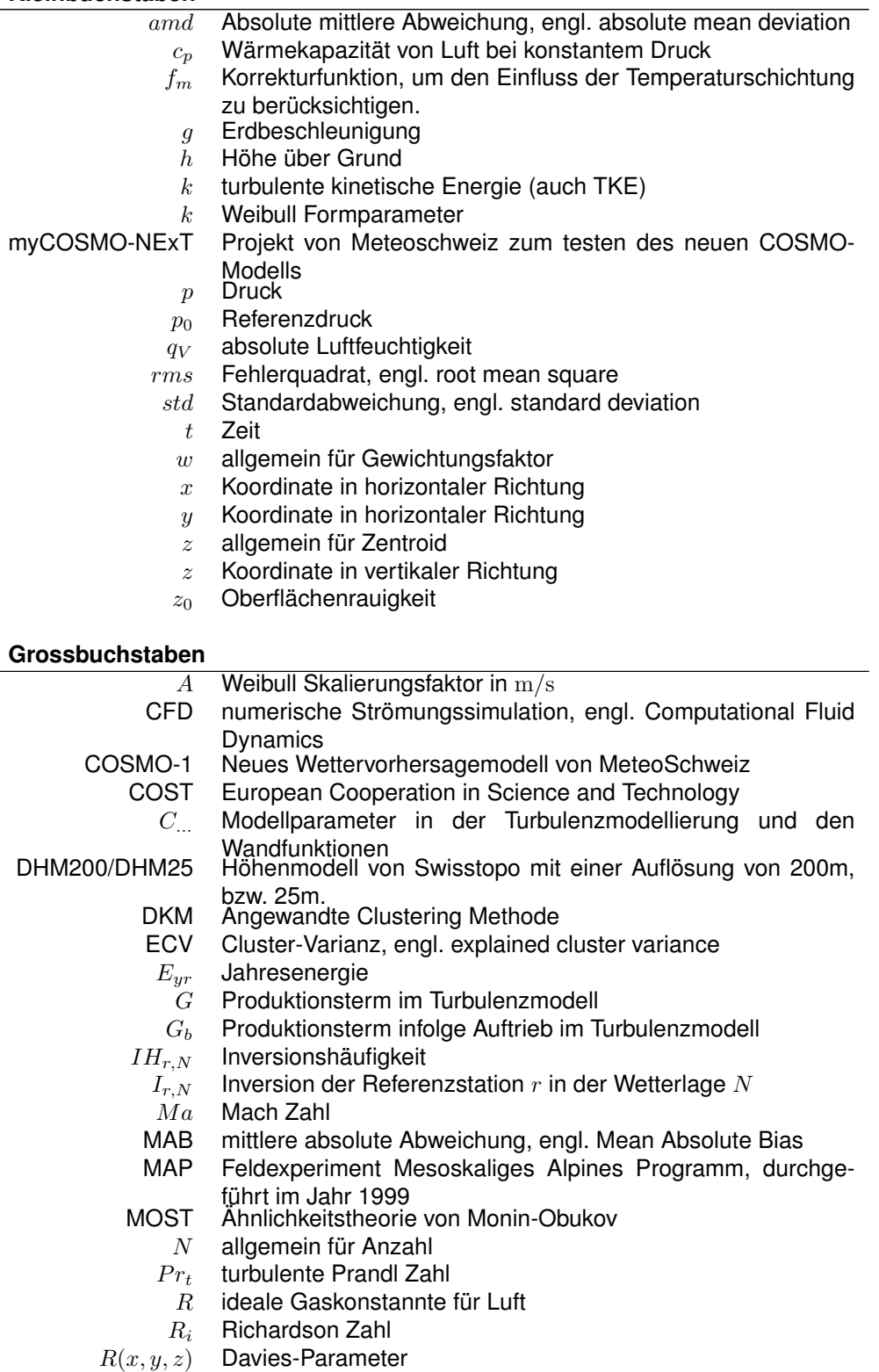

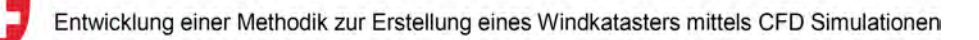

- 
- $S_{inv}$  Korrekturfaktor für Windgeschwindigkeit<br>  $S_{h0,N}$  Skalierungsfaktor pro Wetterlage N für d  $S_{h0,N}$  Skalierungsfaktor pro Wetterlage N für das Referenznivau SOP Special Observing Period
	- $\overline{D}P$  Special Observing Period<br>  $T$  Temperatur
		- Temperatur
	- TI Turbulenzintensität
- TKE turbulente kinetische Energie
- $U$  Windgeschwindigkeit
- UTC koordinierte Weltzeit, engl.: Coordinated Universal Time
- VECTOR25 Datensatz von Swisstopo für die Beschreibung der Bodenbedeckung
	- $WL$  Windleistung

### **Griechisches Alphabet**

- $\alpha_D$  numerischer Modellparameter
- $\delta_{ij}$  Kronecker Delta
- $\Delta h$  Höhendifferenz
- ∆t Messdauer
- $\epsilon$  turbulente Diffusion
- $\epsilon_{i,j,k}$  Levi-Civita Symbol
	- $\kappa$  molekulare Wärmeleitfähigkeit
- $\kappa_K$  Karman Konstante
- $\kappa_t$  turbulente Wärmeleitfähigkeit
- $\nu$  molekularer Diffusionskoeffizient
- $\nu_{eff}$  Summe aus dem molekularen und dem turbulenten Diffusi
	- onskoeffizienten
	- $\nu_T$  turbulenter Diffusionskoeffizient
	- $\theta$  potentielle Temperatur
- $\theta_B$  potentielle Temperatur des Bodens
- $\sigma_{T,k,\epsilon}$  Modellparameter in der Turbulenzmodellierung
	- ρ Dichte der Luft
	- Ω die Rotation der Erde

#### **Mathematische Operatoren**

∇ Nabla Operator

Die Abkürzungen der verschiedenen Messstationen sind in der jeweiligen Stelle im Bericht direkt angegeben.

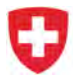

## **1 Einleitung**

Gemäss der Energiestrategie 2050 des Bundes soll die Windenergie in der Schweiz einen bedeutenden Beitrag zu Energiewende leisten. Für einen weiteren Ausbau der Windkraft in gebirgigen Regionen ist eine zuverlässige Lokalisation potentieller Standorte notwendig. Von einer verlässlichen Windkarte profitieren insbesondere

- Die Raumplanung: In Zukunft muss sich die kantonale Raumplanung mit der Windkraft auseinandersetzen. Richtpläne bezüglich der Windkraftnutzung helfen die Einflüsse auf die Umwelt zu minimieren. Dafür sind aussagekräftige Standortbewertungen unabdingbar.
- Die Energieversorger: Für die Evaluation von geeigneten Standorten für Windkraftanlagen in gebirgigen Regionen sind aufwendige Messkampagnen notwendig. Mit einer zuverlässigen Windkarte können potentielle Standorte genauer und zuverlässiger prognostiziert werden, dadurch wird das Risiko eines Misserfolges einer Messkampagne massgeblich gesenkt. Der Windkataster kann Messkampagnen nicht vollständig zu ersetzen, doch können die Standorte, für welche sich eine Messung lohnt, genauer und zuverlässiger ermittelt werden.

Angesichts des breit vorhandenen Bedürfnisses nach mehr Planungssicherheit in Bezug auf die Ertragsprognose von Windenergie haben sich die Initianten dieses Projekts zum Ziel gesetzt, eine neue Methode zur Erstellung eines Windkatasters zu entwickeln. In dieser Methode wird der Fokus auf eine möglichst physikalische Simulation der atmosphärischen Grenzschichtströmung gelegt.

Um dieses Ziel zu erreichen, wurde die Windsimulation entwickelt, welche eine CFD-Simulation in die Resultate des Wettervorhersagemodells (COSMO-1) einbettet. Die Simulation wurde auf Basis der "open source" Bibliothek OpenFOAM entwickelt. Der zweite Teil des Projektes beschäftigt sich mit der Klassifizierung der Wetterfälle und der Hochrechnung der Resultate aus der Windsimulation auf das erwartete langjährige Mittel der Windleistung und der Windgeschwindigkeit.

Das Verfahren wurde angewandt, um einen Windkataster für den Kanton St. Gallen, sowie einen Teil des Kantons Graubünden zu erstellen. Die Resultate wurden den kantonalen Behörden zur Verfügung gestellt. Der Windkataster des Kantons St. Gallen wird auf dem kantonalen Geoportal veröffentlicht werden.

Der Bericht ist in fünf Kapitel gegliedert. Im Kapitel 2 wird die Methode beschrieben. Dieses Kapitel gliedert sich in drei Teile: der Einteilung (Clustering) der Wetterfälle, die Beschreibung der Windsimulation, sowie die Berechnung des Windpotentials auf Basis der Windsimulation. In Kapitel 3 werden die Messungen aufgeführt, welche in diesem Projekt verwendet wurden. In Kapitel 4 wird die Unsicherheit des Windkatasters im Vergleich mit Messwerten präsentiert. In Kapitel 5 werden die Resultate des Windkatasters dargestellt. Dieses Kapitel enthält auch einen Vergleich mit dem Schweizer Windatlas und Kapitel 6 schliesst mit einem Fazit und einem Ausblick für zukünftige Arbeiten.

## **2 Methode**

Die Methode des Windkatasters ist in drei Schritte unterteilt (Abbildung 1). Im ersten Schritt (Kap. 2.1) werden alle Wetterlagen in N repräsentative Wetterlagen eingeteilt. Im zweiten Schritt wird für jede repräsentative Wetterlage eine CFD-Simulation (im folgenden Windsimulation genannt) durchgeführt (Kap. 2.2). Im letzten Schritt wird aus den Resultaten der Windsimulation die mittlere Windleistung und mittlere Windgeschwindigkeit hochgerechnet (Kap. 2.3).

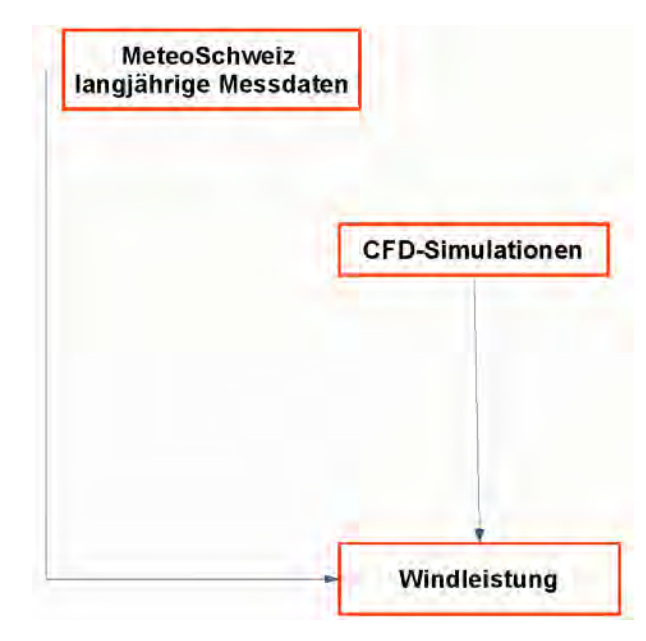

*Abbildung 1: Gliederung der Methode in drei Schritte: Wetterklassifizierung der langjährigen Messdaten, CFD Simulation (Windsimulation) und Hochrechnung zur Windleistung.*

## **2.1 Wetterlagenklassifikation**

Im Idealfall kann das Windpotential anhand einer grossen Anzahl von CFD-Simulationen berechnet werden, welche alle möglichen Windsituationen in der Region abbilden. In der Realität ist der Rechenaufwand jedoch immer noch um ein Vielfaches zu gross dafür. Deshalb müssen zuerst alle verfügbaren Wetterlagen auf die N Hauptwetterlagen reduziert werden. Und zu jeder dieser Hauptwetterlagen müssen entsprechende Messdaten und COSMO-1 Vorhersagen zur Verfügung stehen.

## **2.1.1 Referenzreihen der meteorologischen Parameter**

Langjährige Messreihen des Luftdrucks, der Windstärke und der Temperatur fliessen in die Berechnung des Windkatasters ein. Im Zentrum stehen die räumlichen Luftdruckunterschiede, welche für die Entstehung des Windes als Ausgleichsströmung verantwortlich sind. Deshalb ist es naheliegend, den Luftdruck als Parameter für die Bestimmung der N häufigsten Wetterlagen in der Ostschweiz zu verwenden.

Räumliche Luftdruckunterschiede sollten wenn möglich auf verschiedenen Höhenstufen bekannt sein, da bei Inversionswetterlagen die bodennahe Strömung oft von der Höhenströmung abgekoppelt ist. Für 3 verschiedene Höhenstufen (Berg-, Hügel- und Tallage) werden deshalb je 3 langjährige Messreihen der MeteoSchweiz verwendet, damit die Ausrichtung des Druckfeldes grob vereinfacht dargestellt

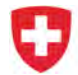

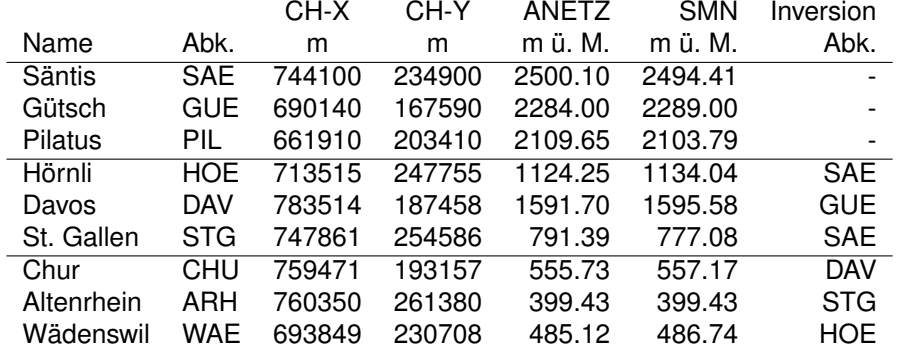

werden kann. Die Messreihen umfassen den Zeitraum vom 1.1.1994 – 31.12.2014 (Tab. 2).

*Tabelle 2: Namen und Abkürzungen der verwendeten Referenzstationen mit Angabe der Schweizer Landeskoordinaten (X und Y), der exakten Barometerhöhen für das alte ANETZ und das neue SwissMetNet (SMN) und die Angabe der Nachbarstation für die Bestimmung der Inversionshäufigkeit (Kap. 2.3.1).*

Abb. (2) zeigt die Lage der verschiedenen MeteoSchweiz-Messtationen.

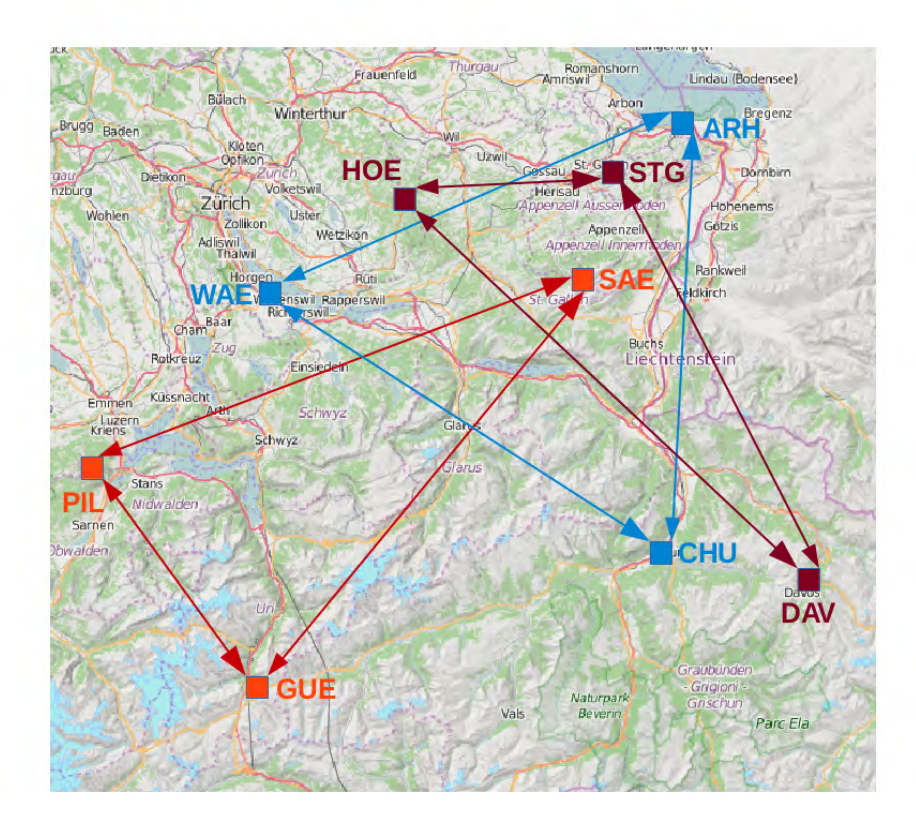

*Abbildung 2: Verwendete Luftdruckreihen der MeteoSchweiz für Wetterlagenklassifikation (***Berg-***,* **Hügel-** *und* **Talstationen***).*

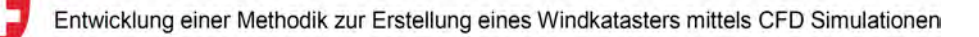

## **2.1.2 Homogenität der Referenzreihen**

Bevor die Stundenmittelwerte des Luftdrucks für die Wetterlagenklassifizierung verwendet werden können, müssen die Zeitreihen auf ihre Homogenität geprüft werden. Alle Messstationen des ehemaligen ANETZ wurden in den Jahren 2005 – 2009 auf das heutige SwissMetNet umgerüstet. An allen Stationen mit Ausnahme von Altenrhein änderten sich dabei die Barometerhöhen, in St. Gallen um mehr als 14 Meter (Tab. 2). An einigen Stationen fanden auch weitere Eingriffe oder Instrumentenwechsel statt, welche zu Inhomogenitäten führten. Um mögliche Brüche zu finden, wurde der Alexanderson-Test ([13]) verwendet, welcher mit Hilfe von Referenzreihen Inhomogenitäten feststellen kann. Die maximale Korrektur betrug −1.6hPa an der Station St.Gallen.

Auch die beiden weiteren Parameter Windstärke und Temperatur wurden ebenfalls auf ihre Homogenität geprüft, bevor sie im Weiteren für die Skalierung der CFD-Windfelder (Kap. 2.3.2) oder für die Korrektur der Inversionshäufigkeit (Kap. 2.3.1) verwendet werden konnten.

## **2.1.3 Anwendung von Clustering-Methode**

Im Rahmen der European Cooperation in Science and Technology (COST) Aktion 733 wurde das Softwarepaket cost733class veröffentlicht, welches die Reduktion (ab hier Clustering genannt) aller Wetterlagen auf wenige Hauptwetterlagen ermöglicht [15]. Das Softwarepaket enthält eine Bedienungsanleitung mit dem Namen "cost733class-1.2 User guide", welche alle Methoden und Inputvariablen im Detail beschreibt. Im folgenden wird die Bedienungsanleitung als cost733class-Manual bezeichnet.

Von den vielen verschiedenen zur Verfügung stehenden Methoden wurde nach einer Vielzahl von Tests die Methode DKM (dkmeans) für das Clustering der homogenisierten Stundenmittel des Luftdrucks ausgewählt (siehe Kap. 6.5.4 im cost733class-Manual). DKM ist ein Optimierungsalgorithmus und die Anzahl N der resultierenden Cluster muss beim Aufruf des Programms vorgegeben werden. Bevor die 21 Jahre Stundendaten des Luftdrucks im Programm "cost733class" durch Aufruf der Methode DKM auf N Cluster reduziert werden, werden die Luftdruckdaten stationsweise mit der Option "ano=1" normalisiert (siehe Kap. 4.3.4 im cost733class-Manual), d.h. für jede der 9 Stationen wird zuerst der Mittelwert des Luftdrucks von der gesamten Zeitreihe abgezogen. Mit der Option "crit=3" werden die Startwerte mittels Zufallszahlen gesetzt. Der DKM-Algorithmus wird dann 3 Mal berechnet, und die Version mit dem höchsten Anteil an erklärter Cluster-Varianz (explained cluster variance (ECV), siehe Kap. 8.2 im cost733class-Manual) wird durch die Software als Resultat zurückgegeben. Als Resultat aus dem Clustering-Verfahren erhalten wir für jede der  $N$  Hauptwetterlagen und für jede der 9 Messstationen einen sogenannten Zentroidwert. Mit Hilfe dieser Zentroidwerte können durch den Aufruf der Funktion ASC (assign, siehe Kap. 7.1 im cost733class-Manual) im Programm "cost733class" alle Stunden des Datensatzes über 21 Jahre eindeutig einer bestimmten Hauptwetterlagen-Nummer von  $1 - N$  zugewiesen werden. Tab. (3) listet die resultierenden Zentroidwerte für alle Stationen (Abkürzungen siehe Tab. (2)) und für alle N Hauptwetterlagen auf. Zudem wird die relative Häufigkeit der Hauptwetterlagen angegeben. Die drei häufigsten Hauptwetterlagen mit den Nummern 1, 5 und 7 zeigen gemittelt über alle Stationen nur geringe Abweichungen von Null (Flachdrucklagen), jedoch mit Unterschieden an den Berg- und Talstationen zwischen den einzelnen Hauptwetterlagen. Die Hauptwetterlagen 2, 3 und 6 weisen unterdurchschnittlichen Luftdruck (Tiefdrucklagen) und die restlichen Hauptwetterlagen 4, 8 und 9 überdurchschnittlichen Luftdruck (Hochdrucklagen).

### **2.1.4 Selektion der Zeitpunkte aus MAP-Datensatz**

Im Rahmen des Feldexperiments des Mesoskaligen Alpinen Programms (MAP) im Jahre 1999 wurden u.a. eine Vielzahl von meteorologischen Messungen vom Splügenpass und entlang vom Rheintal bis zum Bodensee durchgeführt [2]. Die Special Observing Period (SOP) fand über 3 Monate von September 1999 - November 1999 statt. Die Resultate der CFD-Simulationen konnten somit in der Aufbau- und

|               | Nummer der Hauptwetterlage |          |         |       |         |          |         |      |      |
|---------------|----------------------------|----------|---------|-------|---------|----------|---------|------|------|
| Abk.          |                            | 2        | 3       | 4     | 5       | 6        | 7       | 8    | 9    |
| <b>SAE</b>    | 4.09                       | -19.49   | $-7.59$ | 8.58  | $-0.84$ | $-12.82$ | $-3.75$ | 1.73 | 8.65 |
| <b>GUE</b>    | 3.80                       | $-19.09$ | $-7.29$ | 8.62  | $-0.85$ | $-12.44$ | $-3.44$ | 1.95 | 8.13 |
| PIL           | 3.53                       | $-19.54$ | $-7.29$ | 9.01  | $-1.32$ | $-12.60$ | $-2.73$ | 2.61 | 7.95 |
| <b>HOE</b>    | 1.80                       | $-19.33$ | $-6.56$ | 10.58 | $-2.63$ | $-11.92$ | $-0.20$ | 5.06 | 6.11 |
| <b>DAV</b>    | 2.57                       | $-18.85$ | $-6.78$ | 9.79  | $-1.72$ | $-12.00$ | $-1.70$ | 3.64 | 6.83 |
| <b>STG</b>    | 0.95                       | $-19.17$ | $-6.18$ | 11.40 | $-3.24$ | $-11.56$ | 0.97    | 6.17 | 5.23 |
| CHU           | 0.35                       | $-19.09$ | $-6.04$ | 12.42 | $-3.58$ | $-11.54$ | 1.57    | 6.92 | 4.66 |
| ARH           | 0.07                       | $-19.13$ | $-5.92$ | 12.55 | $-3.94$ | $-11.36$ | 2.16    | 7.42 | 4.35 |
| <b>WAE</b>    | 0.22                       | $-18.91$ | $-5.88$ | 12.19 | $-3.74$ | $-11.25$ | 1.94    | 7.12 | 4.41 |
| (% )<br>$N_w$ | 19.72                      | 3.37     | 8.6     | 12.16 | 14.98   | 10.91    | 13.2    | 7.68 | 9.39 |

*Tabelle 3: Zentroidwerte des normalisierten Luftdrucks für 9 Referenzstationen als Resultat aus Clustering mit Methode DKM (dkmeans) aus dem Softwarepaket cost733class, Version 1.2. In der untersten Zeile wird die relative Häufigkeit der verschiedenen Hauptwetterlagen (*Nw*) in Prozent angegeben.*

Testphase des Projekts mit einer Fülle von Messdaten, z.B. mit Radiosondierungen, verglichen werden. Im Projekt myCOSMO-NExT (siehe Kap. 2.2.3) wurden für das Projekt Windkataster stündliche Vorhersagen mit Start um 00 UTC und für einen 24-Stunden Vorhersagezeitraum für insgesamt 8 Tage berechnet. Aus diesen 8 Tagen wurden für jeden der 9 Cluster jeweils 2 Stunden ausgewählt. Als Auswahlkriterium wurde angenommen, dass der mittlere absolute Fehler (mean absolute bias (MAB)) zwischen dem gemessenen normalisierten Luftdruck  $p_{n,i}$  und dem jeweiligen Zentroid  $z_i$  des Clusters an der Station i gemittelt über alle  $N = 9$  Referenzstationen möglichst klein ist:

$$
\frac{1}{N} \sum_{i=1}^{N} (|p_{n,i} - z_i|).
$$
 (1)

Für den betreffenden ausgewählten Tag an der Messtation wurde aus dem normalisierten Luftdruck der Vorhersagedaten von COSMO-1 der MAB-Wert anhand der Gl. (1) berechnet und die Stunde mit dem niedrigsten MAB-Wert ausgewählt. Da die COSMO-1 Vorhersagewerte nicht 1:1 mit den Messwerten übereinstimmen, liegen die ausgesuchten Stunden mit den niedrigsten MAB-Werten für COSMO-1 und die Messwerte teilweise bis zu 7 Stunden auseinander, wie die Auflistung der ausgewählten Zeitpunkte in Tab. (4) zeigt.

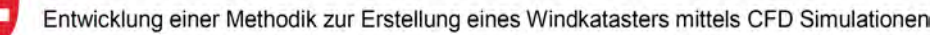

|         |          | 1. Priorität |         |            |           |  |  |
|---------|----------|--------------|---------|------------|-----------|--|--|
|         |          |              | COSMO-1 |            | Messwerte |  |  |
| Cluster | Datum    | <b>UTC</b>   | MAB     | <b>UTC</b> | MAB       |  |  |
| 1       | 26.10.99 | 06           | 1.2802  | 09         | 0.8610    |  |  |
| 2       | 24.10.99 | 15           | 2.9629  | 15         | 3.7974    |  |  |
| 3       | 06.11.99 | 05           | 0.7911  | 12         | 0.9212    |  |  |
| 4       | 03.11.99 | 13           | 0.7358  | 11         | 0.8332    |  |  |
| 5       | 29.09.99 | 16           | 0.5909  | 14         | 0.8848    |  |  |
| 6       | 24.10.99 | 08           | 2.7871  | 04         | 2.6290    |  |  |
| 7       | 06.11.99 | 22           | 0.8372  | 23         | 0.6630    |  |  |
| 8       | 10.11.99 | 05           | 0.8909  | 01         | 1.0121    |  |  |
| 9       | 12.09.99 | 08           | 0.2299  | 07         | 0.7615    |  |  |
|         |          |              |         |            |           |  |  |
|         |          | 2. Priorität |         |            |           |  |  |
|         |          |              | COSMO-1 |            | Messwerte |  |  |
| Cluster | Datum    | <b>UTC</b>   | MAB     | UTC        | MAB       |  |  |
| 1       | 12.09.99 | 23           | 1.2080  | 22         | 1.5278    |  |  |
| 2       | 24.10.99 | 14           | 3.4962  | 14         | 3.9196    |  |  |
| 3       | 03.10.99 | 07           | 1.5105  | 13         | 1.7139    |  |  |
| 4       | 03.11.99 | 05           | 0.6746  | 11         | 0.8332    |  |  |
| 5       | 03.10.99 | 18           | 1.4833  | 20         | 1.5830    |  |  |
| 6       | 24.10.99 | 20           | 2.2006  | 20         | 2.6506    |  |  |
| 7       | 06.11.99 | 23           | 0.9206  | 23         | 0.6630    |  |  |
| 8       | 10.11.99 | 21           | 0.7520  | 23         | 2.0098    |  |  |

*Tabelle 4: Datum und Zeitpunkte (UTC) mit minimalem (1. Priorität) und zweitniedrigstem Wert (2. Priorität) des "mean absolute bias (MAB)" aus den Messwerten als Auswahl der Randbedingungen für die CFD-Simulationen.*

9 26.10.99 16 1.4710 19 0.9997

## **2.2 Windsimulation**

Um die Windfelder für jede der N Wetterklassen zu berechnen, wurde die Methode der Windsimulation erstellt. In der Methode wird auf Basis der "general purpose"CFD Bibliothek OpenFOAM [6] eine OpenSource-Software zur Berechnung der atmosphärischen Grenzschicht erstellt. Die bestehende OpenFOAM Bibliothek wurde um folgende Funktionalitäten erweitert:

- Erweiterung von adiabatischer Strömung auf geschichtete Strömung (Temperaturgradient mit der Höhe):
	- **–** Temperatur
	- **–** Feuchte
	- **–** Schwerewellen
- Implementierung der offenen Randbedingung
- Erweiterung des Turbulenzmodells für geschichtete Strömung
- Neue Wandfunktionen für den Wärme- und Momentenaustausch zum Boden
- Einbettung (Nesting) der Windsimulation in die Resultate von COSMO-1
- Entwicklung eines Vernetzungsprogramms (Mesher), um aus der DHM200/DHM25 Geländebeschreibung ein qualitativ hochwertiges Netz zu generieren

Im folgenden werden die einzelnen Komponenten der Windsimulation beschrieben.

### **2.2.1 Begriffe der Atmosphärischen Grenzschichtströmung**

Hier werden Begriffe eingeführt, welche in der Beschreibung der Windsimulation verwendet werden. Für eine detaillierte Diskussion der Begriffe wird z.B. auf "The atmospheric boundary layer" verwiesen  $([8])$ .

**Potentielle Temperatur** Die potentielle Temperatur ist definiert als:

$$
\theta = T \cdot \left(\frac{p}{p_0}\right)^{-R/c_P} \tag{2}
$$

Dabei sind

- $\bullet$   $T$  die Temperatur
- $p$  der Druck
- $p_0$  der Referenzdruck ( $p_0 = 101315 \text{ Pa}$ )
- $\cdot$  R die ideale Gaskonstante für Luft und
- $\cdot$   $_{cp}$  die Wärmekapazität von Luft bei konstantem Druck.

Die potentielle Temperatur ändert sich nicht bei adiabater Kompression bzw. Expansion. Das heisst diese Grössen ändern sich nicht, wenn Luftmassen ab- bzw. aufsteigen.

**Richardson Zahl** Die Richardson Zahl ist ein Mass für die Stabilität der Atmosphäre, d.h. dafür, ob die Turbulenz gedämpft wird oder nicht. Im Allgemeinen ist die Richardson Zahl definiert als das Verhältnis der Turbulenzproduktion durch Scherung zur Turbulenzproduktion (oder Turbulenzvernichtung) durch Auftrieb. Für eine detaillierte Auseinandersetzung des Themas sei auf [8] verwiesen. In vereinfachter

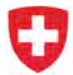

Form kann die Richardson Zahl durch die Temperatur  $\theta$  und die Geschwindigkeit  $u$  in der Höhe  $z$  über dem Grund, und der Bodentemperatur  $\theta_B$  berechnet werden:

$$
R_i = \frac{g \cdot z}{\theta} \frac{\theta - \theta_B}{U}.
$$
 (3)

Diese Form wird wird in der Windsimulation für die Bestimmung des Impuls- und Wärmeaustausches zwischen Boden und Luft verwendet.

#### **2.2.2 Physikalisches Modell der Atmosphäre**

Hier werden die Grundgleichungen der Windsimulation vorgestellt.

Für die Simulation der atmosphärischen Grenzschicht wird eine vereinfachte Form der Navier-Stokes Gleichung verwendet, in der sich Gravitationswellen ausbreiten können, Schallwellen jedoch nicht. In der Fluiddynamik gibt es einen Grundsatz: Solange die Strömungsgeschwindigkeit kleiner als 0.3 Ma ist, gilt die Strömung als inkompressibel. Dies erlaubt es, Strömungssimulationen durchzuführen, ohne die Schallwellen auflösen zu müssen. Falls jedoch Auftriebseffekte untersucht werden, kann nicht angenommen werden, dass die Strömung inkompressibel ist. Dennoch sollen die Schallwellen nicht aufgelöst werden, dies würde zu immens hohen Rechenaufwänden führen. Ein solcher Gleichungssatz, welcher Dichteänderungen über die Höhe und Dichteänderungen durch Temperatur- und Feuchtigkeitsänderungen abbildet, jedoch Schallwellen nicht, wird anelastisches System genannt. In solch einem System können sich Gravitationswellen ausbreiten. Die beschreibenden Gleichungen sind der Publikation von C. Montavon [14] entnommen. Es wurden folgende Annahmen getroffen:

- Die Dichteänderung über die Höhe als Folge des hydrostatischen Druckes ist wesentlich höher als die Dichteänderung durch Temperatur- und Feuchtigkeitsänderung.
- Der Einfluss der Temperatur- und Feuchtigkeitsänderung auf die Dichte wird in der Massenbilanz vernachlässigt. Im Auftriebsterm werden beide Einflüsse berücksichtigt.

Auf Grund dieser Annahmen werden die Variablen  $p, \rho, \theta, q_V$  in jeweils zwei Grössen aufgeteilt. In den mittleren Atmosphärenzustand, welcher nur in z-Richtung variiert und zeitlich konstant ist, und in die davon abweichenden Grössen. Die Aufteilung lautet formal für die Dichte und den Druck:

$$
\rho(x, y, z, t) = \rho'(x, y, z, t) + \bar{\rho}(z)
$$
\n(4)

$$
p(x, y, z, t) = p'(x, y, z, t) + \bar{p}(z)
$$
\n(5)

Der mittlere Atmosphärenzustand wird weiter unten beschrieben. Werden beide Aufteilungen 4 und 5 in die RANS Gleichung eingesetzt und  $\rho'$  überall, ausser im Auftrieb, vernachlässigt, wird die RANS-Gleichung zu:

$$
\frac{\partial \bar{\rho} U_i}{\partial x_i} = 0 \tag{6}
$$

$$
\frac{\partial \bar{\rho} U_i}{\partial t} + \frac{\partial \bar{\rho} U_i U_j}{\partial x_j} = -\frac{\partial p'}{\partial x_j} \delta_{ij} + \rho' g \delta_{i3} + \frac{\partial}{\partial x_j} \left[ \bar{\rho} \nu_{eff} \left( \frac{\partial U_i}{\partial x_j} + \frac{\partial U_j}{\partial x_i} \right) \right] - 2 \bar{\rho} \epsilon_{i,j,k} \Omega_j U_k \tag{7}
$$

Dabei sind

- $U_i$  die Windgeschwindigkeit in Richtung i, i kann die Richtungswerte  $x, y, z$  annehmen. In dieser Gleichung, wie auch im weiteren, wird die Einsteinsche Summenkonvention verwendet. Dabei wird über doppelt auftretende Indizes summiert.
- $\cdot$  t die Zeit
- $\bullet$   $x_i$  die Koordinate in Richtung  $i$

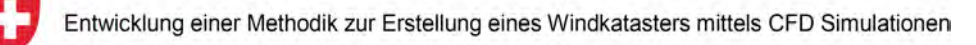

- $\delta_{ij}$  das Kronecker Delta
- $\cdot$   $\nu_{eff}$  die Summe aus dem molekualren und dem turbulenten Diffusionskoeffizienten
- $\Omega_i$  die Rotation der Erde in  $\frac{\text{rad}}{\text{s}}$
- $\epsilon_{i,j,k}$  das Levi-Civita Symbol

Beachte, dass der durchschnittliche hydrostatische Druck  $\bar{p}$  mit dem durchschnittlichen Auftriebsterm von  $\bar{\rho}$  weggekürzt wurde.

Für die potentielle Temperatur  $\theta$  wird eine weitere Transportgleichung gelöst:

$$
\frac{\partial \bar{\rho}\theta}{\partial t} + \frac{\partial (\bar{\rho}\theta \cdot u_i)}{\partial x_i} = \frac{\partial}{\partial x_i} \left[ \bar{\rho} \frac{\nu_{eff}}{Pr_t} \frac{\partial}{\partial x_i} \theta \right]
$$
(8)

Für die Feuchtigkeit  $q_V$  wird eine Transportgleichung gelöst:

$$
\frac{\partial \bar{\rho} q_V}{\partial t} + \frac{\partial (\bar{\rho} q_V \cdot u_i)}{\partial x_i} = \frac{\partial}{\partial x_i} \left[ \bar{\rho} \frac{\nu_{eff}}{Pr_t} \frac{\partial}{\partial x_i} q_V \right]
$$
(9)

Dabei ist  $Pr_t$  die turbulente Prandtl-Zahl und nimmt in der Windsimulation den Wert 0.7 an.

**Auftrieb** Der Auftrieb in der Atmosphäre hat auf die Strömung verschiedene Einflüsse, welche vom Modell abgebildet werden müssen.

- Auf kleinen Längenskalen beeinflusst der Auftrieb die Turbulenz der Strömung. Eine stabile Schichtung der Atmosphäre (die potentielle Temperatur nimmt mit der Höhe ab) führt dazu, dass die Turbulenz durch den Auftrieb gedämpft wird. Eine instabile Schichtung (am Boden zu finden, wenn der Boden wärmer ist als die darüber liegende Luft) wird durch den Auftrieb Turbulenz erzeugt. Diese Effekte müssen im Turbulenzmodell abgebildet werden. Dies wird im Abschnitt "Turbulenzmodell  $k - \epsilon$ "beschrieben.
- Auf mittleren und grossen Längenskalen kann der Auftrieb mittlere und grosse Strömungsstrukturen ausbilden. Die wichtigsten sind dabei die grossen Tal- und Bergwindsysteme bei schönem Wetter. Diese grossen Skalen werden im COSMO-1 Modell abgebildet. Es ist wichtig, dass das Modell der Windsimulation diese Effekte ebenfalls abbildet, damit sich die Windsimulationen konsistent in die COSMO-Resultate einbetten lässt. Zudem werden in der Windsimulation Strukturen mittlerer Grösse abgebildet. Z.B. lokale katabatische Winde, welche in kleineren Tälern vorkommen.
- In thermisch stabil geschichteter Strömung können Gravitationswellen ausgebildet werden. Diese entstehen durch Überströmen eines Hügels. Dabei wird kalte Luft aus unteren Schichten nach oben ausgelenkt und "fallen"hinter dem Hügel wieder nach unten und bilden so Wellensysteme. Solche Gravitationswellen können das Strömungsbild stark beeinflussen und treten häufig auf, da die Atmosphäre fast immer stabil geschichtet ist. Ein Beispiel wird weiter unten gegeben.

Der Auftrieb wird mit der Term

$$
\rho' g \delta_{i3} \tag{10}
$$

modelliert. Die Dichteänderung im Auftriebsterm wird mit einem Boussinesque Ansatz berechnet. Dabei wird sowohl der Einfluss der Temperatur, sowie der Feuchtigkeit berücksichtigt:

$$
R = R_d \cdot (1 - q_V) + R_v \cdot q_V \tag{11}
$$

$$
\rho' = -\frac{\bar{\rho}}{(R \cdot \theta)} \cdot (\theta \cdot R - \bar{\theta} \cdot R_d) \tag{12}
$$

(13)

Dabei sind:

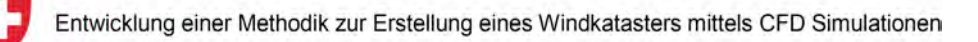

- $\cdot$   $\theta$  die potentielle Temperatur mitsamt der Abweichung der mittleren pot. Temperatur
- $\bar{\theta}$  die mittlere pot. Temperatur
- $q_V$  die absolute Feuchtigkeit
- $\bullet$  R die ideale Gaskonstante der feuchten Luft
- $R_d$  die ideale Gaskonstante der trockenen Luft
- $R_v$  die ideale Gaskonstante von Wasserdampf
- $\bar{\rho}$  die mittlere Dichte (variiert mit der Höhe)

**Beispiel einer Gravitationswelle** Gravitationswellen in der Atmosphäre entstehen dadurch, dass eine stabil geschichtete Strömung über einen Hügel fliesst, also nach oben ausgelenkt wird. Hier wird ein einfaches Beispiel einer solchen Gravitationswelle vorgestellt. Dieses demonstriert eindrücklich, welchen Einfluss dieser Effekt haben kann.

In diesem Beispiel fliesst eine gleichmässige Strömung (von links nach rechts) mit einer Geschwindigkeit von  $U_x = 10 \frac{\text{m}}{\text{s}}$  über einen Hügel von  $500 \,\text{m}$  Höhe. Die potentielle Temperatur- Strömung  $\theta$  nimmt mit der Höhe mit  $0.003 \frac{K}{m} = 0.3 \frac{K}{100m}$  zu. Dieses Beispiel wurde für einen Vergleich mit Literaturwerten in [14] verwendet und ist derselben Publikation entnommen. In Abbildung 3 und 4 sind der Betrag der Geschwindigkeit, respektive die vertikale Geschwindigkeit dargestellt. In den Figuren sind folgende Beobachtungen zu machen:

- Die Wellen breiten sich nach oben aus, bis sie auf eine andere Schicht treffen (anderer Temperaturgradient oder andere Strömungsgeschwindigkeit).
- Im Lee der Strömung (rechts vom Hügel) erfährt die Strömung eine massive Beschleunigung. Die Geschwindigkeit beträgt am Boden bis zum 1.6-fachen der Anströmgeschwindigkeit.

Diese beiden Phänomene treten nicht auf, wenn die Auftriebseffekte aus dem Modell entfernt werden. Als Vergleich ist in den Abbildungen 5 und 6 die Strömung ohne Auftrieb abgebildet.

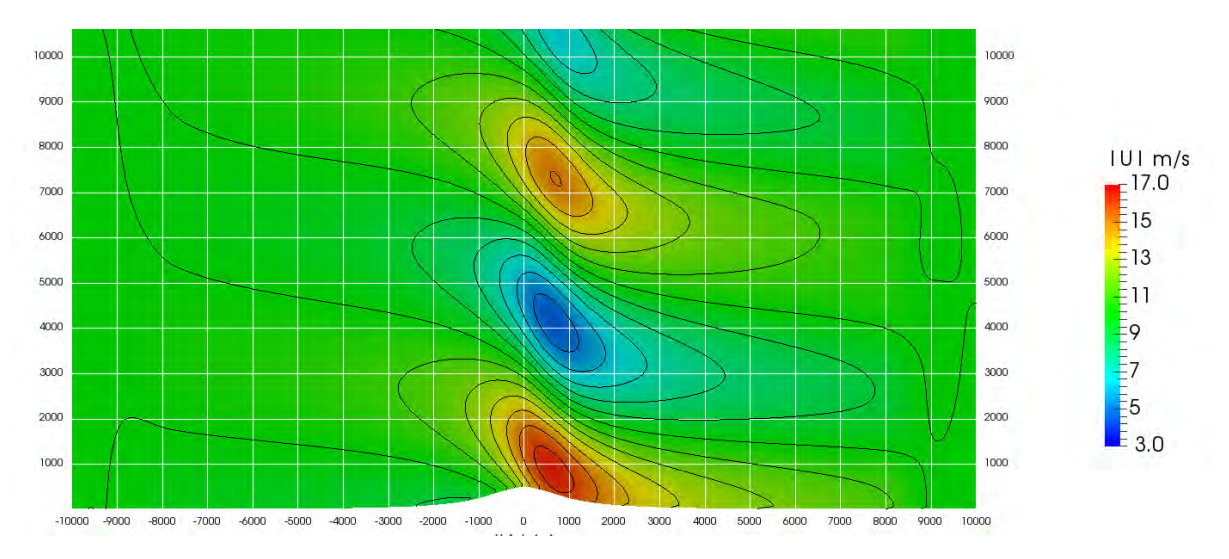

*Abbildung 3: Simulation einer Gravitationswelle über einen Hügel. Dargestellt ist der Betrag der Geschwindigkeit.*

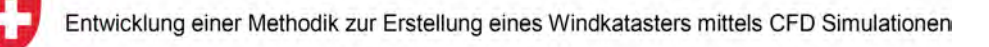

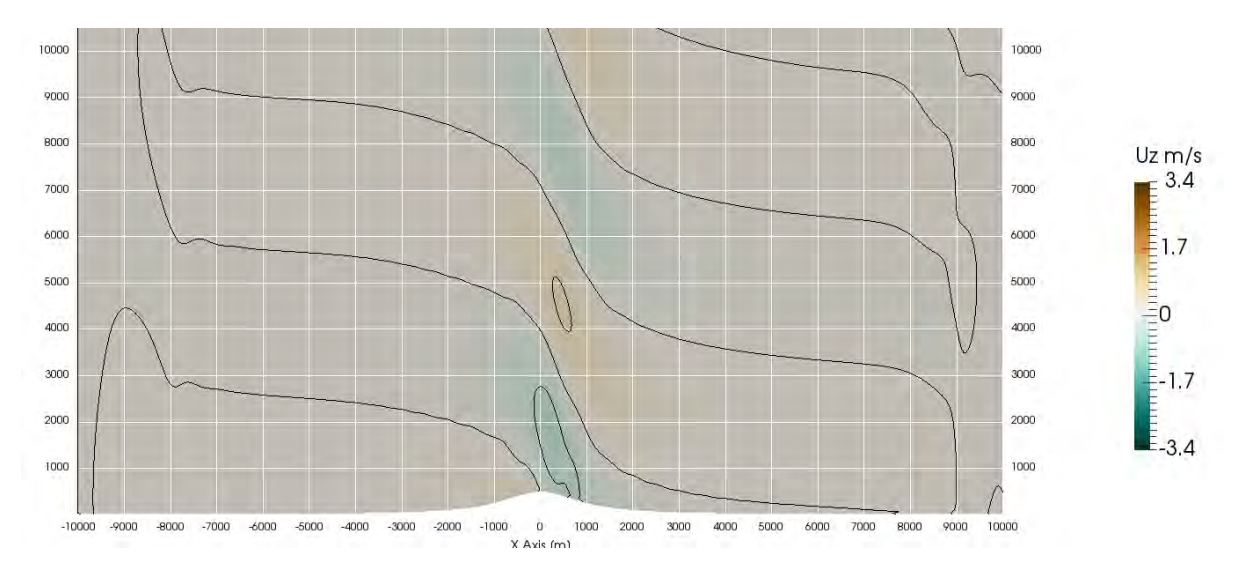

*Abbildung 4: Simulation einer Gravitationswelle über einen Hügel. Dargestellt ist die vertikale Geschwindigkeit.*

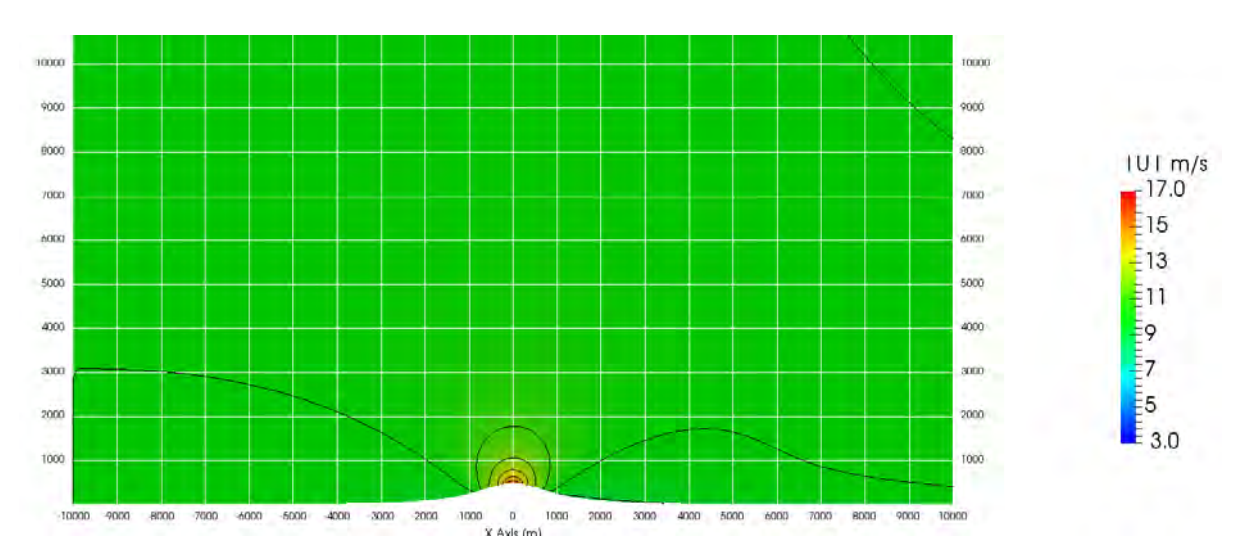

*Abbildung 5: Strömung über einen Hügel ohne Auftrieb. Dargestellt ist der Betrag der Geschwindigkeit.*

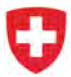

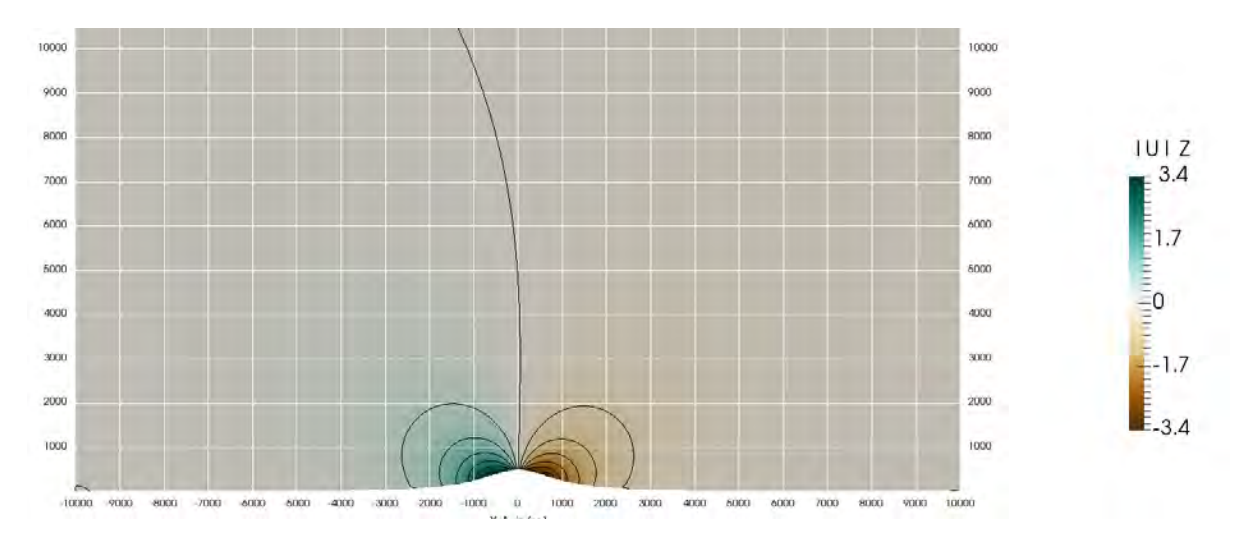

*Abbildung 6: Strömung über einen Hügel ohne Auftrieb. Dargestellt ist die vertikale Geschwindigkeit.*

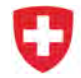

**Mittlerer Atmosphärenzustand** Die atmosphärischen Grössen θ, ρ und p werden in mittlere Grössen  $\bar{\theta}$ ,  $\bar{\rho}$  und  $\bar{p}$  und die Abweichung von den mittleren Grössen  $\theta'$ ,  $\rho'$  und  $p'$  aufgeteilt.

Für den mittleren Atmosphärenzustand wird angenommen, dass die Feuchtigkeit  $q_V = 0$  null ist. Damit wird der mittlere Atmosphärenzustand vollständig durch das Profil der mittleren Temperatur  $\bar{T}(z)$ beschrieben.

Durch das ideale Gasgesetz

$$
\bar{p} = \bar{\rho} R \bar{T} \tag{14}
$$

und den Zusammenhang für den statischen Druck

$$
\frac{d\bar{p}}{dz} = -g\frac{\bar{p}}{R\bar{T}}\tag{15}
$$

lassen sich alle mittleren Grössen bestimmen.

Turbulenzmodell k-<sub>€</sub> In der Windsimulation wird das k-<sub>€</sub> Turbulenzmodell verwendet. Weiterführende Informationen zu diesem Modell finden sich in *Turbulent Flows* von S. B. Pope [17]. Die Vorteile dieses Modells sind:

- Das Modell ist weit verbreitet. Das hat den Vorteil, dass in der Literatur verschiedene Arbeiten gefunden wurden, wo das Modell für atmosphärische Grenzschichtströmung verwendet wurde. Insbesondere gibt es für das Modell Erweiterungen für dem Umgang mit geschichteten Strömungen [16].
- Wandfunktion vom COSMO-Modell lassen sich auf das Modell übertragen (Arbeit von F. Mangold  $[12]$ .

Das Turbulenzmodell k- $\epsilon$  stützt sich auf die Annahme, dass die Auswirkung der Turbulenz auf die Strömung im Prinzip gleich funktioniert wie die molekulare Diffusion. Mit dem Unterschied, dass der Effekt viel grösser ist und in Bereichen mit höherer Turbulenz stärker ist als in Bereichen mit niedriger Turbulenz.

Das Modell nimmt an, dass die Diffusion durch Turbulenz mit folgendem Ansatz beschrieben werden kann:

$$
\nu_T = C_\mu \frac{k^2}{\epsilon} \tag{16}
$$

Dabei sind

- $\nu_T$  die turbulente Diffusionskonstante
- $C<sub>u</sub>$  ein Modellparameter, in der Windsimulation auf den Standardwert 0.09 gesetzt
- $\cdot$  k die turbulente kinetische Energie (auch TKE). Für diese Grösse wird eine Erhaltungsgleichung gelöst. Diese lässt sich direkt aus der Navier-Stokes Gleichung herleiten.
- $\cdot$   $\epsilon$  die turbulente Diffusion, welche für den Abbau der Turbulenz verantwortlich ist. Auch für diese Grösse wird eine Erhaltungsgleichung gelöst. Im Gegensatz zur k-Gleichung ist diese eine modellierte Gleichung, welche sich nicht direkt aus den Navier-Stokes Gleichungen herleiten lässt.

Das Standardturbulenzmodell ( $k - \epsilon$ ) wird um den Term Gb erweitert. Dieser beschreibt den Einfluss des Auftriebs auf die Turbulenzproduktion. Das Modell ist [16] entnommen, und wurde zur Verwendung mit der pot. Temperatur umgeschrieben. Das vollständige  $k-\epsilon$  Modell ist:

$$
\frac{Dk}{Dt} + \nabla \left(\frac{\nu_T}{\sigma_k} \nabla k\right) = G + G_b - \epsilon \tag{17}
$$

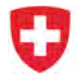

$$
\frac{D\epsilon}{Dt} + \nabla \left(\frac{\nu_T}{\sigma_{\epsilon}} \nabla \epsilon\right) = \frac{C_{\epsilon 1}}{k} \left(G + \left(1 - C_{\epsilon 3}\right) G_b\right) - C_2 \epsilon^2 \tag{18}
$$

Im Montavon System ist der Produktionsterm turbulenter Energie durch Auftrieb:

$$
G_b = \frac{\nu_T}{\sigma_T} \frac{1}{\bar{\theta}} \cdot g \nabla \theta \tag{19}
$$

Dabei werden folgende Modellkonstanten verwendet (aus [16] übernommen).

$$
\begin{array}{ccc}\nC_{\epsilon 1} & 1.176 \\
C_{\epsilon 2} & 1.920 \\
C_{\epsilon 3} & 1.000 \\
\sigma_k & 1.0 \\
\sigma_{\epsilon} & 1.3\n\end{array}
$$

Um das Gleichungssystem robuster zu gestalten, wird in der Implementierung der Term  $G_b$  nach unten und oben begrenzt.

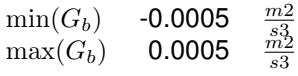

## **2.2.3 Randbedingungen**

Die Ergebnisse der Windsimulation werden zu einem grossen Teil durch deren Randbedingungen bestimmt. Die Windsimulation wird durch die Randbedingungen angetrieben, dadurch werden die Eigenschaften der jeweiligen Wetterklasse eingebracht. Durch die Randbedingungen werden die Geschwindigkeits-, Temperatur-, Feuchte- und Druckfelder der Wetterklasse an den Rändern der Simulation vorgegeben.

Um für jede Wetterklasse möglichst repräsentative Ergebnisse (Windfelder) zu erhalten, werden COSMO-1 Resultate als Randbedingungen verwendet. COSMO-1 ist das neue Wettervorhersagemodell von MeteoSchweiz, welches im April 2016 den operativen Betrieb aufgenommen hat. Das Projekt Windkataster konnte sich am Entwicklungsprojekt myCOSMO-NExT der MeteoSchweiz beteiligen. Dank dieser Beteiligung rechnete die MeteoSchweiz einzelne Wetterfälle mit COSMO-1, welche dann als Randbedingung für die Windsimulation dienten. Im Gegenzug wurde der Entwicklungsfortschritt von COSMO-1 für gleichbleibende Wetterfälle qualitativ zu Handen der MeteoSchweiz beurteilt.

COSMO-1 ist der nächste grosse Schritt in der Entwicklung des Wettermodell von MeteoSchweiz und besitzt eine doppelt so hohe räumliche Auflösung (1.1 km), wie das vorangegangene Modell COSMO-2 (2.2 km). Damit konnten für das Projekt Windkataster die bestmöglichen Eingangsdaten für die Windsimulation bereitgestellt werden. Wie gross der Unterschied in der Auflösung zwischen den beiden Modellen ist, wird in Abbildung 7 dargestellt.

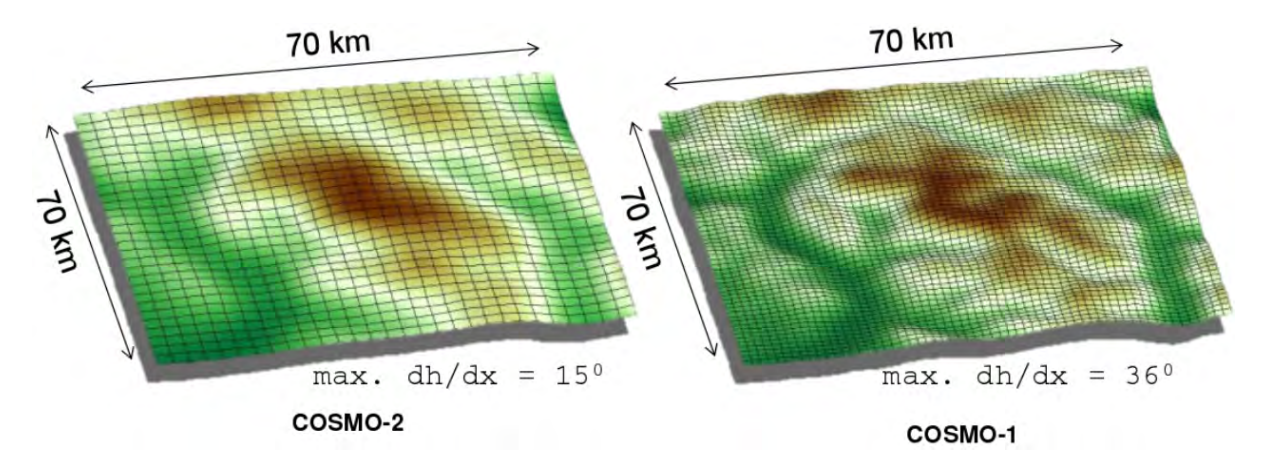

*Abbildung 7: Auflösung von COSMO-2, sowie COSMO-1. Grafik von* http: // srnwp. met. hu/ workshops/ Offenbach\_ 2013/ 09deMorsier20130513\_ gdm\_ SRNWP. pdf

Grundsätzlich werden in der Windsimulation zwei Randbedingungen unterschieden. Zum einen die Randbedingungen zum Boden hin. Diese werden durch die physikalische Begrenzung der Atmosphäre durch den Boden beschrieben. Zum anderen die Begrenzungen des numerischen Modells: die offenen Randbedingungen, welche keinen physikalischen Ursprung haben. Im folgenden wird auf beide Arten eingegangen.

**Offene Randbedingungen** Die offenen Randbedingungen sind in dem Sinne nicht physikalisch bedingt, da sie in der Realität nicht als Begrenzung existieren. Sie existieren lediglich durch die räumliche Begrenzung des numerischen Modells.

Die offenen Randbedingungen müssen sicherstellen, dass die Lösung am Einlass des Simulationsgebietes gleich den Werten aus der übergeordneten (COSMO-1) Lösung ist. Erschwerend ist, dass bei den komplexen Strömungsbildern nicht eindeutig ist, bei welchen begrenzenden Flächen die Strömung einfliesst und bei welchen die Strömung ausfliesst. Deshalb wurde in dieser Windsimulation eine Methode gewählt, welche eine gleiche Randbedingung für die Einlässe in das Simulationsgebiet und die Auslässe aus dem Simulationsgebiet zulässt.

Eine weitere Bedingung an die offene Randbedingung ist, dass die Begrenzungen keine Effekte auf die Strömung haben dürfen. Insbesondere dürfen die Randbedingungen Gravitationswellen, welche in der Strömung vorhanden sind, nicht reflektieren. Randbedingungen, wie sie in der Strömungssimulation üblich sind:

- vorgegebene Geschwindigkeit am Einlass
- vorgegebener Druck am Auslass

würden jedoch Gravitationswellen reflektieren.

Aus diesen Gründen wurde in der Windsimulation für die offenen Randbedingungen eine Davies Randbedingung gewählt. Diese wird im Paper von H. C. Davies [3], sowie im Buch von D. R. Durran [5] beschrieben. Mit dieser Randbedingung wird am Rand der Simulation eine Äbsorptionsschichtöder "Dämpfungsschichtëingeführt, welche die innere Lösung allmählich auf die äusseren (COSMO-1) Werte zwingt. In Abbildung 8 ist der Wirkungsbereich dieser Schicht für eine Detailsimulation abgebildet.

Um diese Schicht zu realisieren, werden folgende Terme zu den Erhaltungsgleichungen hinzugefügt:

## **Impulsgleichung**  $-\bar{\rho}\alpha_D \cdot R(x, y, z) \cdot (U - U_0)$  (20) **Temperaturgleichung**  $-\bar{\rho}\alpha_D \cdot R(x, y, z) \cdot (\theta - \theta_0)$  (21) **Feuchtigkeitsgleichung**  $-\bar{\rho}\alpha_D \cdot R(x, y, z) \cdot (q_V - q_{V,0})$  (22) Dabei sind

- $\alpha_D$  ein numerischer Modellparameter
- $R(x, y, z)$  der Davies-Parameter, der im Innern des Simulationsgebietes 0 ist und am Rand langsam gegen 1 zunimmt. Dieser Wert ist auch in Abbildung 8 abgebildet.
- $\bullet$  tiefgestellten Index  $(.)$  die Kennzeichnung für die Grössen aus der übergeordneten Lösung (COSMO-1).

**Randbedingung zum Boden: Wandfunktionen und Bodenrauigkeit** Als Bodenrauigkeit versteht man alle topographischen Elemente, welche in der Simulation nicht aufgelöst werden können. Was die Bodenrauigkeit ist, kann also von der Art der Strömungssimulation abhängen. Wenn z.B. einzelne Strassenzüge untersucht werden, werden die einzelnen Gebäude aufgelöst, jedoch nicht die genaue Struktur, d.h. die Oberfläche der Gebäude. Diese wird durch die Oberflächenrauigkeit beschrieben. In einer Simulation der Atmosphärischen Grenzschicht (ABL, Ätmospheric Boudary Layer") können die einzelnen Gebäude nicht aufgelöst werden, d.h. der Effekt der Gebäude auf die Strömung muss auch über die Bodenrauigkeit abgebildet werden. In der Windsimulation wird jeder Bodenbedeckung (Wald, Wiese, Siedlung, See, Geröll, . . . ) eine zugehörige Bodenrauigkeit zugewiesen.

Um den Einfluss der Bodenrauigkeit zu modellieren, muss das Strömungsprofil in der untersten Zellschicht der Windsimulation angenommen werden, und dann daraus (Wand-) Funktionen für die turbulente Viskosität und die turbulente Wärmeleitung in der untersten Zelle hergeleitet werden.

Für das hier verwendete Modell wurden folgende Annahmen getroffen:

- Der erste Knotenpunkt der CFD Simulation befindet sich im Overlapping Layer oder Matching Layer.
- Die "Monin-Obukov Similarity Theory"(MOST) kann angewendet werden. Diese nimmt an, dass
	- **–** die Strömung stationär ist
	- **–** die Topographie eben ist
	- **–** die Bodenbedeckung homogen ist.

Für eine detaillierte Auseinandersetzung mit der Theorie wird auf [10] verwiesen. Hier wird lediglich das auf dieser Theorie verwendete Modell präsentiert. Die Grundlagen des Modells wurden aus [4] entnommen und die Herleitung für die Implementierung in OpenFOAM wurde während der Masterarbeit von Fabienne Mangold [12] erarbeitet. Hier wird das Abstract aus der Arbeit von Fabienne Mangold zitiert:

**Abstract** *To enable a more efficient production of wind energy, the wind regimes in complex terrain have to be predicted more accurately. For this purpose, an Atmospheric Boundary Layer flow in fair weather conditions is investigated. Fair weather conditions are important for the wind energy output due to additional operating hours. In fair weather conditions two characteristic boundary layers are developed. At night-time a stable boundary layer is established whereas the boundary layer is unstable and convective in the daytime. The focus of this master thesis lies on the modeling and the implementation of the heat transfer between the ground and atmosphere for stable and unstable stratification. For this purpose, a model which describes the heat transfer between the ground and the atmosphere has been searched in literature. Two methods for the parameterization of the heat flux are found in the weather forecast model COSMO and one approach is provided by the OpenFOAM library for atmospheric flows. To test and compare our implementation, a reference study has been searched. The search has proved to be difficult. Only one study (Pieterse and Harms, 2013 [16]) has been found. The investigation is done by applying different wall functions for the turbulent kinematic viscosity and the turbulent thermal diffusion. Three different wall function sets are compared, one is provided by the OpenFOAM library for atmospheric flows, two methods are adopted from the COSMO model and implemented in OpenFOAM. One approach, the Standard Bulk Transfer Scheme, is similar to the OpenFOAM model but is extended for non-neutral conditions. The other method (TKE-based) is based on the turbulent kinetic energy. Besides the different wall functions the influences of two different solvers, three turbulence models and a grid refinement are investigated. In addition to the standard*  $k - \epsilon$  *turbulence model, a turbulence model is applied which is extended by the consideration of the buoyancy term in the k-equation. A further turbulence model arises from the adjustment of the extended turbulence model to the second solver. The Atmospheric Boundary Layer is appropriately predicted by the simulations. Overall, the simulation applying the simpleMontavon solver, the coarse grid, the*  $k - \epsilon$  *turbulence model including the buoyancy in the turbulent kinetic energy budget and the wall function of the Standard Bulk Transfer Scheme predicts the Atmospheric Boundary Layer most accurately for stable and unstable stratifications. In general, the*

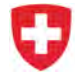

*models using the implemented TKE-based wall functions reproduce the Atmospheric Boundary Layer unsatisfactorily. This is surprising since this model is more complex. The values of the turbulent kinematic viscosity and the turbulent thermal diffusion calculated with the TKE-based scheme differ by a factor of 2 and 50, respectively, compared to the values determined by the OpenFOAM and the Standard Bulk Transfer Scheme wall functions which attain nearly the same values.*

Für die Implementierung der Wandfunktionen werden die turbulente Viskosität, sowie die turbulente Wärmeleitfähigkeit in der ersten Zellschicht berechnet.

**Turbulente Diffusion** Die turbulente Diffusion ν<sub>t</sub> wird berechnet mit:

$$
\nu_t = C_m U_P z_P - \nu \tag{23}
$$

Dabei sind

- $\nu_t$  die turbulente Diffusion
- $\nu$  die molekulare Diffusion
- $C_m$  eine Modellkonstante
- $U_P$  die Windgeschwindigkeit im ersten Knotenpunkt
- $\cdot$   $z_P$  die Höhe des ersten Knotenpunktes über Grund

Die Modellkonstante  $C_m$  wird berechnet mit:

$$
C_m = C_{m,n} \cdot f_m\left(Ri_B, z/z0\right) \tag{24}
$$

$$
C_{m,n} = \frac{\kappa_K^2}{\ln^2\left(\frac{z}{z_0}\right)}\tag{25}
$$

Dabei sind

- $C_{m,n}$  die Modellkonstante für den neutralen Fall ( $Ri_B = 0$ )
- $\kappa_K$  ist die von Karman Konstante 0.4
- $Ri_B$  die Richardson Zahl
- z die Höhe über Grund
- $\cdot$   $z_0$  die Bodenrauigkeit, der einzige Faktor, welcher die Eigenschaften des Bodens beschreibt.
- $\cdot$   $f_m$  die Korrekturfunktion, um den Einfluss der Temperaturschichtung zu berücksichtigen. Unterschiedlich für stabile und instabile Schichtung.

$$
f_m = \begin{cases} \frac{1}{1+2bRi_B(1+dRi_B)^{-1/2}} & \text{stabil} \quad (Ri_B > 0) \\ 1 + \frac{2b|Ri_B|}{1+3bc \ C_{m,n} \left[ \left(\frac{z}{z_0}\right)^{1/3} - 1 \right]^{3/2} \sqrt{|Ri_B|}} & \text{instabil} \quad (Ri_B < 0) \end{cases}
$$
(26)

Dabei sind  $b = c = d = 0.5$  Modellkonstanten.

**Turbulente Wärmeleitfähigkeit** Die turbulente Wärmeleitfähigkeit <sub>κt</sub> wird berechnet mit:

$$
\kappa_t = C_h U_P z_P - \kappa \tag{27}
$$

Dabei sind

•  $\kappa_t$  die turbulente Wärmeleitfähigkeit

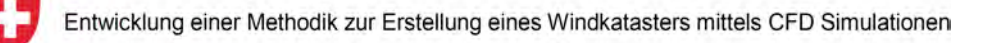

- $\cdot$   $\kappa$  die molekulare Wärmeleitfähigkeit
- $\bullet$   $C_h$  eine Modellkonstante

Die Modellkonstante  $C_h$  wird berechnet mit:

$$
C_h = C_{h,n} \cdot f_h \left( Ri_B, z/z0 \right) \tag{28}
$$

$$
C_{h,n} = \frac{\kappa_K^2}{\ln(\frac{z}{z_0})\ln(\frac{z}{z_h})}.
$$
\n(29)

Dabei sind

- $C_{h,n}$  die Modellkonstante für den neutralen Fall ( $Ri_B = 0$ )
- $z_h$  der limitierte Wert von  $z_0$ :  $z_h = \min(z_0, z_{h,max})$ .  $z_h$  wird limitiert, um übermässiger Wärmefluss bei rauen Oberflächen zu vermeiden:  $z_{h,max} = 0.1m$ .
- $\cdot$   $f_h$  die Korrekturfunktion, um den Einfluss der Temperaturschichtung zu berücksichtigen. Unterschiedlich für stabile und instabile Schichtung.

$$
f_h = \begin{cases} \frac{1}{1+3b \ R i_B \ (1+d \ R i_B)^{1/2}} & \text{stabil} \ (R i_B > 0) \\ 1 + \frac{3b|R i_B|}{1+3bc \ C_{h,n}^d \left[ \left(\frac{z}{z_h}\right)^{1/3} - 1 \right]^{3/2}} & \text{instabil} \ (R i_B < 0) \\ \end{cases} \tag{30}
$$

Dabei sind  $b = c = d = 0.5$  Modellkonstanten.

Die verschiedenen Bodenbedeckungen werden durch einen einzigen Parameter, die Bodenrauigkeitslänge  $z_0$ , beschrieben. In der Windsimulation werden die Bodenrauigkeitswerte aus der Studie sonRAIL [19] verwendet. In dieser Studie wurde jeder Bodenbedeckungsart ein  $z_0$  Wert zugewiesen.

Die Bodenbedeckung wird aus dem Primärdatensatz VECTOR25 von SwissTopo entnommen.

In der folgenden Abbildung ist die Bodenrauigkeit graphisch dargestellt.

 $\overline{a}$ 

*Tabelle 5: Rauigkeitswerte nach Klassen des Primärdatensatzes VEKTOR25.*

| ObjectVal           | Beschreibung (Objektart)    | $h_r$ | a    | $\alpha$ | $z_0 = 0.1 \cdot h_r$ |
|---------------------|-----------------------------|-------|------|----------|-----------------------|
| $Z_{\text{Baums}}$  | <b>Baumschule</b>           | 5.00  | 0.20 | 0.80     | 0.5                   |
| $Z_{\mathsf{Fels}}$ | Fels                        | 0.50  | 0.30 | 0.10     | 0.05                  |
| $Z_{Fluss}$         | <b>Fluss</b>                | 0.05  | 0.05 | 1.40     | $5(-3)$               |
| $Z_{\text{Gebue}}$  | Gebüsch                     | 2.50  | 0.20 | 0.80     | 0.25                  |
| $Z_{GerGeb}$        | Geröll mit Gebüsch          | 2.00  | 0.25 | 0.50     | 0.2                   |
| Z <sub>GerGle</sub> | Geröll auf Gletscher        | 1.00  | 0.30 | 1.10     | 0.1                   |
| $Z_{\text{Geroel}}$ | Geröll                      | 1.50  | 0.30 | 0.20     | 0.15                  |
| $Z_{\text{GerWa}}$  | Geröll in Wald              | 10.00 | 0.20 | 1.00     | 1.                    |
| $Z_{\text{GerWaO}}$ | Geröll in offenem Wald      | 7.50  | 0.15 | 1.00     | 0.75                  |
| $Z_{\text{Glet}}$   | Gletscher                   | 0.30  | 0.80 | 1.40     | 0.03                  |
| $Z_{\text{GsPist}}$ | Graspiste                   | 0.20  | 0.20 | 1.20     | 0.02                  |
| $Z_{\text{HaPist}}$ | Piste mit Hartbelag         | 0.10  | 0.30 | 0.80     | 0.01                  |
| $Z_{KiGrub}$        | Kiesgrube                   | 1.00  | 0.30 | 0.30     | 0.1                   |
| ZLeGrub             | Lehmgrube                   | 1.00  | 0.15 | 0.40     | 0.1                   |
| $Z_{ObstAn}$        | Obstanlage                  | 2.50  | 0.20 | 0.80     | 0.25                  |
| $Z_{\text{Reben}}$  | Reben                       | 1.50  | 0.20 | 0.80     | 0.15                  |
| $Z_{\rm See}$       | See                         | 0.05  | 0.05 | 1.40     | $5(-3)$               |
| $Z_{\text{Siedl}}$  | Siedlung                    | 10.00 | 0.25 | 1.00     | 1.                    |
| $Z_{StauDa}$        | Staudamm                    | 7.50  | 0.30 | 0.40     | 0.75                  |
| $Z_{StauMa}$        | Staumauer                   | 7.50  | 0.30 | 0.40     | 0.75                  |
| $Z_{\text{SteBru}}$ | Steinbruch                  | 1.50  | 0.30 | 0.20     | 0.15                  |
| $Z_{SumGeb}$        | Sumpf und Gebüsch           | 2.00  | 0.10 | 1.20     | 0.2                   |
| $Z_{\text{Sumpf}}$  | Sumpf                       | 0.30  | 0.10 | 1.40     | 0.03                  |
| $Z_{SumWa}$         | Sumpf in Wald               | 10.00 | 0.10 | 1.30     | 1.                    |
| Z <sub>SumWaO</sub> | Sumpf in offenem Wald       | 7.50  | 0.15 | 1.20     | 0.75                  |
| Z <sub>Uebrig</sub> | Übriges Gebiet              | 0.20  | 0.20 | 1.20     | 0.02                  |
| <b>Z</b> wald       | Wald                        | 10.00 | 0.20 | 1.00     | 1.                    |
| $Z_{WaldOf}$        | Wald offen                  | 7.50  | 0.20 | 0.90     | 0.75                  |
| $S_{\text{Gleis}}$  | Eisenbahntrasse Gleiskörper | 0.30  | 0.25 | 0.30     | 0.03                  |

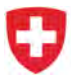

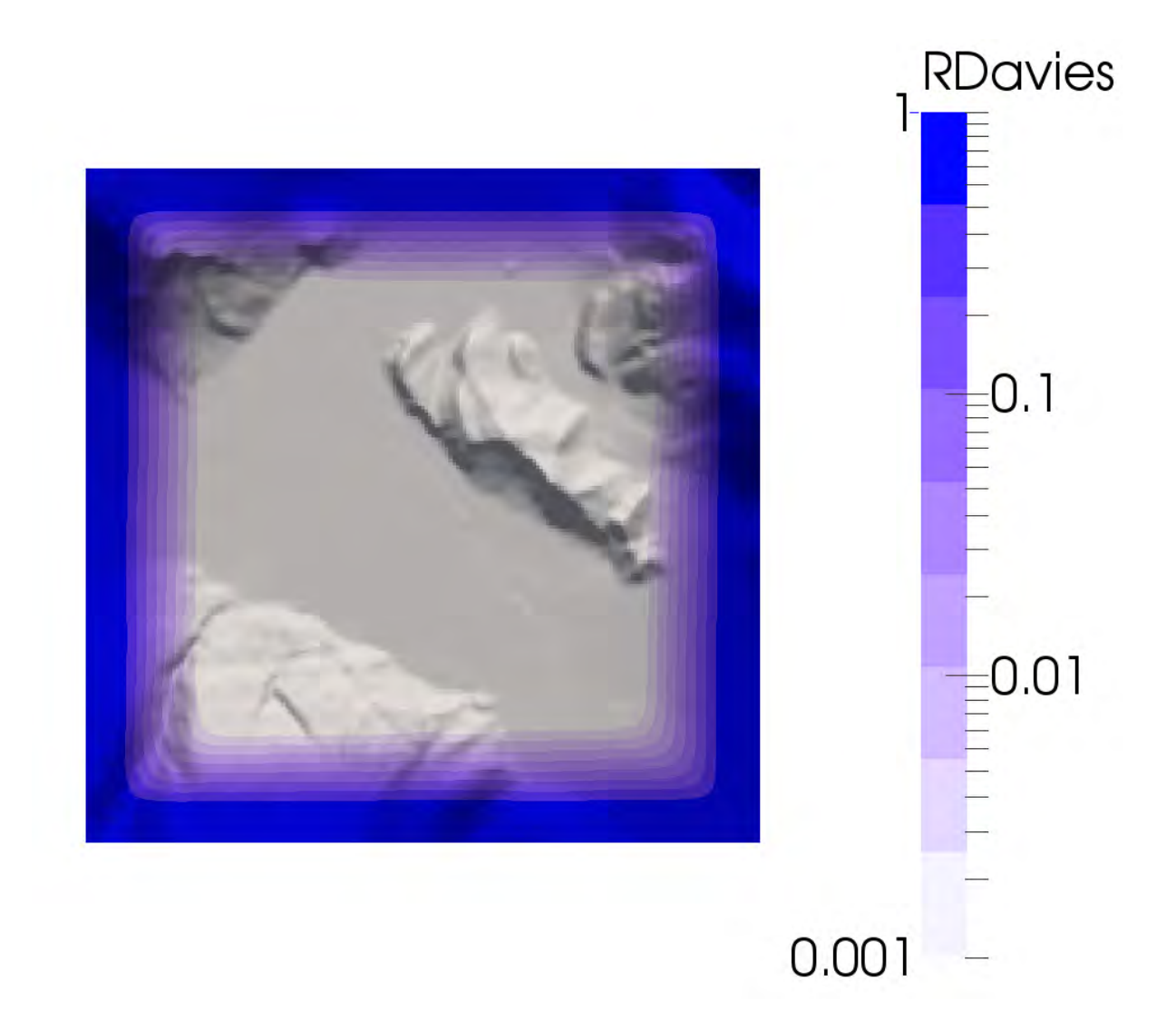

*Abbildung 8: Absorptionsschicht der Davies Randbedingung. Gezeigt wird der Davies-Parameter* R*. Dieser ist im Innern 0 und steigt am Rand langsam gegen 1. Beachte, dass die Farbskala logarithmisch angegeben ist.*

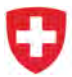

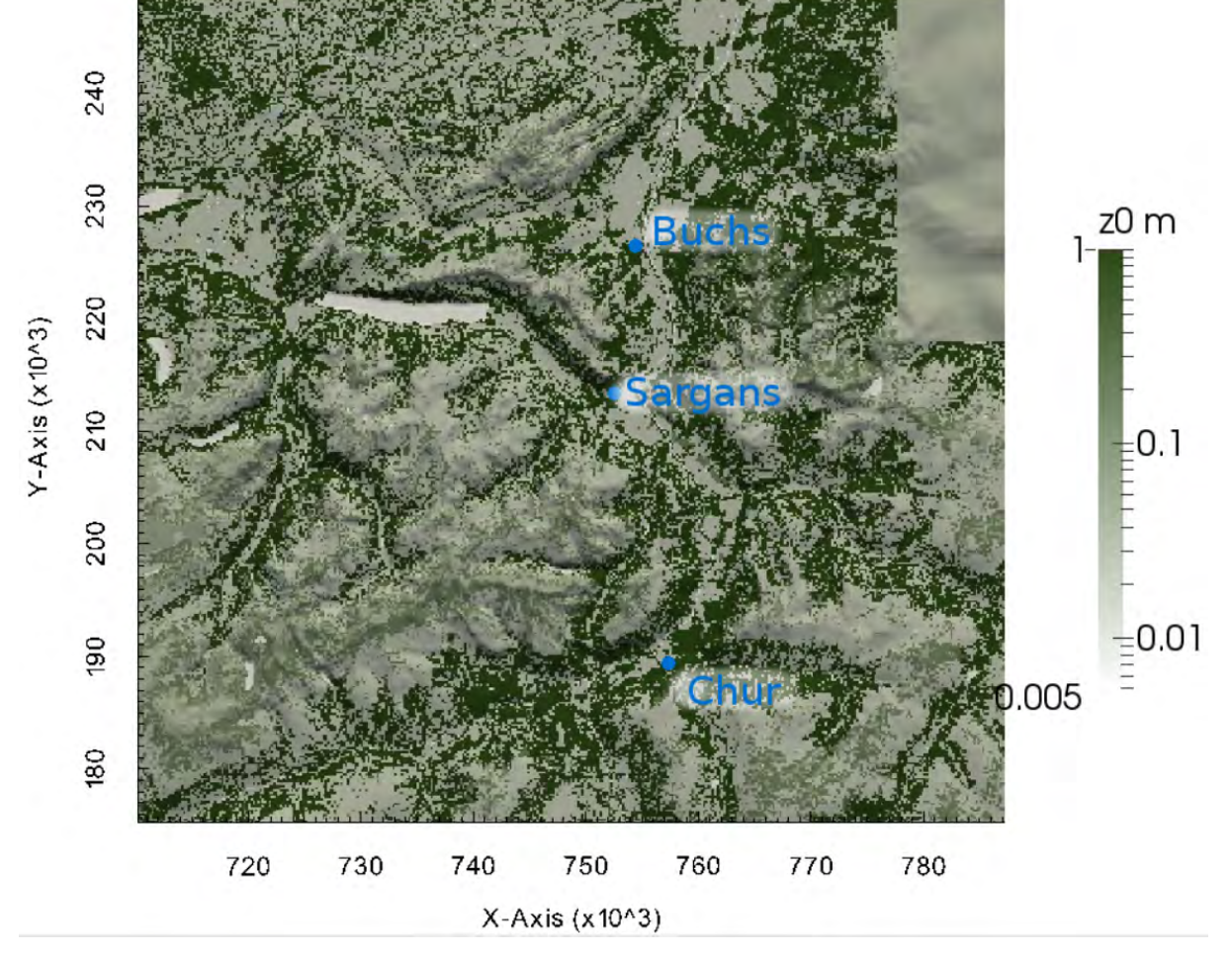

*Abbildung 9: Bodenrauigkeitslänge*  $z_0$ 

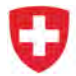

**Randbedingung zum Boden: Bodentemperatur** Die Bodentemperatur wird für die Windsimulation direkt von COSMO-1 übernommen. Im COSMO-1 Modell wird die absolute Bodentemperatur  $T_B$  angegeben. Für die Verwendung in der Windsimulation wird daraus die potentielle Bodentemperatur  $\theta_B$ zusammen mit dem Bodendruck  $p_B$  aus COSMO-1 berechnet:

$$
\theta_B = T_B \cdot \left(\frac{p_B}{p_0}\right)^{-R/c_P} \tag{31}
$$

**Übergänge zwischen verschiedenen Bodenbedeckungen** Eine der Annahmen für die Herleitung der Wandfunktionen besagt, dass die Topographie in horizontaler Richtung vollkommen homogen ist. Das heisst, in der Herleitung werden Übergänge zwischen verschiedenen Bodenbedeckungen nicht berücksichtigt. Um den Einfluss solcher Übergänge zu untersuchen, wurde an der ETH die Semesterarbeit von Y. Huang [9] durchgeführt. In der Arbeit wurde der Übergang der Bodenbeschaffenheit untersucht. Das Fazit der Arbeit besagt, dass der Übergang der Bodenbeschaffenheit mit den Wandfunktionen überraschend gut abgebildet werden kann. Hier wird das Abstract aus der Arbeit von Y. Huang zitiert:

**Abstract** *Wall functions are used in Computational Fluid Dynamics (CFD) calculation of turbulent flows to model the no-slip boundary condition at solid surfaces without using a large number of grid cells. The present report focuses on the simulation of Atmospheric Boundary Layer (ABL) flows with arbitrary wall roughness. This investigation is performed with OpenFOAM 2.2.0 using RANS turbulence modelling, applying the* k− *eddy viscosity model. The accuracy of such simulations can be seriously compromised by inconsistency between turbulence model, inflow conditions, wall function formulation, and inconsistent mesh resolution. The first part of this project directly deals with this problem using a homogeneous terrain case. Appropriate turbulence model constants, inflow parameters, and position of the first cell height are suggested, such that the vertical profiles of velocity and turbulence parameters can be zp maintained. Best results are achieved for a cell node height to roughness length ratio of independent of the condition . Later on, the capability of wall functions modelling a rough-to-smooth transition case is evaluated using experimental measurements in a low-turbulence wind tunnel. Remarkably good agreement is observed in the lower layers of the rough region and even at the wall roughness step change in terms of fluid acceleration. Some discrepancies are observed in the free stream region and in terms of separation modelling.*

Das Modell wurde mit Windkanalmessungen aus der Literatur verglichen. Eine Skizze des Messaufbaus ist in Abbildung 10 abgebildet. In Abbildung 11 ist der Vergleich zwischen der Simulation und der Messung abgebildet.

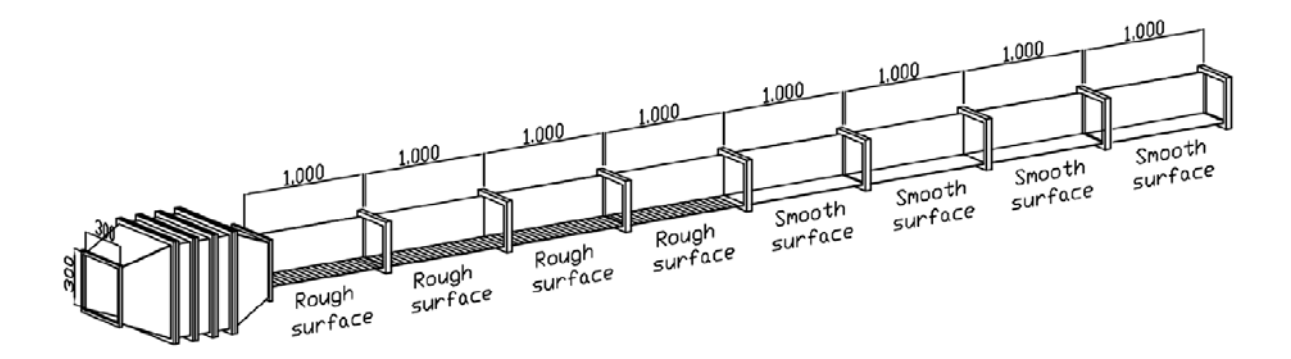

*Abbildung 10: Setup zur Überprüfung der Bodenrauigkeit (aus [11])*

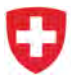

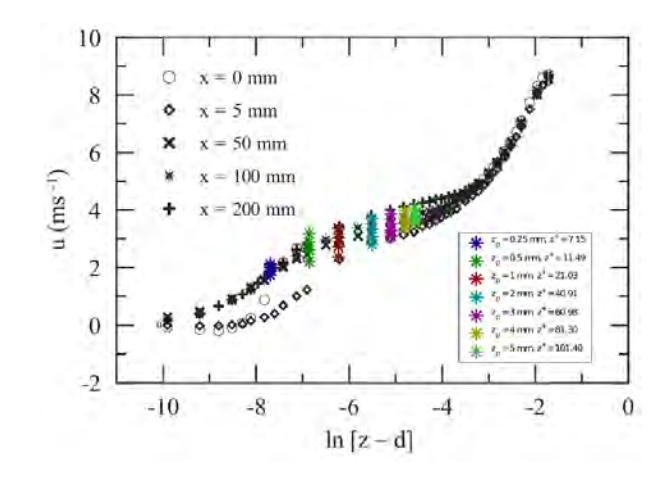

*Abbildung 11: Vergleich der Messdaten mit den Werten aus der Simulation (aus [9])*

## **2.2.4 Räumliche Diskretisierung: Vernetzung**

Für die räumliche Diskretisierung wird im Simulationsgebiet ein Netz erstellt. Als Basis für das Netz werden die Höhenmodelle DHM200 und DHM25 von swisstopo mit einer Auflösung von 200m, respektive 25m verwendet.

**Numerisches Netz** Um aus den Höhenmodellen ein numerisches Netz zu erstellen, wurde ein Programm in der Skriptsprache Octave geschrieben. Das Programm erstellt hexagonale Netze. Ein Beispiel eines solchen Netzes für eine ebene Fläche ist in Abbildung 12 zu sehen. Das Netz wird von unten nach oben erstellt. Das Netz ist unten fein aufgelöst und wird gegen oben hin grobmaschiger.

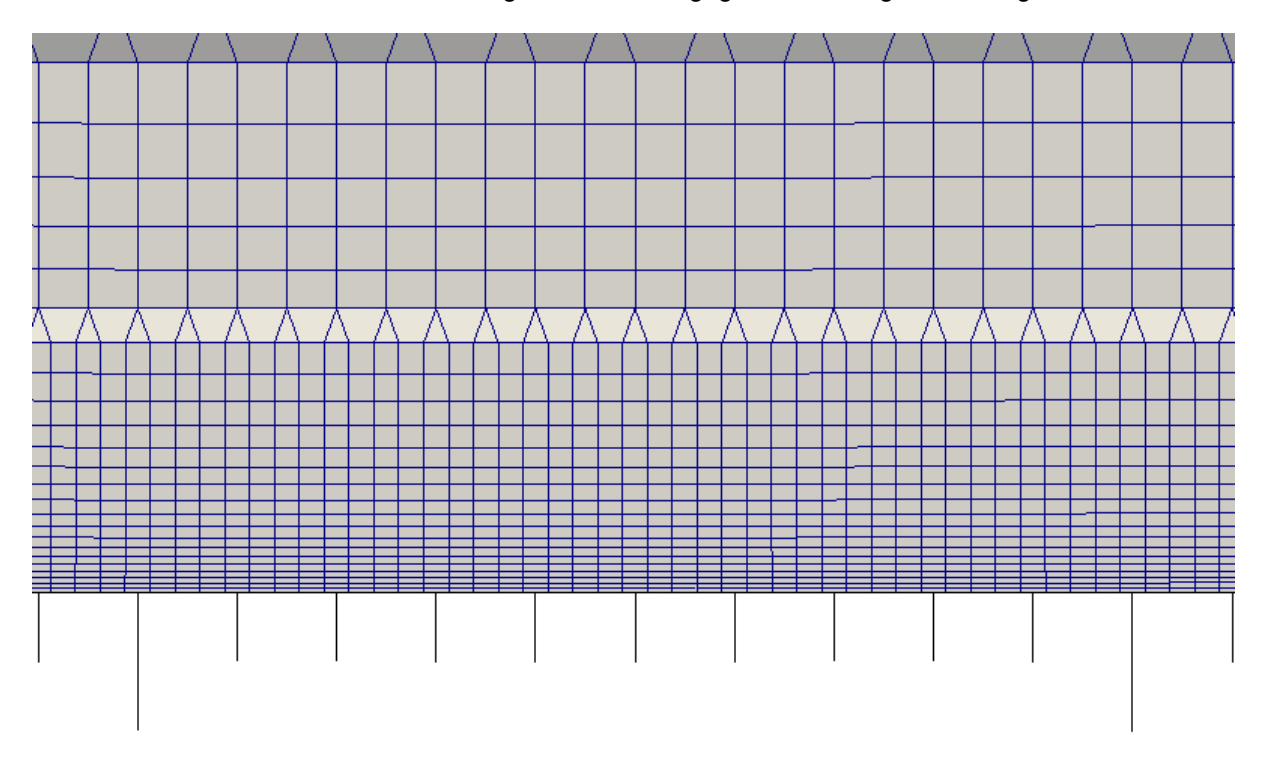

*Abbildung 12: Netz in der Ebene. Das Netz wird mit zunehmender Höhe grobmaschiger.*

In den Bildern 13 und 14 ist ein Querschnitt durch das Netz zu sehen. Das Detail (Abbild 14) zeigt den Fläscherberg.

Abbildung 15 zeigt eine Aufsicht auf das Netz rund um den Fläscherberg. Gezeigt werden alle Elemente unterhalb 900m ü.M.

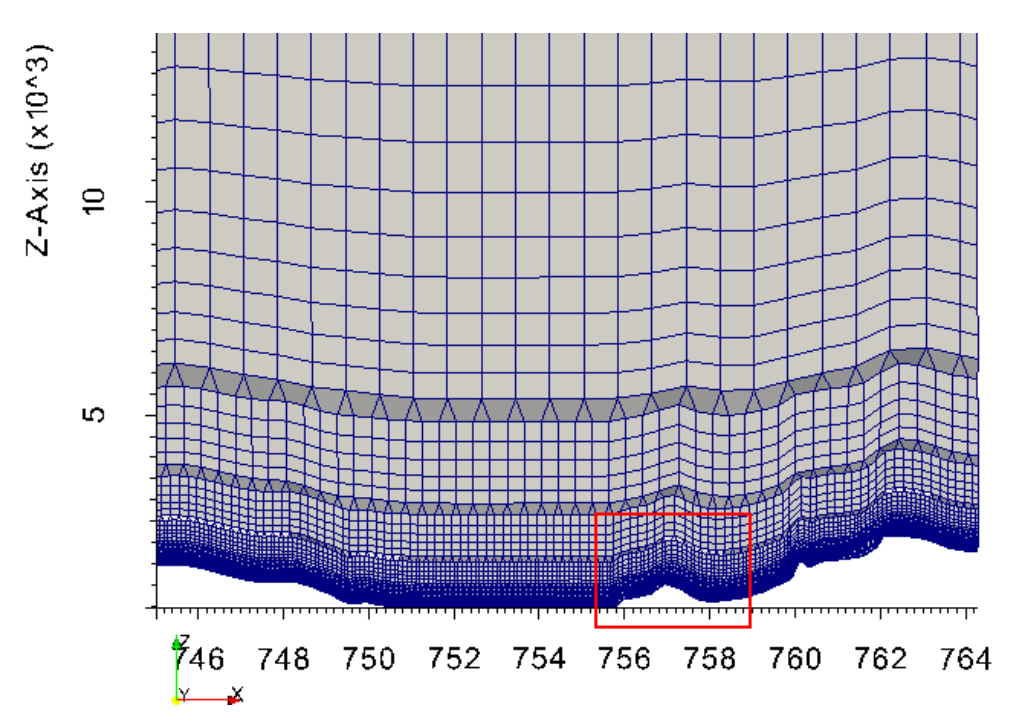

*Abbildung 13: Netzbeispiel: Querschnitt durch die Talgabelung bei Sargans. Im roten Rechteck ist der Fläscherberg*

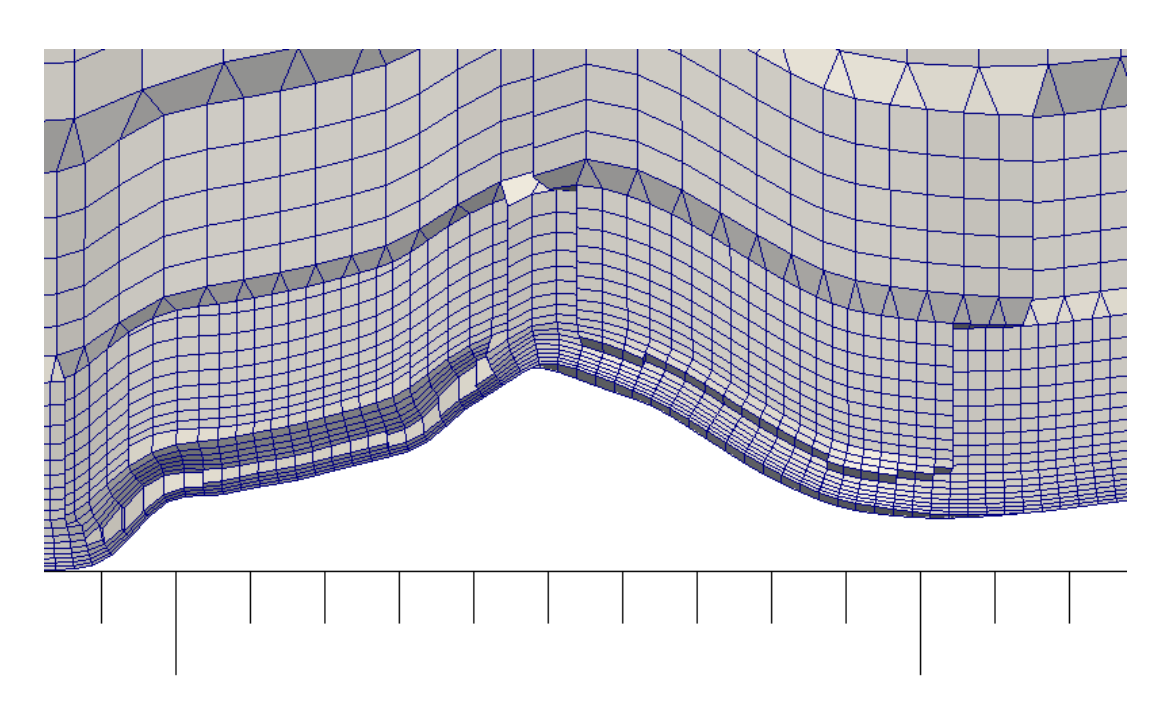

*Abbildung 14: Netzbeispiel: Detailansicht des Fläscherberges in der Talgabelung bei Sargans*

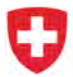

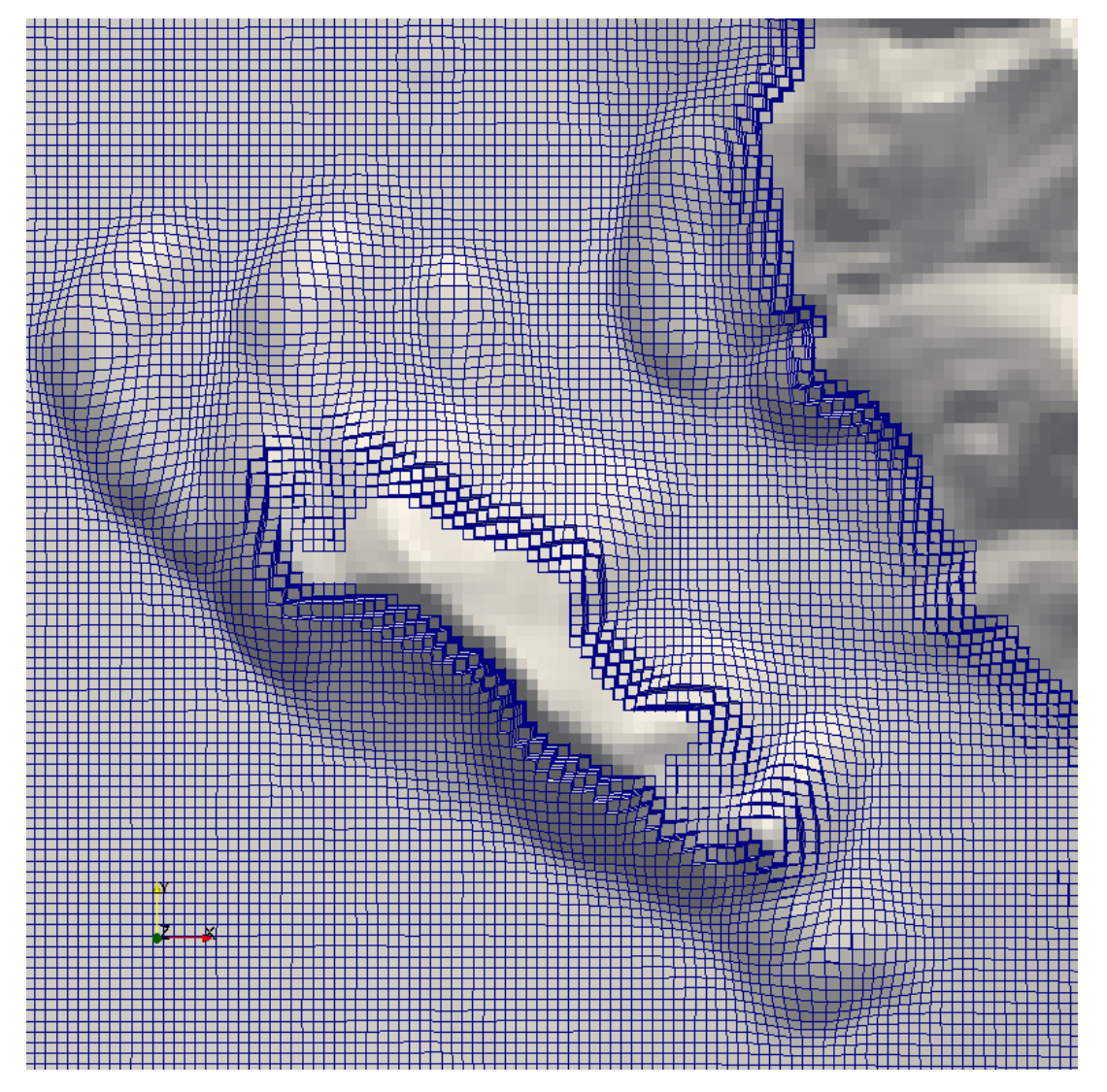

*Abbildung 15: Netzbeispiel: Aufsicht auf den Fläscherberg in der Talgabelung bei Sargans. Gezeigt werden alle Zellen unterhalb von 900m ü.M.*

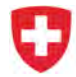

**Auflösung** Die Windsimulationen werden mit einer räumlichen Auflösung von 200m (Grobsimulation des gesamten Gebietes) und 50m (Detailsimulation) durchgeführt. In den folgenden drei Bildern wird die Talgabelung bei Sargans mit drei unterschiedlichen Auflösungen dargestellt.

- Abbildung 16 zeigt die Talgabelung mit der Auflösung von 1.1 km: dem COSMO-1 Netz. Das Gelände ist stark vereinfacht. Die Talgabelung bei Sargans wird abgebildet. Der Fläscherberg in mitten der Talgabelung kann jedoch nicht abgebildet werden.
- Abbildung 17 zeigt die Talgabelung mit einer Auflösung von 200m. Der Fläscherberg in der Mitte der Talgabelung ist jetzt zu sehen. Er wird jedoch noch mit geringerer Höhe (<1000m ü.M) dargestellt. Diese Auflösung wird für die Grobsimulation verwendet.
- Abbildung 18 zeigt die Talgabelung mit einer Auflösung von 50m. Der Fläscherberg kann jetzt mit der korrekten Höhe dargestellt werden. Diese Auflösung wird für die Detailsimulation verwendet.

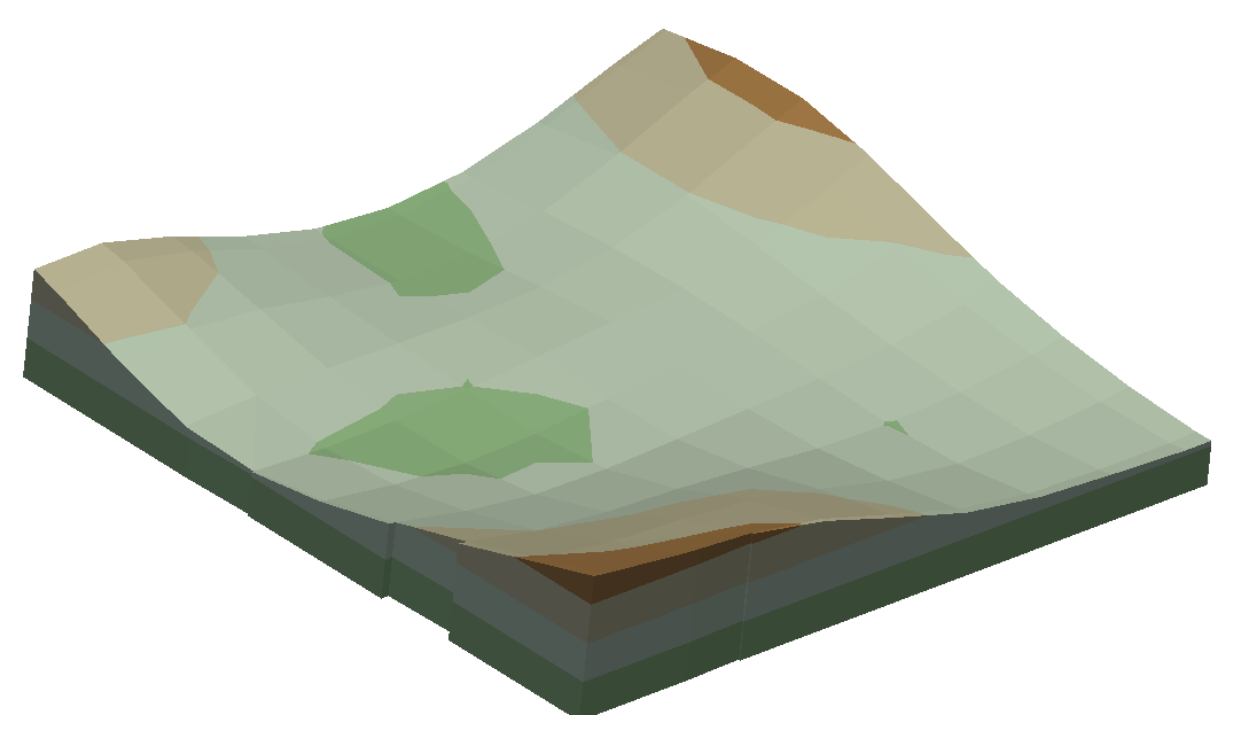

*Abbildung 16: Talgabelung bei Sargans im COSMO-1 Netz mit 1.1km Auflösung*

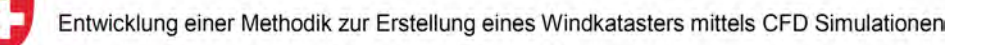

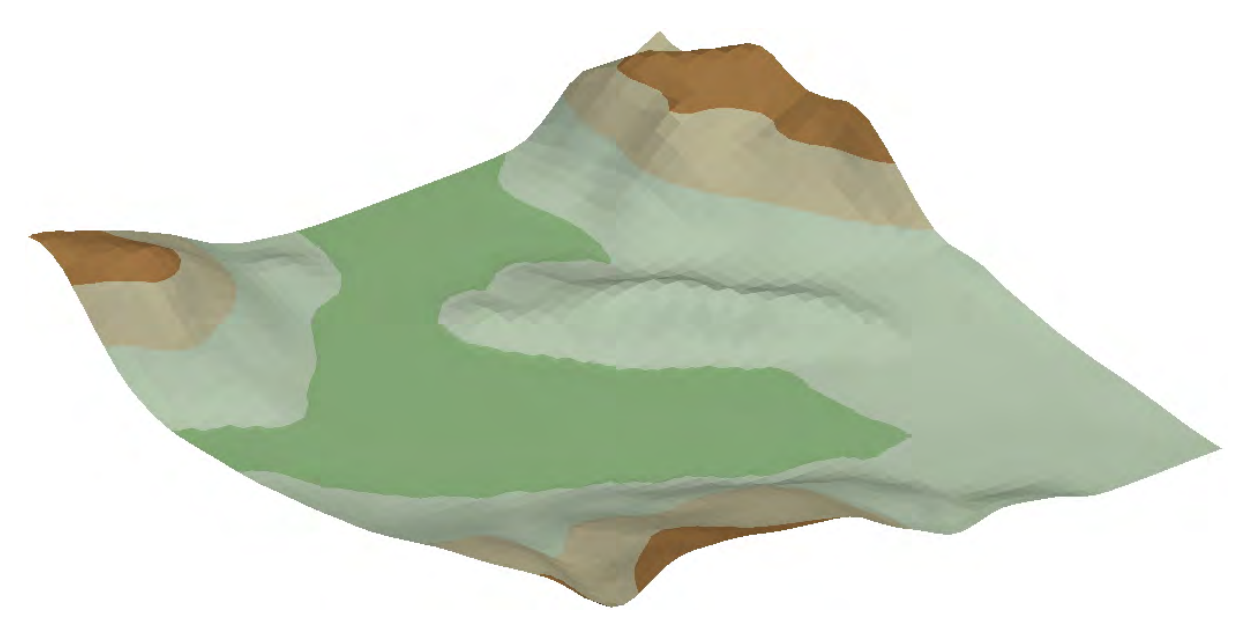

*Abbildung 17: Talgabelung bei Sargans mit 200m Auflösung für die Grobsimulation*

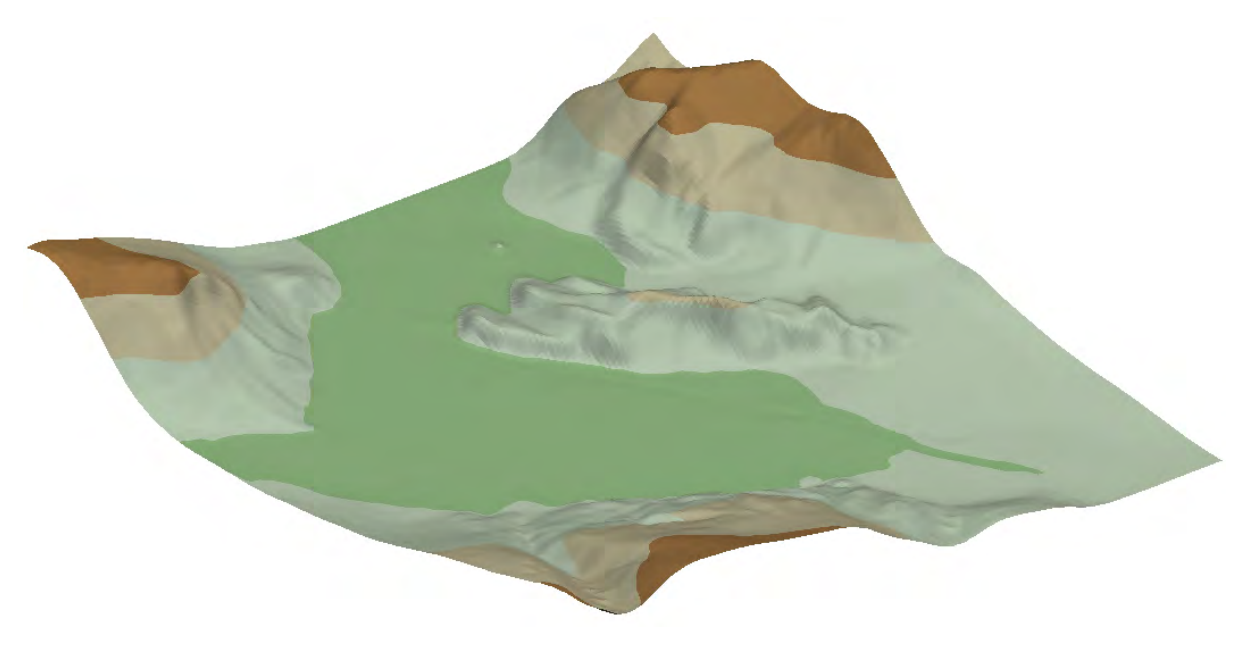

*Abbildung 18: Talgabelung bei Sargans mit 50m Auflösung für die Detailsimulation*

## **2.2.5 Implementierung der Windsimulation**

Die Windsimulation wurde mit dem freien Softwarepaket OpenFOAM implementiert. OpenFOAM (Open Field Operation and Manipulation) ist ein Simulationspaket zur numerischen Lösung strömungsmechanischer Probleme. Die C++ Bibliothek stellt standardmässig zahlreiche Solver für unterschiedliche Anwendungsbereiche bereit. Zudem erlauben die C++ Bibliotheken die Entwicklung angepasster Applikationen. Weiterführende Informationen sind unter http://www.openfoam.org zu finden. Die Windsimulation basiert auf Konzepten von mehreren Solvern von OpenFOAM, indem diese zusammengeführt und erweitert wurden. Die wichtigsten Punkte in der Erweiterung sind:

- Die Implementierung des anelastischen Systems, insbesondere der Auftriebsterme.
- Die Erweiterungen der Gleichungssysteme um die Luftfeuchtigkeit.
- Implementierung der offenen Randbedingung
- Erweiterung des Turbulenzmodells für geschichtete Strömung
- Die Implementierung der Wandfunktionen auf Basis der Masterarbeit von F. Mangold [12].
- Das Setup für die Einbettung (Nesting) der Simulationen in die Resultate von COSMO-1.

**Numerische Instabilität durch den Auftriebsterm in der Turbulenzgleichung** Die potentielle Temperatur in der Atmosphäre nimmt in der Regel mit der Höhe zu. Dieser positive Gradient der potentiellen Temperatur ist die Hauptursache für den Abbau von Turbulenz in der atmosphärischen Grenzschicht. Es ist somit wichtig, dass dieser Einfluss der Temperaturschichtung auf die Turbulenz im physikalischen Modell abgebildet wird, was in dieser Arbeit auch getan wird. In einzelnen Fällen kommt es vor, dass der vertikale Gradient der potentiellen Temperatur negativ ist. Dies führt dann zu einer Produktion von Turbulenz an dieser Stelle. Ein solcher Fall tritt z.B. bei schönem Wetter auf, wenn sich der Boden stark erwärmt. Weiter kann dies

- bei komplexen Strömungsbildern über einer komplexen Topographie, oder
- bei Interpolation von Randbedingungen auf ein feineres räumliches Netz

auftreten. Für die Produktion von Turbulenz, wie auch für die Unterdrückung von Turbulenz durch das Temperaturprofil in der Atmosphäre, wurden in der Literatur Modelle gefunden. Was in der Literatur nicht gefunden wurde, ist die Tatsache, dass durch das Auftreten von negativen vertikalen Temperaturgradienten eine numerische Instabilität auftreten kann.

## **2.3 Berechnung des Windpotentials**

Der vorliegende Windkataster, welcher das mittlere Windpotential auf verschiedenen Niveaus über Grund angibt, basiert auf einer Kombination von Windsimulations- und gemessenen Klimadaten, welche folgende Arbeitsschritte umfasst:

- 1. Auswahl der Hauptwetterlagen gemäss Clustering der Luftdruckanomalien an Referenzstationen der MeteoSchweiz (Kap. 2.1)
- 2. 2 Windsimulationen pro Hauptwetterlage mit Randbedingungen aus Wettervorhersagemodell COSMO-1 (Kap. 2.1.4)
- 3. Korrektur des vertikalen Windgeschwindigkeitsprofils aufgrund der gemessenen Inversionshäufigkeit (Kap. 2.3.1)
- 4. Skalierung der CFD-Windfelder anhand von meteorologischen Messdaten (Kap. 2.3.2)
- 5. Bestimmung der Form der Weibull-Verteilung (Kap. 2.3.3)
- 6. Berechnung des mittleren Windpotentials (Kap. 2.3.4)

Abb. (19) zeigt schematisch die Prozessierungsschritte des Windkatasters. Die gesamte Berechnungskette für das Windpotential wurde in der Open Source Software "R" [18] implementiert.

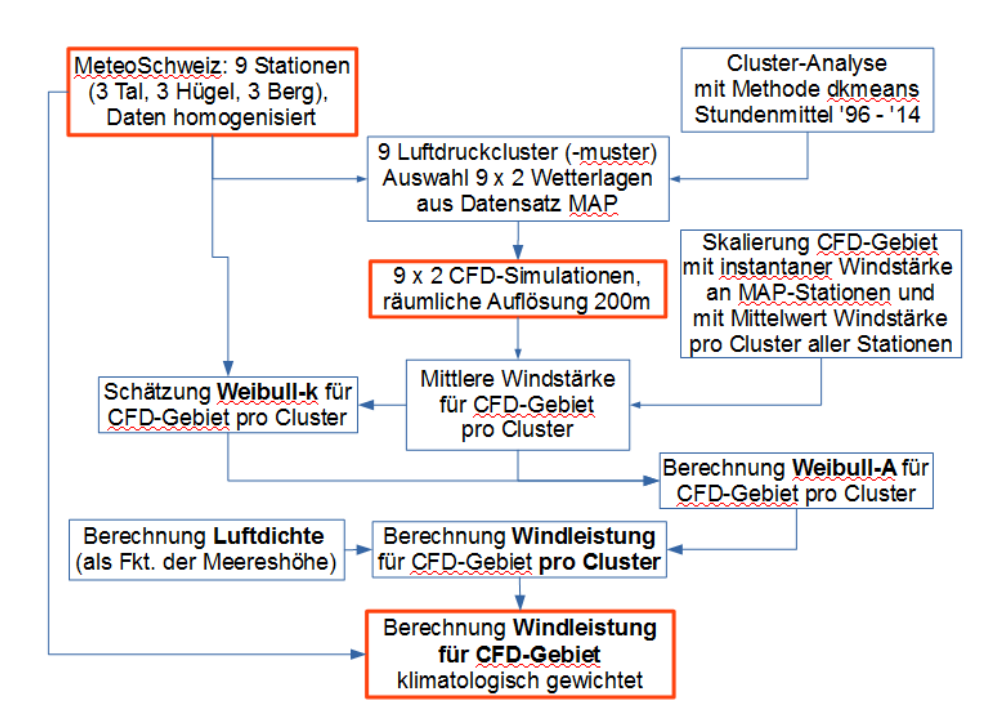

*Abbildung 19: Schematische Darstellung der Prozessierungsschritte des Windkatasters*

### **2.3.1 Korrektur der Inversionshäufigkeit**

Während für die verschiedenen Bodenbedeckungen die mittlere Rauigkeitslänge  $z_0$  (Tab. 5) und daraus die vertikale Windgeschwindigkeitszunahme näherungsweise bekannt ist, kann aufgrund der geringen Anzahl von Windsimulationen keine Aussage darüber getroffen werden, wie häufig Wetterlagen mit Inversionen auftreten, d.h. mit Entkopplung der bodennahen Kaltluft von der oberhalb der Inversion liegenden Strömung. Diese Inversionslagen treten vor allem im Winterhalbjahr in den Alpentälern auf, die ausgewählten Windsimulationen (Tab. 4) stammen jedoch alle aus dem Herbst mit Temperaturen meist weit über Null und bilden deshalb Inversionslagen nur ungenügend ab.

Die Entkoppelung der bodennahen Kaltluft von den darüberliegenden Strömungen führt dazu, dass in den Alpentälern und in den mittleren Lagen im Mittel die vertikale Zunahme der Windgeschwindigkeit grösser ist, als es nur aufgrund der Oberflächenrauigkeit  $(z_0)$  zu erwarten wäre. Als Indikator für die Häufigkeit der Inversionen im Simulationsgebiet wird paarweise (Tab. 2) die Häufigkeit der Inversionslagen an den langjährigen Referenzreihen (Kap. 2.1.1) berechnet. Als Inversion  $I_{r,N}$  an der Referenzstation  $r$  und für die Wetterlage N gelten alle Stunden  $h$ , für welche das Stundenmittel der Temperatur an der höhergelegenen Station höher ist als an der tiefergelegenen Station ( $I_{r,N} = 1$ , sonst  $I_{r,N} = 0$ ). Die Inversionshäufigkeit  $IH_{r,N}$  ist definiert als:

$$
IH_{r,N} = 100 \frac{\sum I_{r,N}}{\sum h_{r,N}},
$$
\n(32)

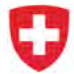

wobei IH<sub>r $N$ </sub> in % angegeben wird. Für die 3 Bergstationen Säntis, Gütsch und Pilatus sind keine höhergelegenen Stationen verfügbar und somit ist IH $_{r,N}$  für diese 3 Stationen 0%.

 $IH_{r,N}$  an den 9 Referenzstationen wird anschliessend mit der General Distance Weighting (GDW) Methode  $[7]$  für alle Gitterpunkte  $i, j$  und das Referenzniveau 10m über Grund im Windsimulationsgebiet interpoliert. Die GDW-Methode wurde dafür entwickelt, Messdaten der Temperatur an MeteoSchweiz-Stationen räumlich über die ganze Schweiz zu interpolieren, wobei sich die Information bevorzugt entlang der Täler ausbreitet. Die GDW-Methode wurde durch Aufruf der Funktion "GenDistWeight" im R-Paket "climgrid" mit folgenden Optionen aufgerufen: exponent=2, lambda=0.05, n.min=1, n.max=2, d.min=NULL, d.max=Null. Als Resultat liegt schliesslich die Inversionshäufigkeit IH $_{i,j,N}$  vor. Es wird vereinfachend angenommen, dass IH $_{i,j,N}$  für alle Niveaus h über Grund denselben Wert annimmt. Aus  $IH_{i,j,N}$  wird der Korrekturfaktor für die Windgeschwindigkeit schliesslich wie folgt berechnet:

$$
S_{\text{inv},i,j,N} = 1 + \frac{\mathsf{IH}_{i,j,N}}{100},\tag{33}
$$

wobei der Korrekturfaktor  $S_{\text{inv},i,j,N}$  alle Werte zwischen 1 und 2 annehmen kann.

#### **2.3.2 Skalierung der simulierten Windfelder**

Die Berechnung des Windpotentials basiert hauptsächlich auf den berechneten Windgeschwindigkeitsfeldern  $U_{i,j,h,N}$  aus den Windsimulationen (Kap. 2.2), wobei  $i,j$  den Index für Gitterpunkte, h das Niveau über Grund und N die Hauptwetterlage (Kap. 2.1.3) bezeichnet. Von  $U_{i,j,h,N}$  aus der Simulation wird jedoch im Folgenden nur der Betrag der beiden horizontalen Windgeschwindigkeitskomponenten verwendet, d.h. die vertikale Windkomponente wird vernachlässigt.

Im Gegensatz zum Windatlas Schweiz wird nicht jede Messstation einzeln als Stützstelle verwendet, sondern es wird für das gesamte Simulationsgebiet ein einheitlicher Skalierungsfaktor  $S_{h0,N}$  pro Wetterlage N für das Referenznivau  $h0 = 10m$  über Grund bestimmt.

 $S_{h0,N}$  erfüllt die Bedingung, dass die Wurzel aus der Summe der Differenzenguadrate zwischen den Messwerten  $U_{x,N}$  an einer beliebigen Messstation  $x$  im Simulationsgebiet und den Simulationswerten  $U_{i,j,h0,N}$  für das Referenznivau  $h0$  und für die Wetterlage N minimal wird:

$$
S_{h0,N} = \min \sqrt{\frac{\sum_{1}^{X} w_{x,N} (U_{x,N} - U_{i,j,h0,N})^2}{\sum w_{x,N}}},
$$
\n(34)

wobei  $w_{x,N}$  einen stationsspezifischen Gewichtungsfaktor für die Wetterlage N bezeichnet. Der simulierte Wert der Windgeschwindigkeit in der Nähe der Messstation  $x$  wird mit dem "nearest neighbor"-Verfahren bestimmt. Es wird vereinfachend angenommen, dass  $S_{h0,N}$  für alle Niveaus h konstant ist.

Die Gewichtung  $w_{x,N}$  basiert auf der Messdauer  $\Delta t$  (yr bezeichnet Anzahl Jahre) und auf der Höhendifferenz zwischen Messpunkt und Vergleichshöhe  $\Delta h$ . Die Gewichtung nimmt linear ab von  $w_{\text{max}}$  bei  $\Delta h_1$  auf  $w_{\text{min}} = 0$  bei  $\Delta h_2$ . Die Gewichtung ist heuristisch und wird gemäss Tabelle 6 bestimmt.

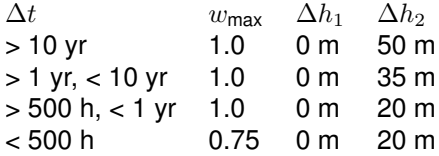

*Tabelle 6: Heuristische Gewichtungsfaktoren auf Basis der Messdauer* ∆t *und der Höhendifferenz zwischen Messpunkt und Vergleichshöhe* ∆h*.*

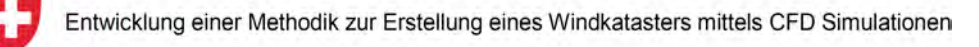

Das skalierte CFD-Windgeschwindigkeitsfeld  $\langle U_{h,N} \rangle$  für das Niveau h wird schliesslich unter Einbezug des Skalierungsfaktors  $S_{h0,N}$  und der Inversionskorrektur  $S_{\text{inv},i,j,N}$  (Gl. (33)) wie folgt berechnet:

$$
\langle U_{h,N} \rangle = S_{h0,N} \cdot S_{\text{inv},i,j,N} \cdot U_{i,j,h,N}.\tag{35}
$$

Abb. (20) zeigt schematisch die Skalierung der mit der Windsimulation simulierten Windgeschwindigkeit  $U$ :

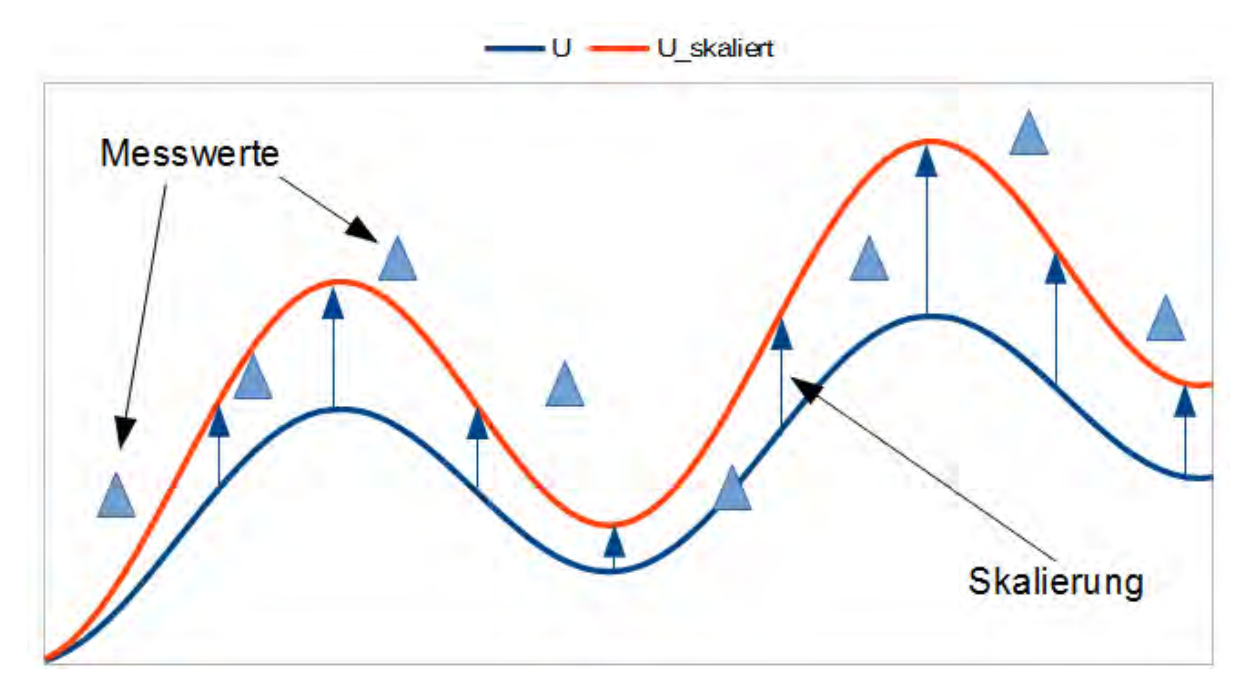

*Abbildung 20: Schematische Darstellung der Skalierung des CFD-Windfelds mit einem konstanten Faktor.*

Die Skalierung der 18 simulierten CFD-Windfelder erfolgt in 3 Schritten:

- 1. Zuerst Mittelung der 2 simulierten CFD-Windfelder innerhalb der Wetterlage  $N$  anhand der MAB-Werte für COSMO-1 (Tab. 4) gemäss folgender Gleichung:  $U_{i,j,h,N} = \frac{MAB_1U_{i,j,h,N_1} + MAB_2U_{i,j,h,N_2}}{MAB_1 + MAB_2}$ wobei die Zahl 1 die 1. Priorität und die Zahl 2 die 2. Priorität bezeichnet.
- 2. Skalierung gemäss Gl. (35) mit zeitgleich vorhandenen Messwerten aus der MAP-SOP (Kap. 2.1.4), der Gewichtungsfaktor in Gl. (34) wird hierbei auf den Wert  $w_x = 1$  gesetzt, und  $S_{\text{inv},i,j,N}$  wird im 2. Schritt ebenfalls auf 1 gesetzt.
- 3. Skalierung gemäss Gl. (35) mit Mittelwerten der Windgeschwindigkeit an den Messstationen separat für jede der N Hauptwetterlagen und gewichtet anhand dem Schema in Tab. 6. Das Resultat für  $\langle U_{h,N} \rangle$  aus Schritt 2 wird dabei als Input  $(U_{i,j,h,N} )$  in Gl. (35) verwendet.

In Abb. (21) wird der Skalierungsfaktor für die Föhnlage (Hauptwetterlage 2, siehe Tab. 3) gezeigt. Der Skalierungsfaktor ist aufgrund der Inversionskorrektur (Kap. 2.3.1) in den Kaltluftseen ausserhalb der klassischen Föhngebiete (z.B. Zürichseebecken und Bodenseeraum) etwas grösser als in den Föhngebieten selbst (Churer Rheintal und Alpenrheintal bis Region Buchs).

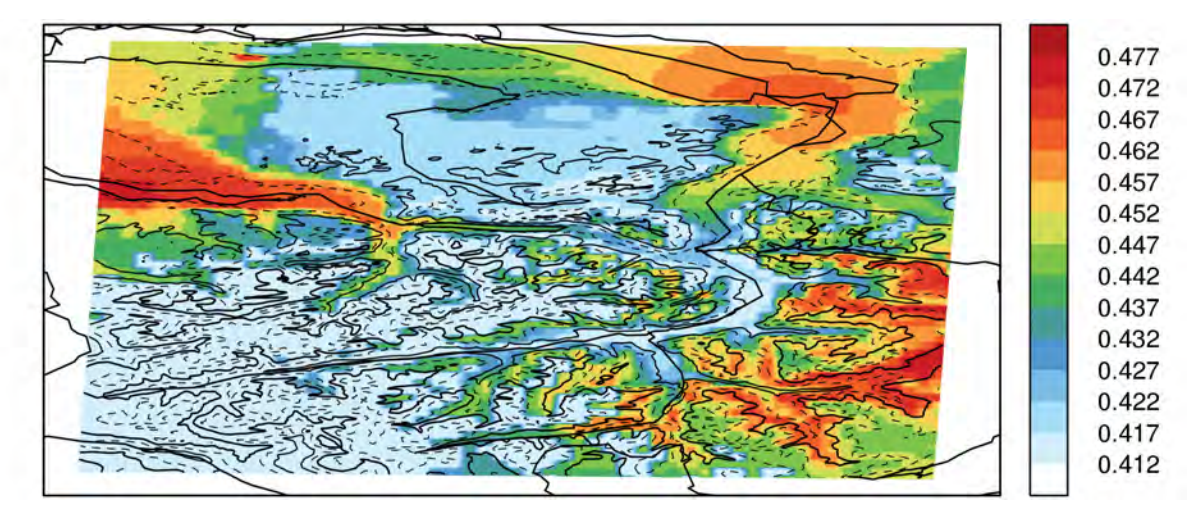

*Abbildung 21: Mittlerer Skalierungsfaktor für Windsimulationen während starken Föhnlagen 100m über Grund*

## **2.3.3 Bestimmung von Formfaktor** k **der Weibullverteilung**

Die mittlere Windleistung  $\langle WL_N \rangle$  für die Wetterlage N wird im Windkataster mit Hilfe der Weibull-Verteilung mit den Parametern  $A_N$  und  $k_N$  an allen Gitterpunkten i, j und auf allen Niveaus h gemäss Gl. (51) berechnet.

Die gemessenen Werte von k an den Messstationen der Ostschweiz variieren räumlich sehr stark. Für die Wetterlage Nr. 2 (Tab. 3) beispielsweise reicht die Bandbreite im Untersuchungsgebiet von  $k = 0.80$ für die Station Elm bis  $k = 1.76$  für die Bergstation Säntis.

Es ist leider nicht möglich, den Formfaktor  $k_N$  der Weibullverteilung direkt aus der Verteilung von nur 2 Windsimulationen pro Wetterlage N zu bestimmen. Dafür wären mindestens etwa 30 Simulationen pro Wetterlage notwendig.

Im Projekt Windkataster wurden verschiedenste Ansätze für die Bestimmung von  $k_N$  geprüft, u.a. wurde auch versucht, die an den Referenzstationen gemessenen Werte von  $k$  mit der GDW-Methode (Kap. 2.3.1) räumlich zu interpolieren.

Schliesslich wurden 2 Ansätze gefunden, die ähnlich gute Resultate im Vergleich zu unabhängigen Messwerten liefern:

1. Verwendung von konstantem mittleren  $k$  pro Wetterlage  $N$  über das gesamte Simulationsgebiet berechnet als Mittelwert der gemessenen Werte pro Wetterlage N über alle  $R = 9$  Referenzstationen  $r (k_{r,N})$ :

$$
k_{\text{mean},N} = \frac{\sum_{1}^{R} k_{r,N}}{R}.
$$
\n(36)

2. Gleich wie beim 1. Ansatz, jedoch zusätzlich mit einer empirischen Korrektur von  $k$  in Funktion der simulierten Windgeschwindigkeit an jedem Gitterpunkt.

Die Korrekturfunktion im 2. Ansatz basiert auf einer linearen Regression der Anomalien von k zu den Anomalien der gemessenen mittleren Windgeschwindigkeit  $U_{x,N}$  an allen Messstationen in der Ostschweiz pro Wetterlage N:

$$
\Delta k_N = a_N \Delta U_{x,N} + b_N, \tag{37}
$$

wobei  $\Delta U_{x,N} = U_{x,N} - \frac{\sum_{i=1}^{X}U_{x,N}}{X}$  über alle Stationen  $X$  gilt. Das Bestimmtheitsmass  $R^2$  der linearen Regression lag meist im Bereich von 0.3 - 0.55.

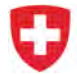

Die Regressionskoeffizienten  $a_N$  und  $b_N$  werden nun auf die skalierten simulierten Windgeschwindigkeiten aus dem Modell der Windsimulation angewandt, um das mittlere  $k$  aus Gl. (36) für jede Wetterlage N um  $\Delta k_N$  zu korrigieren:

$$
k_{i,j,N} = k_{\text{mean},N} + a_N \Delta U_{i,j,N} + b_N,
$$
\n(38)

wobei  $\Delta U_{i,j,N}=U_{i,j,N}-\frac{\sum_1^n U_{i,j,N}}{n}$  anhand der mittleren Windgeschwindigkeit über alle n Gitterpunkte im Simulationsgebiet bestimmt wird. Es wird vereinfachend angenommen, dass  $k_{i,j,N}$  konstant ist für alle Niveaus h.

Für den Windkataster wurde der 2. Ansatz verwendet, jedoch zeigte der Vergleich mit unabhängigen Messwerten, dass die Unsicherheit (Standardabweichung) von  $k$  gegenüber gemessenen Werten für den 2. Ansatz nicht signifikant kleiner ist als für den wesentlich einfacheren 1. Ansatz, welcher deshalb für eine künftige Version des Windkatasters empfohlen wird.

#### **2.3.4 Berechnung der mittleren Windleistung**

Bevor der Windkataster als mittlere Windleistung über das gesamte Simulationsgebiet berechnet werden kann, werden die mittlere Windgeschwindigkeit  $\langle U_{h,N} \rangle$  und der Formparameter  $k_N$  (Kap. 2.3.3) gemäss deren relativen Häufigkeiten (Tab. 3) über alle N Hauptwetterlagen aufsummiert:

$$
k = \sum_{1}^{N} \frac{N_w}{100} k_N \tag{39}
$$

$$
\langle U_h \rangle = \sum_{1}^{N} \frac{N_w}{100} U_{h,N}.
$$
\n(40)

(41)

Aus den Gl. (39 und 50) kann nun der Skalenparameter  $A_h$  der Weibullverteilung für das Niveau h wie folgt berechnet werden:

$$
A_h = \frac{\langle U_h \rangle}{\Gamma\left(1 + \frac{1}{k}\right)}.\tag{42}
$$

Gemäss Gl. (51) folgt schliesslich die Berechnung der mittlere Windleistung  $\langle WL_h \rangle$  für das Niveau h:

$$
\langle WL_h \rangle = \frac{1}{2} A_h^3 \cdot \rho \cdot \Gamma\left(\frac{k+3}{k}\right). \tag{43}
$$

Das verfügbare Windpotential wird als mittlere Windleistung pro (Rotor-) Querschnittsfläche  $\langle WL_h \rangle$  mit der Einheit  $W/m^2$  angegeben (Kap. 5.1.1). Die Luftdichte  $\rho$  wird näherungsweise mittels einer empirischen Funktion auf der Meereshöhe  $z^2$  des Modellgitters der Windsimulation und dem Niveau  $h$  über Grund des Windkatasters berechnet:

$$
\rho = 1.247015 \exp(-0.000104 \cdot (z+h)). \tag{44}
$$

 $z$  und  $h$  werden in Metern angegeben. Die Einheit der Luftdichte ist  $kg/m^3$ .

<sup>2</sup>http://wind-data.ch/tools/luftdichte.php

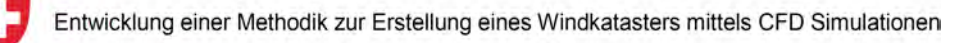

## **3 Messungen**

Im Projekt Windkataster werden Messungen für drei Zwecke verwendet:

- Zum Abgleich mit den Windsimulationen. Dafür können nur Daten verwendet werden, welche zur Zeit des COSMO-1 Wetterfalles gemessen wurden.
- Zum Abgleich der mittleren Grössen: der mittleren Windgeschwindigkeit, der mittleren Windleistung, sowie der Weibull-Faktoren.
- Zur Validation der Ergebnisse.

Im folgenden werden die verwendeten Messstationen vorgestellt.

## **3.1 Zeitgleiche Messungen**

Für den Vergleich mit den Windsimulationen wurden zeitgleiche Messungen verwendet. Dabei handelt es sich um Wetterstationen, sowie zusätzliche Messungen aus dem MAP-Projekt (Kap. 2.1.4). Tabelle 7 enthält alle Messungen, welche aus diesem Zeitraum zur Verfügung standen.

| Ort                   | Messtyp                           | $CH-X[m]$ | $CH-Y[m]$ | $CH-Z[m]$ |
|-----------------------|-----------------------------------|-----------|-----------|-----------|
| Altenrhein            | Wetterstation                     | 760'634   | 260'985   | 398.0     |
| Chur                  | Wetterstation                     | 759'471   | 193'157   | 556.0     |
| Feldkirch             | Wetterstation                     | 764'833   | 237'409   | 438.0     |
| Glarus                | Wetterstation                     | 723'750   | 210'580   | 515.0     |
| Hörnli                | Wetterstation                     | 713'500   | 247'750   | 1144.0    |
| Rohrspitz             | Wetterstation                     | 765'093   | 263'332   | 399.0     |
| Säntis                | Wetterstation                     | 744'100   | 234'900   | 2490.0    |
| St. Gallen            | Wetterstation                     | 747'940   | 254'600   | 779.0     |
| Vaduz                 | Wetterstation                     | 757'719   | 221'697   | 460.0     |
| Balzers-Gutenberg     | Windmessung 3m über Grund aus MAP | 756'567   | 214'695   | 524.0     |
| Fläscherberg-Alp-Lida | Windmessung 3m über Grund aus MAP | 756'180   | 212'247   | 917.7     |
| Weite-Lonna           | Windmessung 3m über Grund aus MAP | 756'420   | 218'080   | 522.0     |
| Rankweil              | <b>WTR aus MAP</b>                | 763'263   | 247'710   | 435.0     |
| Luzisteig             | SODAR Messung aus MAP             | 757'900   | 212'850   | 550.0     |
| Buchs-Grabs           | Radiosonde aus MAP                | 753'573   | 227'876   | 445.0     |
| Diepoldsau            | Radiosonde aus MAP                | 767'605   | 249'165   | 411.0     |
| Eichberg              | Radiosonde aus MAP                | 758'035   | 245'343   | 477.0     |
| Feldkirch             | Radiosonde aus MAP                | 764'833   | 237'409   | 438.0     |
| Heiligkreuz           | Radiosonde aus MAP                | 749'752   | 213'989   | 475.0     |
| Kunkelspass           | Radiosonde aus MAP                | 750'310   | 191'762   | 1360.0    |
| Maienfeld-Radio       | Radiosonde aus MAP                | 759'803   | 207'577   | 504.0     |
| Malans-Radio          | Radiosonde aus MAP                | 762'905   | 205'437   | 533.0     |
| Masein                | Radiosonde aus MAP                | 751'967   | 174'567   | 865.0     |

*Tabelle 7: Zeitgleiche Messungen, welche für den Abgleich mit der Windsimulation verwendet wurden.*

## **3.2 Messungen, welche in der Methode verwendet wurden**

Für die Hochrechnung der mittleren Grössen (Windgeschwindigkeit, -leistung und Weibullfaktoren) wurden Messdaten in verschiedenen Arbeitsschritten verwendet (Kap. 2.3). Die verwendeten Messdaten sind in Tabelle 8 aufgeführt.

Diese beinhalten Messdaten aus Wetterstationen, sowie aus Messreihen verschiedenster Windprojekte in der Region, welche für diese Studie von den jeweiligen Projekten zur Verfügung gestellt wurden.

| Kürzel | Ort                      | Messtyp          | $CH-X[m]$ | $CH-Y[m]$ | $CH-Z[m]$ |
|--------|--------------------------|------------------|-----------|-----------|-----------|
| arh    | Altenrhein               | Wetterstation    | 760'350   | 261'380   | 398       |
| bal    | <b>Balzers Neugüeter</b> | Messmast         | 754'707   | 213'783   | 488       |
| chu    | <b>ARA Chur</b>          | Wetterstation    | 759'471   | 193'157   | 555       |
| cma    | Crap Masegn              | Wetterstation    | 732'820   | 189'380   | 2480      |
| dis    | <b>Disentis</b>          | Wetterstation    | 708'189   | 173'789   | 1190      |
| gla    | Glarus                   | Wetterstation    | 723'750   | 210'580   | 515       |
| gut    | Güttingen                | Wetterstation    | 738'430   | 273'950   | 440       |
| hoe    | Hörnli                   | Wetterstation    | 713'515   | 247'755   | 1144      |
| lso    | Luzisteig                | SODAR            | 757'900   | 212'850   | 550       |
| mau    | Melser Au                | Messmast         | 753'513   | 211'818   | 483       |
| mgr    | <b>Mels Grossriet</b>    | Messmast         | 747'570   | 214'960   | 458       |
| pma    | Piz Martegnas            | Wetterstation    | 760'250   | 160'570   | 2670      |
| qui    | Quinten                  | Wetterstation    | 734'850   | 221'280   | 420       |
| rgr    | Ruggell                  | Messmast         | 759'440   | 234'910   | 430       |
| sae    | Säntis                   | Wetterstation    | 744'100   | 234'900   | 2490      |
| sbs    | Schollberg               | Messmast         | 754'255   | 215'140   | 614       |
| scm    | Schmerikon               | Wetterstation    | 713'720   | 231'500   | 408       |
| sre    | Sennwald                 | LIDAR            | 757'754   | 234'960   | 433       |
| stg    | St. Gallen               | Wetterstation    | 747'861   | 254'586   | 779       |
| tae    | Tänikon                  | Wetterstation    | 710'500   | 259'820   | 536       |
| tri    | Triesen                  | Messmast         | 757'695   | 216'944   | 474       |
| vab    | Valbella                 | Wetterstation    | 761'600   | 180'450   | 1560      |
| vad    | Vaduz                    | Wetterstation    | 757'719   | 221'697   | 460       |
| wae    | Wädenswil                | Wetterstation    | 693'849   | 230'708   | 463       |
| wsh    | Wildseehörner            | <b>SLF Davos</b> | 749'230   | 203'680   | 2690      |

*Tabelle 8: Messungen, welche zur Berechnung des Windpotentials verwendet wurden.*

## **3.3 Messungen, welche für die Berechnung der Unsicherheit verwendet wurden**

Die Messungen in Tabelle 9 wurden ausschliesslich dazu verwendet,

- die Unsicherheit des Windkatasters zu ermitteln, und
- den Vergleich mit dem Schweizer Windatlas durchzuführen.

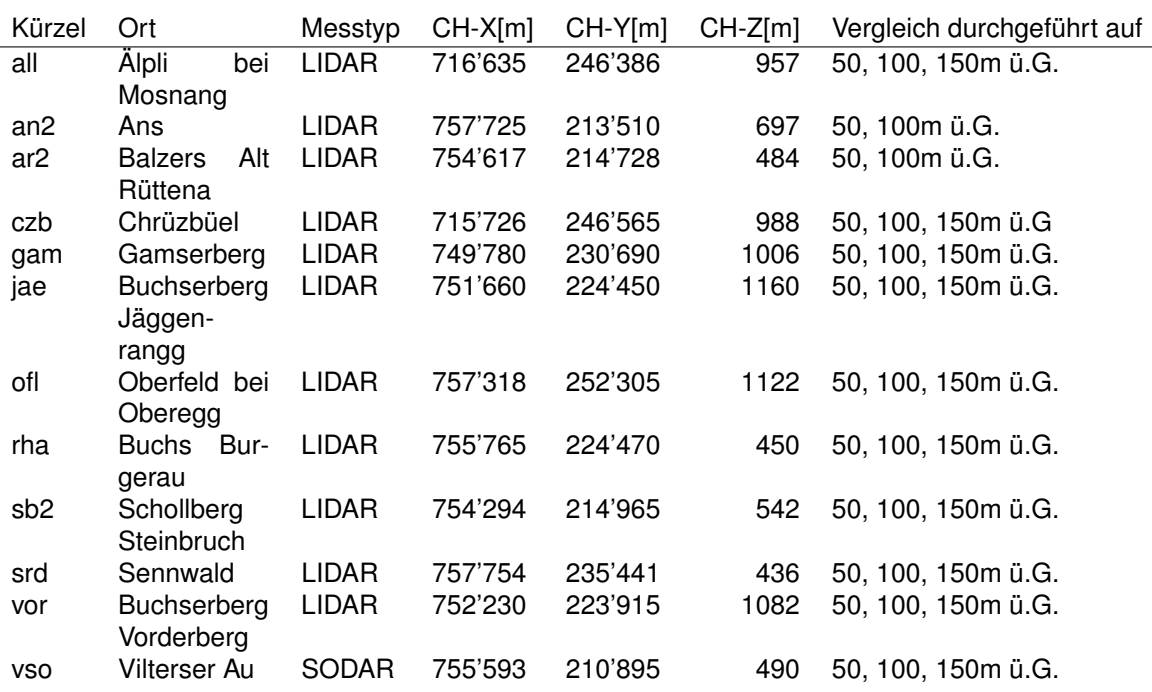

*Tabelle 9: Messungen, welche für zur Validation verwendet wurden*

## **4 Unsicherheit des Windkatasters**

In diesem Kapitel wird auf die Unsicherheit des Windkatasters eingegangen.

Im ersten Abschnitt werden die Resultate des Windkatasters mit unabhängigen Messwerten verglichen. Auf Grund dieses Vergleiches wird auch die Ungenauigkeit des Windkatasters angegeben.

Im zweiten Abschnitt werden die Resultate des Windkatasters mit den Messwerten verglichen, welche in die Berechnung des Windkatasters eingeflossen sind.

Im dritten Abschnitt wird die Unsicherheit der Turbulenzangabe behandelt.

## **4.1 Vergleich mit unabhängigen Messwerten**

Die Resultate des Windkatasters werden mit unabhängigen Messungen verglichen. Diese Messstationen werden auch für den Vergleich des Windkatasters mit der neuen Schweizer Windkarte von Meteotest verwendet. Deshalb werden für die Auswahl der Messdaten lediglich solche berücksichtigt, welche im Schweizer Windatlas nicht verwendet wurden. Diese sind Messungen, deren Messdauer kürzer als ein halbes Jahr betrug.

Auf 50m und 100m über Grund wurde der Vergleich mit 12 Messstationen, auf 150m mit 10 Messstationen durchgeführt. Leider können hier die Stationsnamen zu den Messwerten nicht genannt werden. Ein grosser Teil der Messwerte wurde für das Projekt unter der Bedingung zur Verfügung gestellt, dass die Daten nicht veröffentlicht oder an dritte weitergegeben werden. Deshalb werden hier die Messwerte anonymisiert wiedergegeben, sodass die Messwerte nicht einem Standort zugewiesen werden können.

Für den Vergleich wurden die Messwerte mit langjährigen Messreihen abgeglichen und der Erwartungswert für das langjährige Mittel an diesem Messpunkt berechnet. Zusätzlich zu diesem langjährigen Mittel wurde zu jedem Messwert ein Konfidenzintervall angegeben. Das Konfidenzintervall berücksichtigt folgende Punkte:

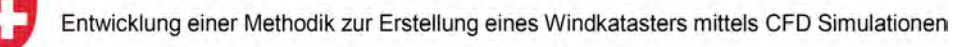

- die Unsicherheit des Messgerätes
- die Unsicherheit, welche entsteht, falls die Messhöhe nicht gleich der Vergleichshöhe entspricht
- die Messdauer und die dadurch entstehende Unsicherheit beim langjährigen Abgleich

## **4.1.1 Abweichung in der Windleistung**

In den Abbildungen 22 bis 24 sind die Vergleiche der Windleistung auf 50m, 100m und 150m über Grund zu sehen.

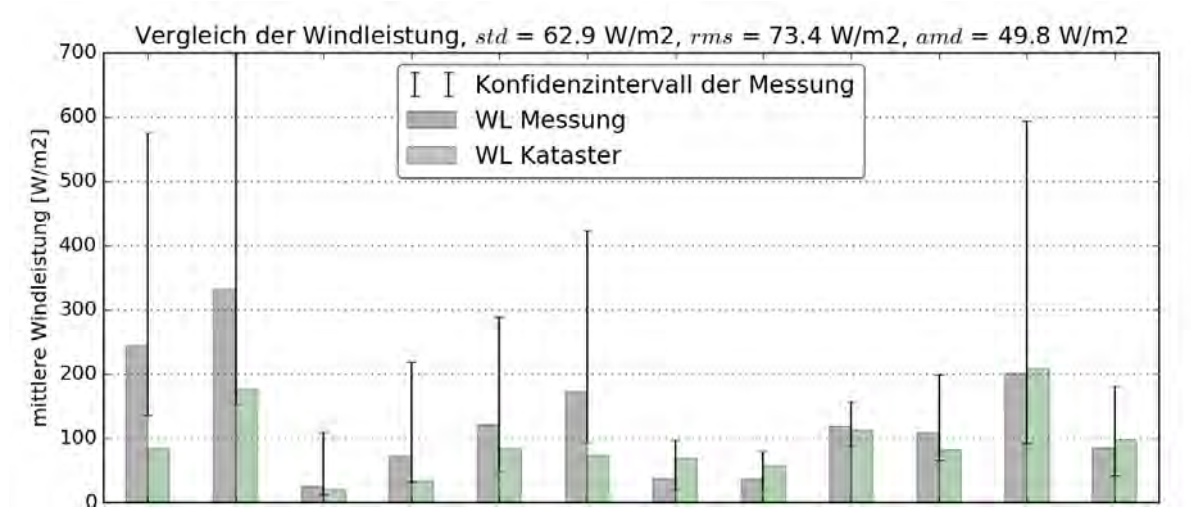

*Abbildung 22: Vergleich der Windleistung mit Messwerten, welche nicht in die Methode eingeflossen sind (50m über Grund).*

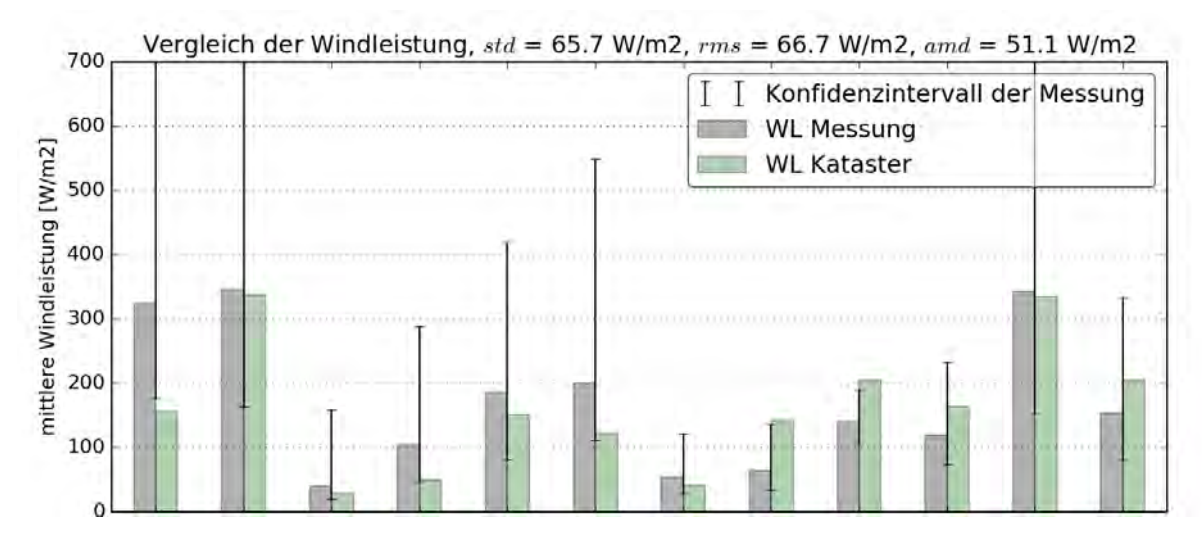

*Abbildung 23: Vergleich der Windleistung mit Messwerten, welche nicht in die Methode eingeflossen sind (100m über Grund).*

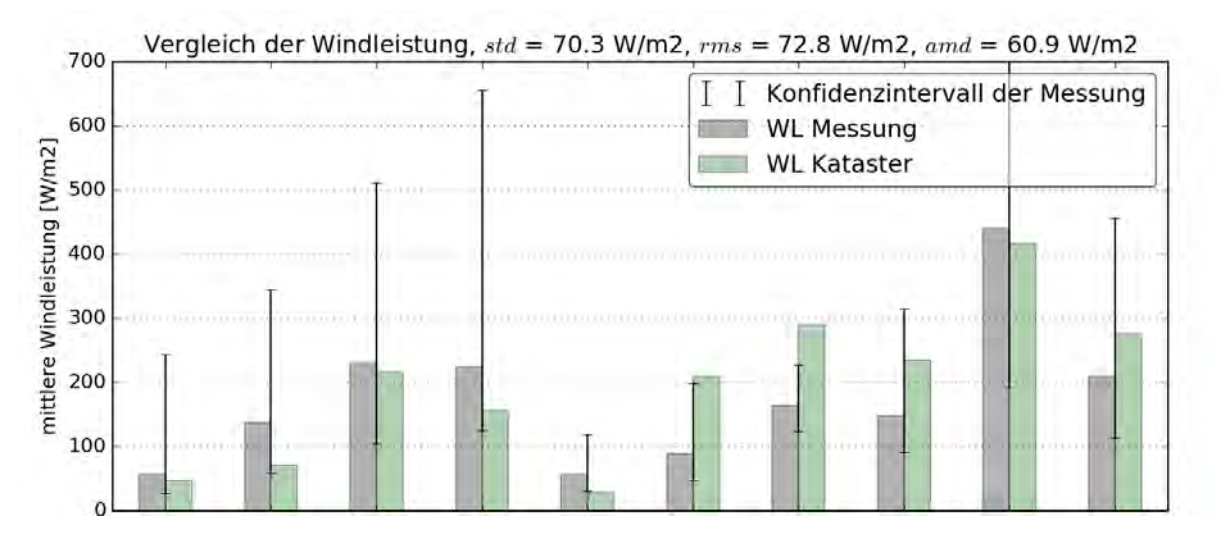

*Abbildung 24: Vergleich der Windleistung mit Messwerten, elche nicht in die Methode eingeflossen sind (150m über Grund).*

## **4.1.2 Abweichung in der Windgeschwindigkeit**

In den Abbildungen 25 bis 27 sind die Vergleiche der Windgeschwindigkeit auf 50m, 100m und 150m über Grund zu sehen.

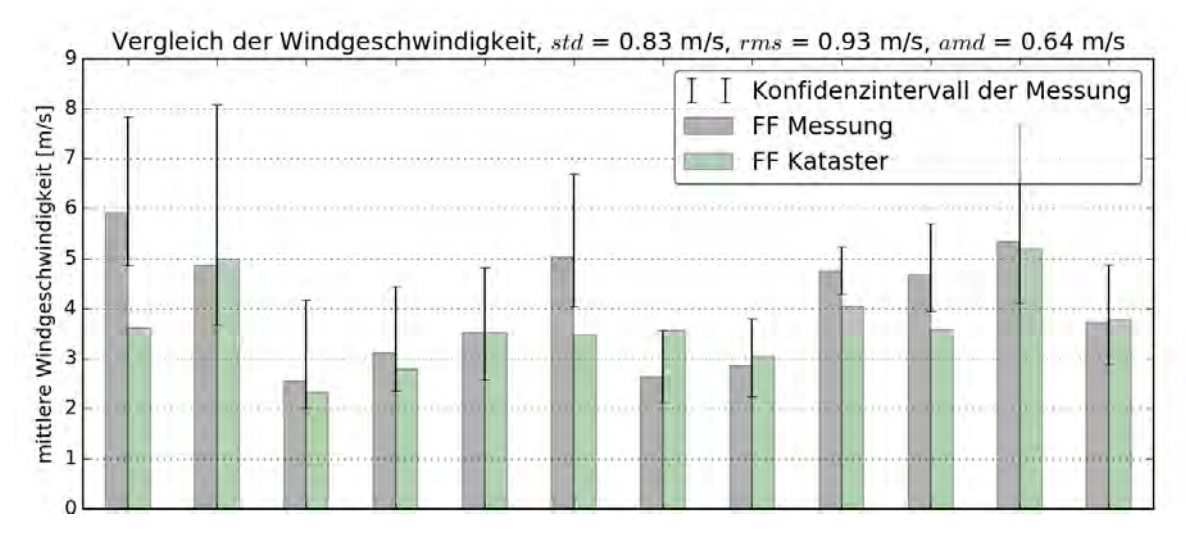

*Abbildung 25: Vergleich der Windgeschwindigkeit mit Messwerten, welche nicht in die Methode eingeflossen sind (50m über Grund).*

Die Vergleiche zwischen dem Windkataster und den Messwerten werden mit drei Normierungsgrössen zusammengefasst:

### **4.1.3 Die Standardabweichung**

Der Standardabweichung std (engl. standard deviation) der Abweichungen. Dieses Mass berücksichtigt die Variabilität der Abweichungen, nicht aber die mittlere Abweichung. Falls alle Werte des Windkatas-

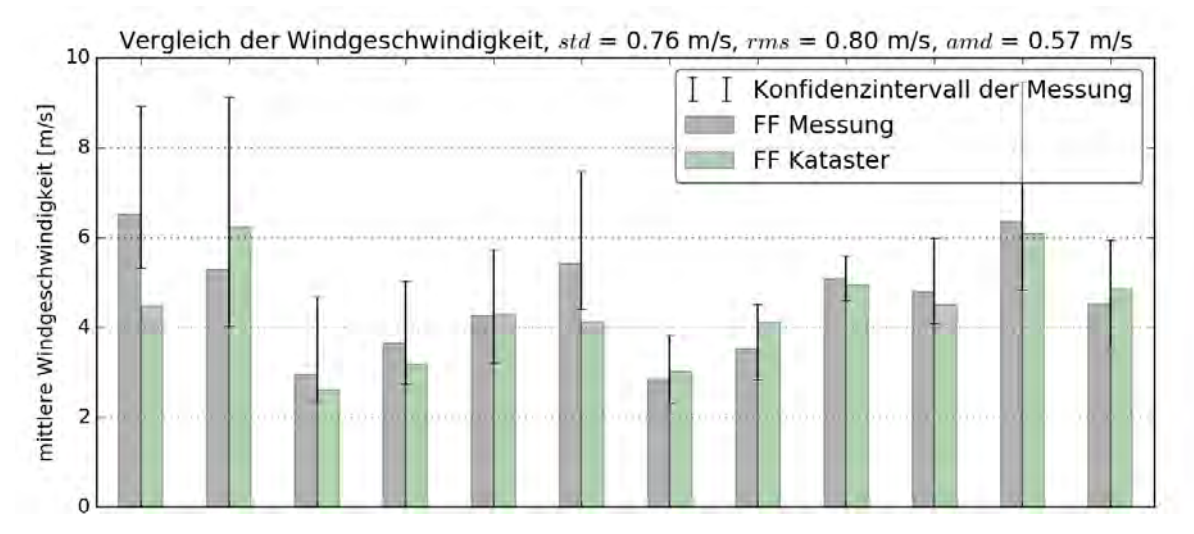

*Abbildung 26: Vergleich der Windgeschwindigkeit mit Messwerten, welche nicht in die Methode eingeflossen sind (100m über Grund).*

ters z.B. um den Betrag 1 m/s zu klein wären, wäre die Standardabweichung null. Es ist also ein Mass für die qualitative Aussage des Windkatasters, d.h. wenn zwei Standorte untereinander verglichen werden. Die Standardabweichung für die verschiedenen Höhen ist:

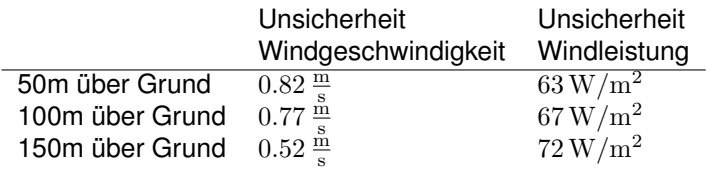

### **4.1.4 Das mittlere Fehlerquadrat**

Das mittlere Fehlerquadrat rms (engl. root mean square) der Abweichungen. Das mittlere Fehlerquadrat ist ein Mittelwert der Abweichung, wobei die einzelnen Abweichungen quadratisch gewichtet werden. Höhere Abweichungen haben folglich stärkeres Gewicht als kleinere Abweichungen. Dieses Mass wird für die Unsicherheit des Windkatasters verwendet. Das mittlere Fehlerquadrat für die verschiedenen Höhen ist:

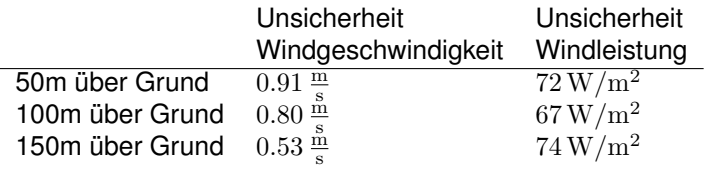

## **4.1.5 Der mittlere absolute Fehler**

Der mittlere absolute Fehler  $amd$  (engl. absolute mean deviation) gewichtet die grossen und die kleinen Abweichungen gleichermassen. Der mittlere absolute Fehler für die verschiedenen Höhen ist:

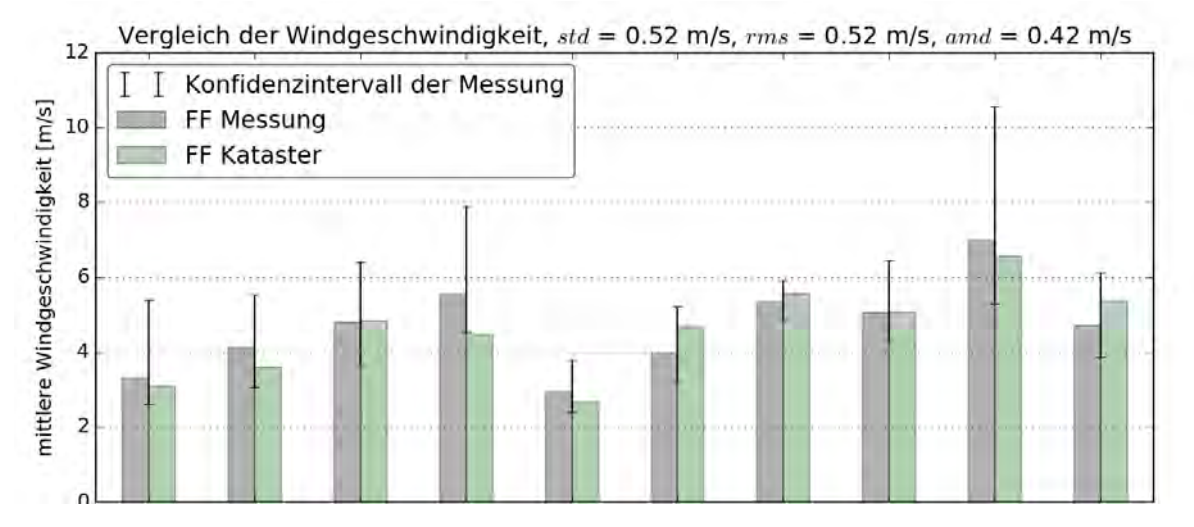

*Abbildung 27: Vergleich der Windgeschwindigkeit mit Messwerten, welche nicht in die Methode eingeflossen sind (1500m über Grund).*

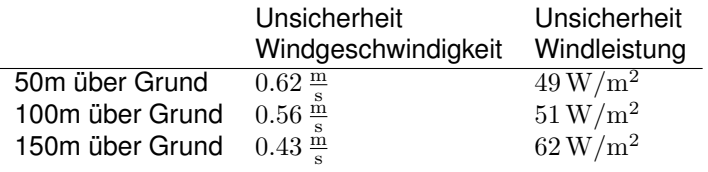

### **4.1.6 Angegebene Unsicherheit des Windkatasters**

Aus dem Vergleich mit unabhängigen Messwerten wird die erwartete Unsicherheit des Windkatasters angegeben. Diese entspricht für die verschiedenen Höhen:

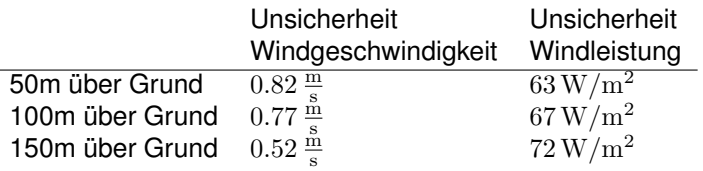

## **4.2 Vergleich mit abhängigen Messwerten**

Zusätzlich zum Vergleich mit unabhängigen Messwerten werden hier die Resultate mit Messwerten verglichen, welche für das Erstellen des Windkatasters verwendet wurden. Dieser Vergleich wird deshalb durchgeführt, weil (wie in Abschnitt 2.3 beschrieben) die Messwerte nur verwendet werden, um den Mittelwert des Windkatasters zu korrigieren. Es wird folglich nicht zwischen den Messwerten interpoliert. Da die meisten Messwerte nur bis 50m über Grund reichen, wird dieser Vergleich lediglich auf 50m über Grund durchgeführt.

Die Vergleiche der Windgeschwindigkeit und der Windleistung sind in Abbildung 28 und 29 abgebildet. Die statistischen Grössen sind:

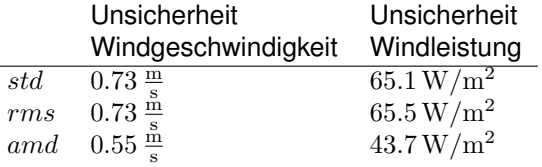

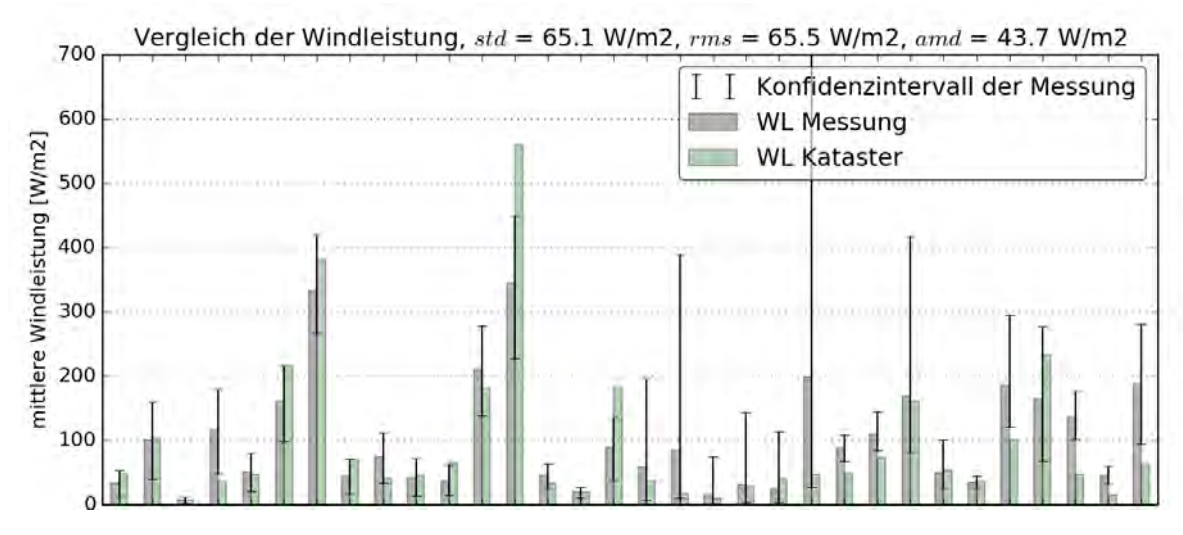

*Abbildung 28: Vergleich der Windleistung auf 50m über Grund. Ein Teil der Messwerte werden in der Methode verwendet.*

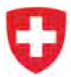

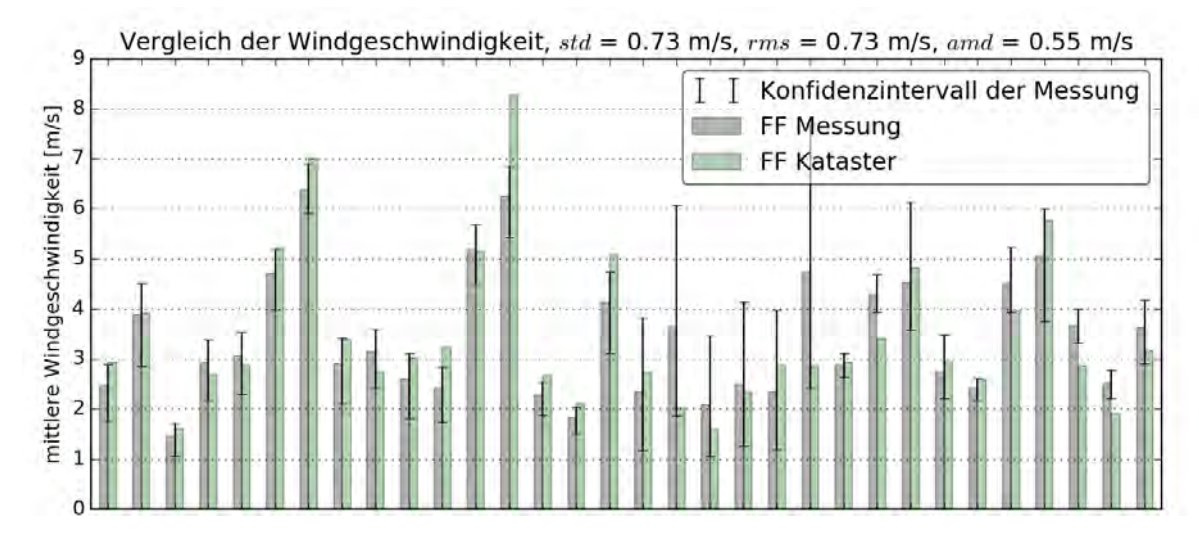

*Abbildung 29: Vergleich der Windgeschwindigkeit auf 50m über Grund. Ein Teil der Messwerte werden in der Methode verwendet.*

## **4.3 Turbulenz**

### **4.3.1 Vergleich mit unabhängigen Stationen**

Der Vergleich mit dreizehn unabhängigen Messstationen ergibt auf den drei Höhen folgende absolute Standardabweichungen:

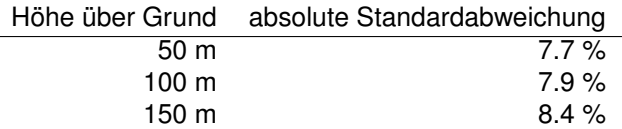

Normiert mit der mittleren Turbulenzintensität entspricht dies einer relativen Standardabweichung von 28% bis 35%.

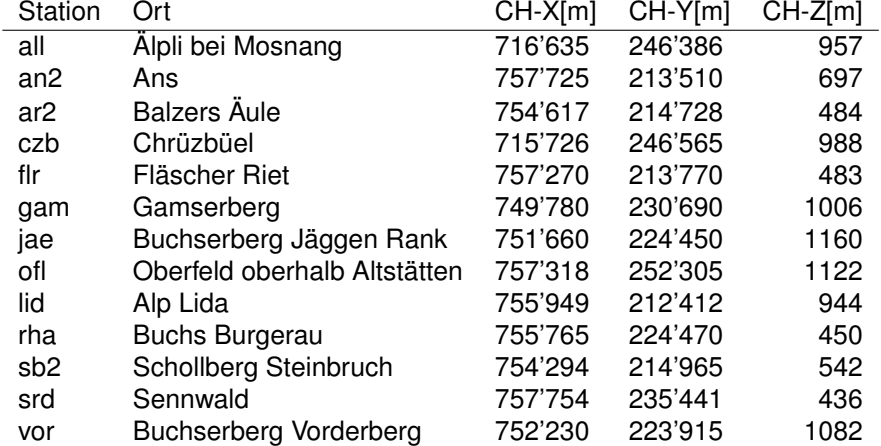

#### **4.3.2 Vergleich mit abhängigen Stationen**

Der Vergleich mit sechs abhängigen Stationen wurde auf 50 m über Grund durchgeführt. Die absolute Standardabweichung beträgt 8.2% (die Turbulenzintensität wird in Prozent angegeben). Dies entspricht einer relativen Standardabweichung von 23%. Zusätzlich wird die Turbulenzintensität häufig unterschätzt, so dass die mittlere Abweichung 14.7% beträgt. Normiert mit dem Mittelwert entspricht dies einer Abweichung von -41%.

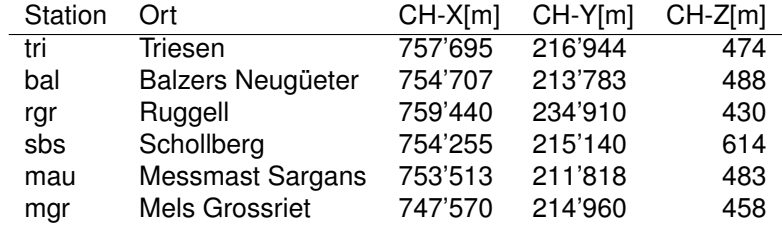

**Bemerkung** Die Messung lso beim Luzisteig wurde für den Vergleich mit der Turbulenzintensität nicht verwendet, da die Messung eine unrealistisch hohe Turbulenzintensität von über 100% verzeichnet.

#### **4.3.3 Fazit Turbulenzabweichung**

Der Vergleich der berechneten Turbulenzintensität mit den gemessenen Werten weist eine grosse Abweichung auf.

- Die Anzahl der abhängigen Messstationen, welche neben der Windgeschwindigkeit auch die Turbulenz erfassen, ist mit sechs Stationen sehr klein. Damit lassen sich die Fehler in der Methode kaum eruieren, was eine Verbesserung der Methode erheblich erschwert.
- Es sind keine zeitgleichen Messungen vorhanden, mit denen die Windsimulationen verglichen werden könnten.
- Das verwendete Turbulenzmodell basiert auf verschiedenen Vereinfachungen und weist noch Unzulänglichkeiten auf.

Wegen der hohen Ungenauigkeit und der systematischen Unterschätzung der Turbulenzintensität wurde in diesem Projekt darauf verzichtet, die Resultate der Turbulenzintensität zu veröffentlichen.

## **5 Resultat: der Windkataster**

## **5.1 Physikalische Angaben im Windkataster**

Im Windkataster werden Erwartungswerte für die Windenergie angegeben. Es werden die mittlere Windleistung, die mittlere Windgeschwindigkeit, sowie die Weibull-Faktoren  $k$  und A angegeben. Hier wird kurz beschrieben, wie diese physikalischen Grössen definiert sind. In Abschnitt 4 wird beschrieben, wie gross die Unsicherheiten des Windkatasters sind.

#### **5.1.1 Mittlere Windleistung**

Im Windkataster wird die mittlere Leistung pro Fläche angegeben. Die momentane Windleistung pro Fläche ist definiert als:

$$
WL = \frac{1}{2}\rho U^3 \tag{45}
$$

Die mittlere Windleistung pro Fläche  $\langle WL \rangle$  wird definiert als der langjährige Mittelwert der Windleistung pro Fläche  $WL$ . Die formale Definition lautet:

$$
\langle WL \rangle = \frac{1}{t} \int_{0}^{t} WL dt = \frac{1}{t} \int_{0}^{t} \frac{1}{2} \rho U^{3} dt
$$
 (46)

Dies ist die mittlere Windleistung, welche durch die (Rotor-) Querschnittsfläche fliesst. Laut Betz [1] lassen sich davon maximal 59.3% nutzen. Die perfekte Windturbine würde eine mittlere Leistung von

$$
\langle WL \rangle_{ideal} = c_{P, Betz} \cdot \langle WL \rangle \tag{47}
$$

aufweisen. Dabei ist  $c_{P,Betz} = \frac{16}{27} \approx 0.593$ .

#### **5.1.2 Beispielrechnung Jahresertrag**

Zur Verdeutlichung wird hier ein kurzes Beispiel gerechnet.

•  $\langle WL \rangle = 200 \, \frac{\text{W}}{\text{m}^2}$  mittlere Windleistung pro Rotorfläche, wie im Windkataster angegeben.

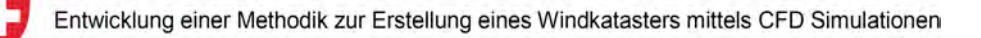

- $A = 10^4 \text{ m}^2$  Rotorfläche der Windturbine bei einem Rotordurchmesser von 127 m.
- $c_P = 0.25$  geschätzter mittlerer Leistungsbeiwert.

$$
E_{yr} = c_P \cdot \langle WL \rangle \cdot A \cdot t_{yr}
$$
  
= 0.25 \cdot 200  $\frac{W}{m^2}$  \cdot 10<sup>4</sup> m<sup>2</sup> \cdot 8760  $\frac{h}{yr}$   
= 4.38 \cdot 10<sup>9</sup>  $\frac{Wh}{yr}$  = 4.38  $\frac{GWh}{yr}$ 

### **5.1.3 Mittlere Windgeschwindigkeit**

Im Windkataster wird die mittlere Windgeschwindigkeit  $\langle U \rangle$  angegeben. Diese bezeichnet das langjährige Mittel der Windgeschwindigkeit.

Von der mittleren Windgeschwindigkeit kann nicht direkt auf den erwarteten Jahresertrag einer Turbine geschlossen werden. Der Grund ist, dass dafür die Information über die Häufigkeitsverteilung der Windgeschwindigkeit fehlt. Einfach ausgedrückt ist nicht bekannt, ob bei gegebener mittlerer Windgeschwindigkeit der Wind häufig mit mittlerer Geschwindigkeit weht, oder selten mit hoher Geschwindigkeit.

#### **5.1.4 Zusammenhang zwischen der mittleren Windgeschwindigkeit und der mittleren Windleistung**

Der Zusammenhang zwischen der mittleren Windgeschwindigkeit und der mittleren Windleistung ist nicht trivial. Der Zusammenhang (45) gilt für die mittleren Grössen nicht:

$$
\langle WL \rangle \neq \frac{1}{2} \rho \left\langle U \right\rangle^3 \tag{48}
$$

Um aus der mittleren Windgeschwindigkeit die mittlere Windleistung zu berechnen, braucht es die zusätzliche Information über die Häufigkeitsverteilung der Windgeschwindigkeiten. Ohne diese zusätzliche Information kann aus der mittleren Windgeschwindigkeit nicht die mittlere Windleistung berechnet werden. Illustriert wird dies in der Abbildung 30. In der Abbildung ist die mittlere Windleistung gegen die mittlere Windgeschwindigkeit aus Messwerten aufgetragen. Falls ausschliesslich die mittlere Windgeschwindigkeit bekannt ist, ist die Schlussfolgerung auf die mittlere Windleistung mit einer grossen Unsicherheit behaftet.

#### **5.1.5 Häufigkeitsverteilung des Windaufkommens: Weibull Verteilung**

Zusätzlich zur mittleren Windleistung und mittleren Windenergie wird im Windkataster eine Häufigkeitsverteilung der Windgeschwindigkeit angegeben. Diese wird durch die Weibullverteilung angegeben. Die Weibullverteilung ist eine in der Branche übliche Verteilungsfunktion, mit welcher angegeben wird, wie häufig welche Windgeschwindigkeiten auftreten. Die Weibullfunktion ist definiert durch

$$
f(u; A, k) = \begin{cases} \frac{k}{A} \left(\frac{u}{A}\right)^{k-1} e^{-(u/A)^k}, & \text{falls } u \ge 0\\ 0, & \text{sonst} \end{cases}
$$
(49)

und lässt sich vollständig durch die zwei Weibullparameter A und  $k$  beschreiben. Der Parameter A ist proportional zur mittleren Windgeschwindigkeit (U) und wird Skalierungsparameter genannt. Der Parameter  $k$  wird Formfaktor genannt, und beschreibt die Form der Funktion. Ein kleiner Wert  $k$  bedeutet häufigere höhere Windgeschwindigkeiten.

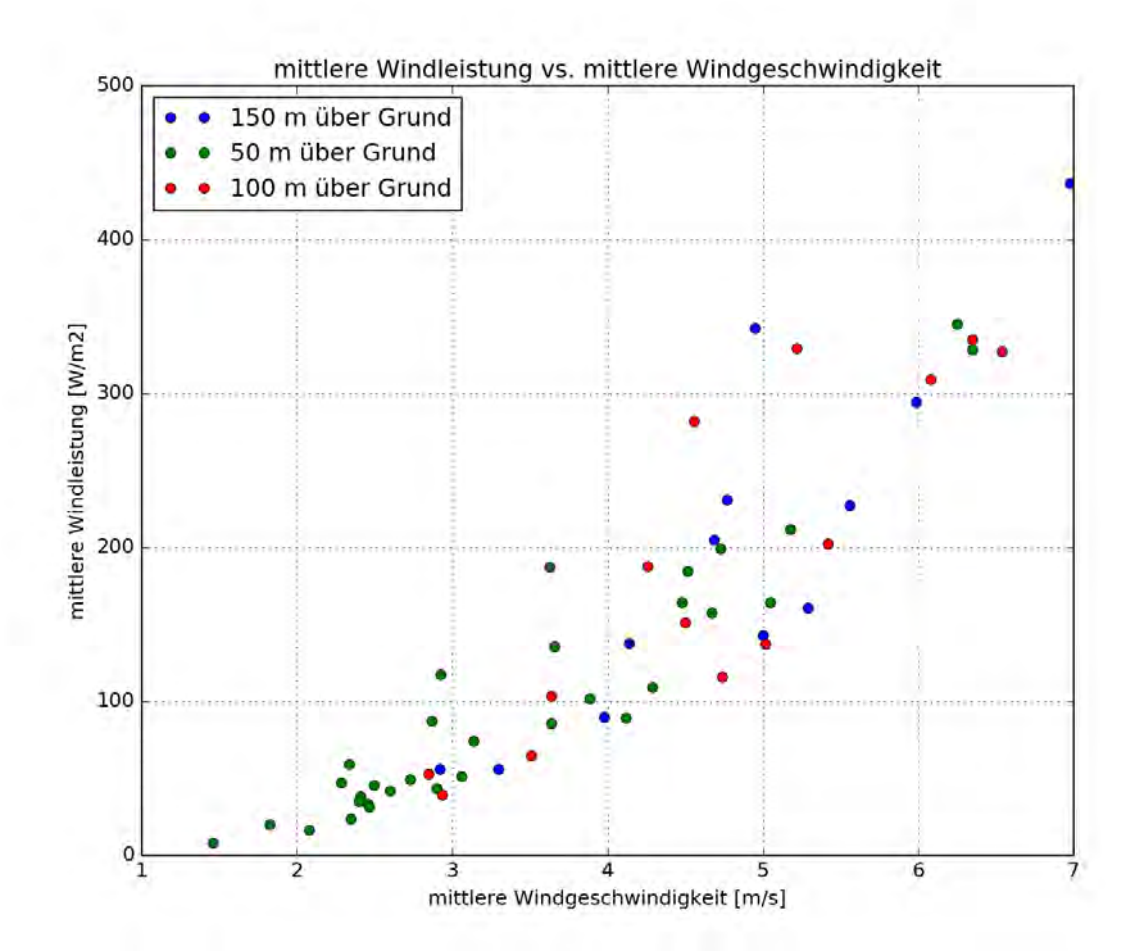

*Abbildung 30: Zusammenhang zwischen der mittleren Windleistung und der mittleren Windgeschwindigkeit. Aus Messerten auf* 50 m*,* 100 m *und* 150 m *über Grund.*

Mit dieser Verteilungsfunktion können sowohl die mittlere Windgeschwindigkeit, als auch die mittlere Windleistung berechnet werden. Die mittlere Geschwindigkeit ist:

$$
\langle U \rangle = A \cdot \Gamma \left( 1 + \frac{1}{k} \right),\tag{50}
$$

wobei Γ() die Gamma-Funktion ist. Die mittlere Windleistung kann berechnet werden mit:

$$
\langle WL \rangle = \frac{1}{2} A^3 \rho \cdot \Gamma \left( \frac{k+3}{k} \right). \tag{51}
$$

Weitere Erläuterungen zu den Weibull-Faktoren, sowie einen Ertragsrechner können auf den Seiten von Suisse Éole gefunden werden (http://wind-data.ch/tools/weibull.php, http://wind-data. ch/tools/powercalc.php).

Im Windkataster werden die Weibullfaktoren so angegeben, dass die Gleichungen 50 und 51 die mittlere Windleistung und Windgeschwindigkeiten ergeben. Im Gegensatz dazu werden in der Branche die Weibullfaktoren häufig ermittelt, indem die Weibullfunktion 49 in die Messwerte der Windgeschwindigkeit gefittet werden. Im allgemeinen wird dann die Gleichung 51 nicht erfüllt und kann sogar deutlich davon abweichen.

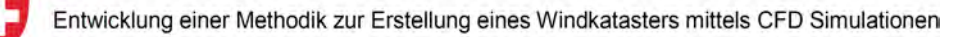

## **5.2 Resultate des Windkatasters**

Auf den folgenden Seiten werden die Resultate des Windkatasters dargestellt. Dargestellt wird die mittlere Windleistung auf den Höhen 50m, 100m und 150m über Grund. Weiter wurden die mittlere Windgeschwindigkeit und die Weibull-Faktoren auf allen drei Höhen berechnet.

Dargestellt sind lediglich die Werte innerhalb des Kantons St. Gallen. Diese Werte werden auf dem Geoportal https://www.geoportal.ch veröffentlicht werden.

Im Rahmen des Projektes Windkataster wurde auch die Windleistung für einen Teil des Kantons Graubünden berechnet. Diese Daten werden auf Anfrage vom Amt für Energie und Verkehr des Kantons Graubünden herausgegeben.

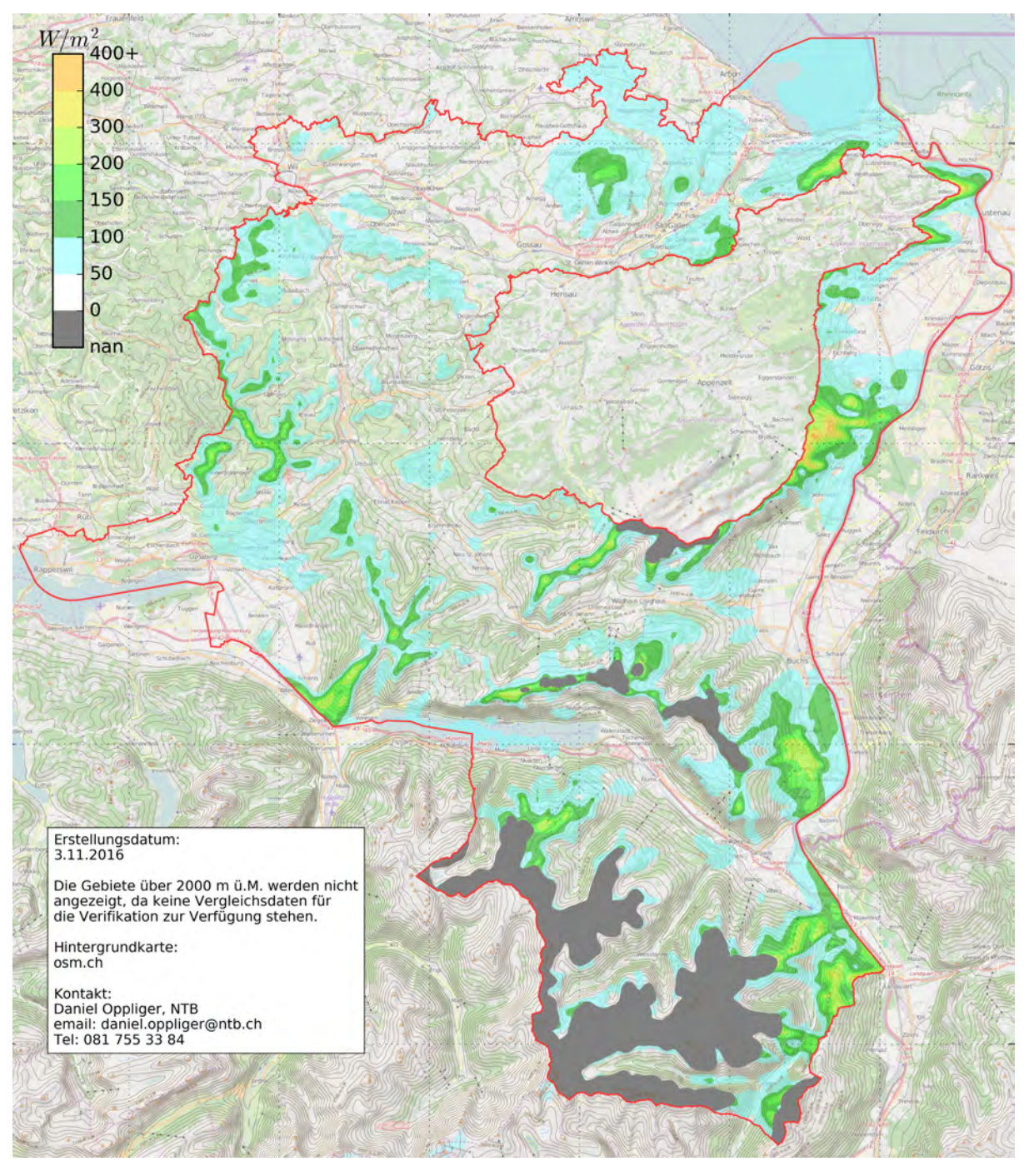

*Abbildung 31: Windleistung 50m über Grund*

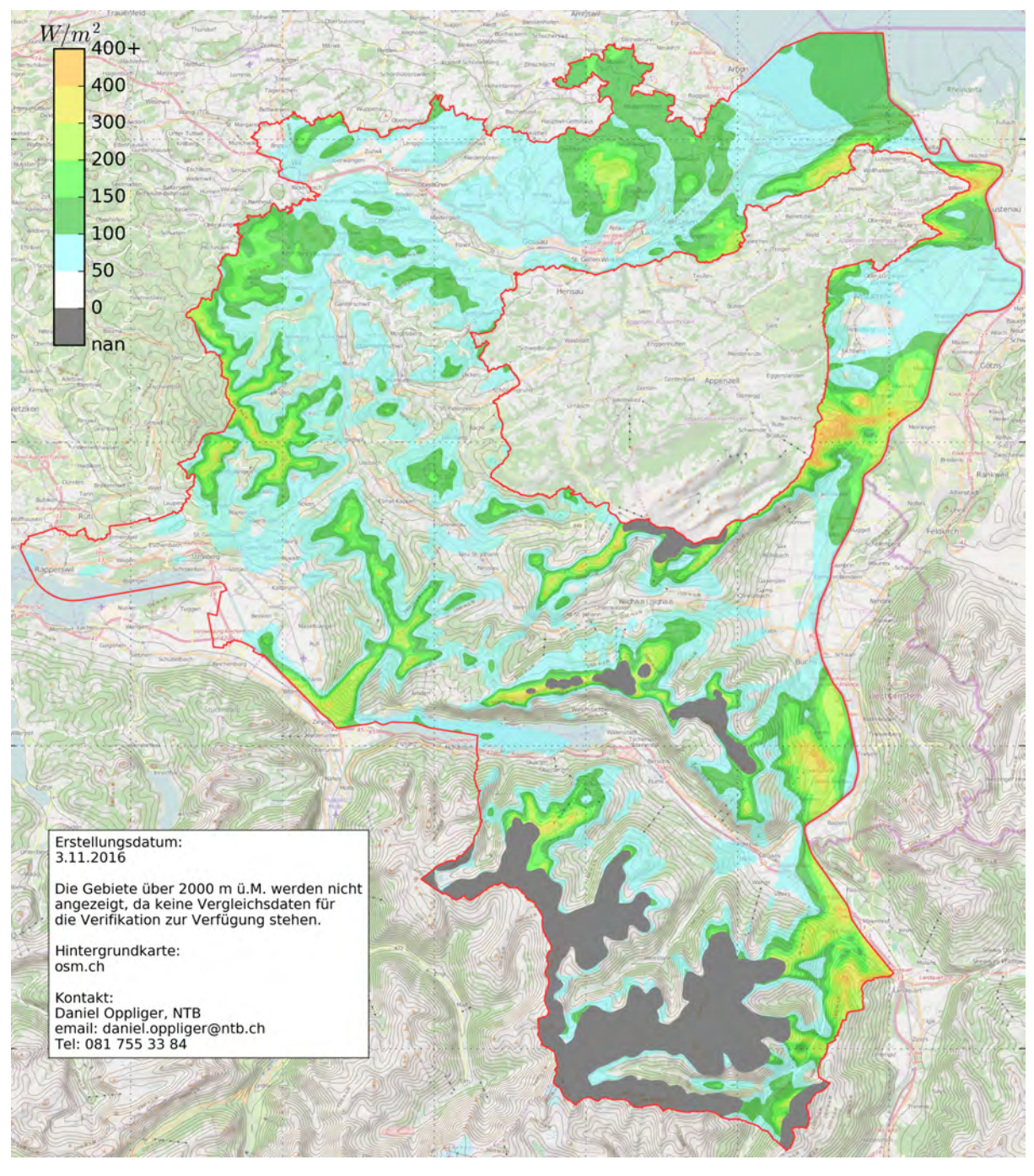

*Abbildung 32: Windleistung 100m über Grund*

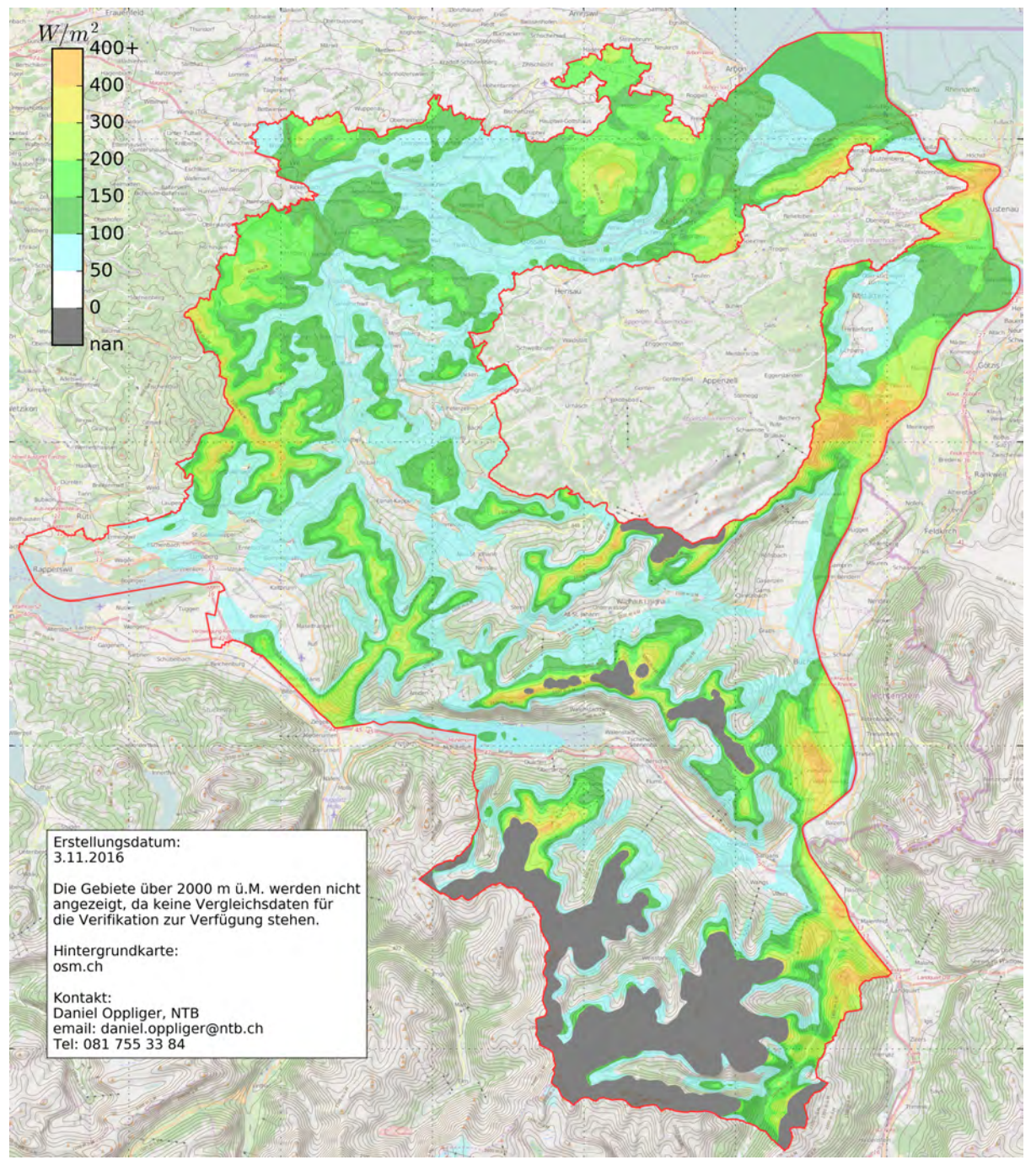

*Abbildung 33: Windleistung 150m über Grund*

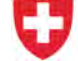

## **5.3 Vergleich Windkataster - Schweizer Windatlas**

Am NTB Buchs wurde von 2013 bis 2016 in Zusammenarbeit mit Sunergy GmbH das Projekt Windkataster durchgeführt. Das Resultat ist eine Windleistungskarte für den Kanton St. Gallen und für Teile des Kantons Graubünden.

Parallel dazu wurde im Auftrag des BFEs der Schweizer Windatlas erstellt und im Mai 2016 veröffentlicht. Hier werden die Resultate des Projektes Windkataster mit den Resultaten des Schweizer Windatlas verglichen.

## **5.3.1 Vergleichsstationen**

Die Resultate des Schweizer Windatlasses und die des Windkatasters NTB werden mit zwölf unabhängigen Messstationen verglichen. Für zwei der zwölf Stationen sind Messwerte nur für die Höhen 50m und 100m über Grund vorhanden. Die Messstationen wurden weder bei der Erstellung des Schweizer Windatlasses noch des Windkatasters NTB verwendet. Die zwölf Stationen sind:

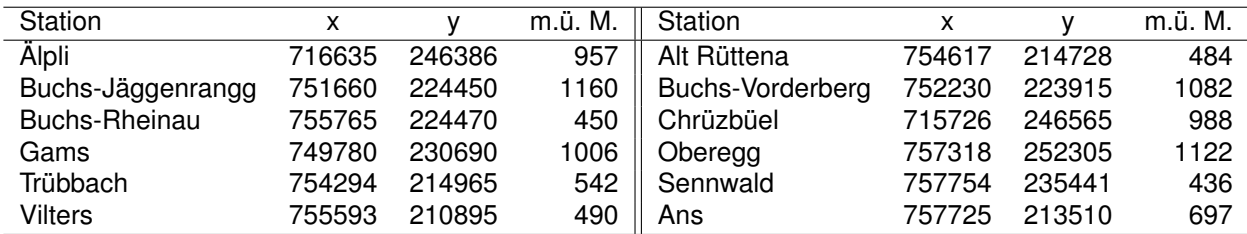

Da die Messresultate nicht veröffentlicht werden, werden die Resultate der zwölf Messungen jeweils nur anonymisiert dargestellt, so dass kein Messwert der jeweiligen Station zugeordnet werden kann.

Die Werte des Schweizer Windatlasses wurden am 20. Mai 2016 aus der veröffentlichten Karte<sup>3</sup> gelesen.

Die mittlere Windleistung ist die physikalische Grösse, welche für die Eignung eines Standortes massgebend ist. Der Windkataster NTB gibt direkt die mittlere Windleistung pro Rotorfläche in  $W/m^2$  an. Der Schweizer Windatlas gibt nicht direkt die mittlere Windleistung an. Es werden jedoch die Weibull-Parameter angegeben, aus welchen die mittlere Windleistung berechnet werden kann.

**Windleistung aus den Weibull-Faktoren** Aus den Weibull-Parametern wird über folgende Funktion die mittlere Windleistung berechnet:

$$
WL_{\text{mean}} = \frac{1}{2}A^3 \rho \cdot \Gamma\left(\frac{k+3}{k}\right),\tag{52}
$$

wobei A der Weibull-Skalierungsfaktor in  $m/s$  (A ist proportional zur mittleren Windgeschwindigkeit) ist,  $\rho$  die mittlere Dichte der Luft in  $kg/m^3,$   $k$  der Weibull-Formfaktor (dimensionslos) und  $\Gamma(.)$  die Gammafunktion.

### **5.3.2 Vergleich Windleistung**

In den folgenden drei Abbildungen sind die Messresultate der zwölf Messungen (graue Balken) inkl. dem Vertrauensintervall der Messungen, sowie die Resultate des Schweizer Windatlasses (gelb) und

<sup>3</sup>http://www.windatlas.ch

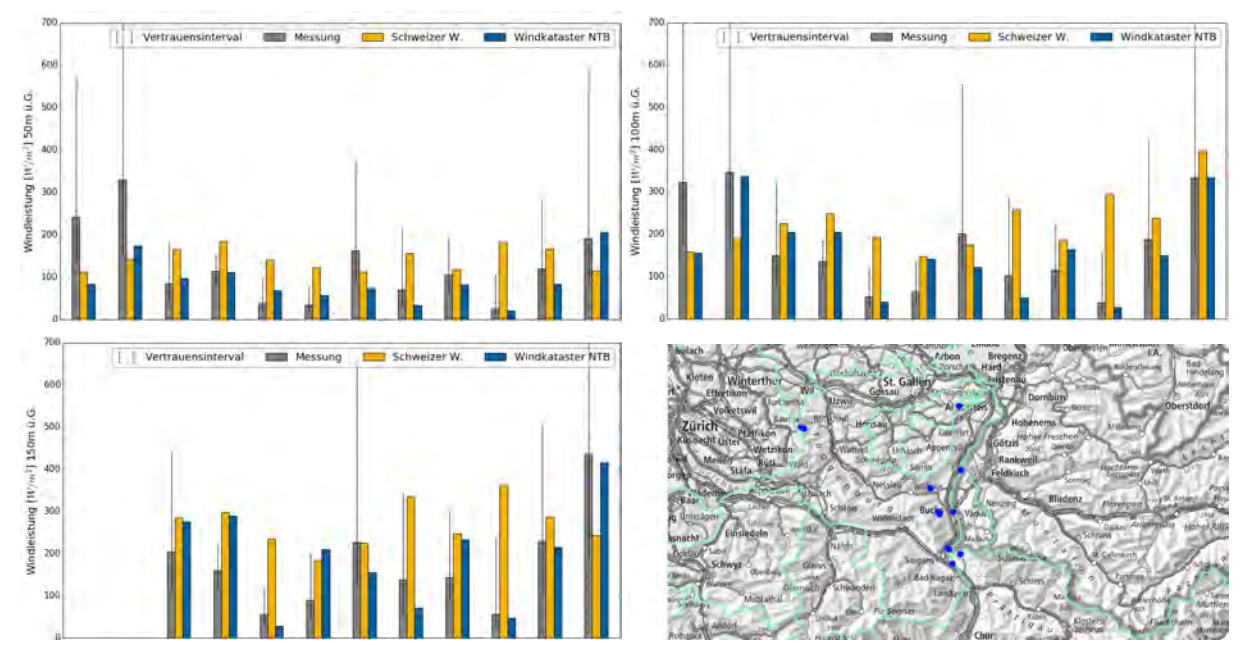

des Windkatasters NTB (blau) abgebildet. Die vierte Abbildung zeigt eine Übersicht über die Messstandorte (blau).

Für einen besseren Vergleich werden die folgenden statistischen Grössen über die zwölf Vergleichsmessungen betrachtet:

- Anzahl der Werte, welche innerhalb des Vertrauensintervalls der Messungen liegen (HIT)
- das Mittel des absoluten Fehlers (MAD)
- der Mittelwert (MEAN)
- das quadratische Mittel des Fehlers (RMS)
- die Standardabweichung (STD)

Der Unterschied zwischen der Standardabweichung (STD) und dem mittleren Fehlerquadrat (RMS) ist der, dass die Standardabweichung die mittlere Abweichung (MEAN) nicht berücksichtigt.

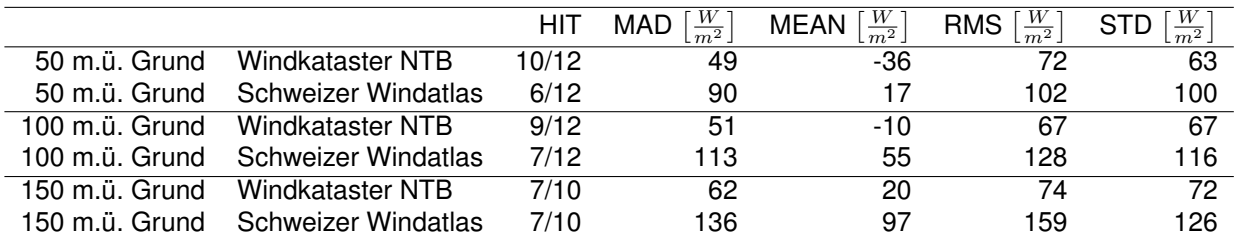

Der Fehler des Windkatasters NTB ist für alle statistischen Grössen erheblich kleiner als der Fehler des Schweizer Windatlas:

- Der mittlere absolute Fehler (MAD) des Windkatasters NTB ist auf allen Höhen ungefähr halb so gross wie beim Schweizer Windatlas.
- Der Mittelwert (MEAN) der Abweichungen ist beim Windkataster NTB leicht negativ, d.h. die Windleistung wird eher etwas unterschätzt. Beim Schweizer Windatlas wird die Windleistung im Mittel überschätzt. Die Abweichung des Windkataster NTB ist auf 50m über Grund grösser, auf 100m und 150m über Grund ist der Fehler beim Windkataster NTB deutlich kleiner.
- Das quadratische Mittel des Fehlers (RMS) des Windkatasters NTB ist zwischen 30% und 53% kleiner als im Schweizer Windatlas.

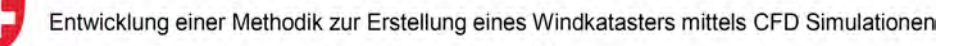

• Die Standardabweichung (STD) des Windkatasters NTB ist auf allen Höhen um etwa 40% kleiner als im Schweizer Windatlas.

## **5.3.3 Vergleich Windgeschwindigkeit**

Der Vollständigkeit halber wird hier auch der Vergleich für die mittlere Windgeschwindigkeit gezeigt.

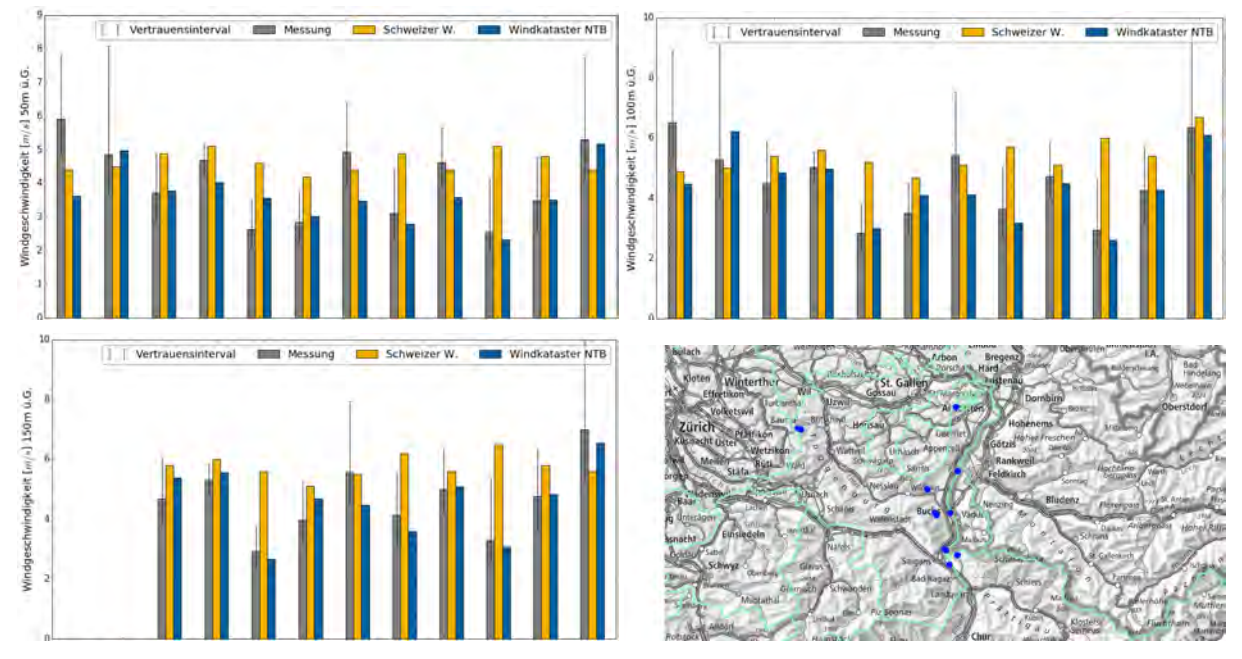

In den obigen drei Abbildungen sind die Messresultate der zwölf Messungen (graue Balken) inkl. dem Vertrauensintervall der Messungen, sowie die Resultate des Schweizer Windatlas (gelb) und des Windkatasters NTB (blau) abgebildet. Die vierte Abbildung zeigt die Position der zwölf Messstandorte (blau).

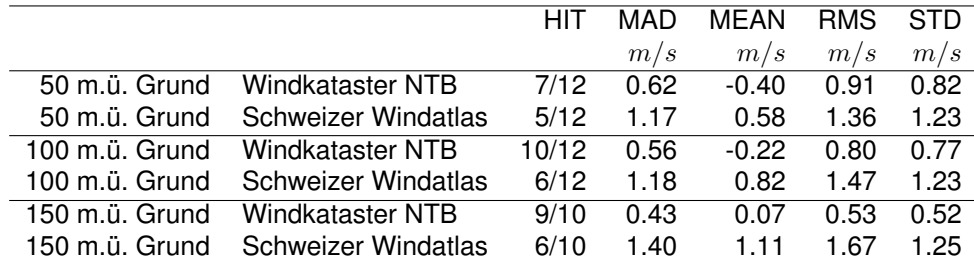

Auch beim Vergleich der Windgeschwindigkeiten ist der Fehler des Windkatasters NTB für alle statistischen Grössen erheblich kleiner als der Fehler des Schweizer Windatlas:

- Der mittlere absolute Fehler (MAD) ist auf 50m und 100m über Grund etwa halb so gross wie beim Schweizer Windatlas, und auf 150m über Grund knapp 70% kleiner.
- Der Mittelwert (MEAN) der Abweichungen ist beim Windkataster NTB auf 50m leicht negativ, d.h. die Windgeschwindigkeit wird in Bodennähe etwas unterschätzt. Beim Schweizer Windatlas jedoch wird die Windgeschwindigkeit im Mittel auf allen Höhen deutlich überschätzt. Die absolute Abweichung ist auf 50m über Grund etwa gleich gross, auf 100m und 150m über Grund ist der Fehler beim Windkataster NTB deutlich kleiner.

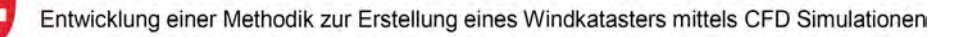

• Die Standardabweichung (STD), respektive Unsicherheit, des Windkatasters NTB ist auf allen Höhen zwischen 33% und 58% geringer als beim Schweizer Windatlas. Die Unsicherheit des Schweizer Windatlas liegt auf allen Höhen über dem von den Verfassern des Windatlas angegebenen Wert von  $\pm 1.0$   $m/s$  für das Voralpengebiet.

## **5.4 Detailbetrachtungen**

Zusätzlich zur flächendeckenden Berechnung des Windkatasters wurden die Windverhältnisse an 10 Standorten detailliert untersucht. Die Standorte sind in Tabelle 10 aufgeführt.

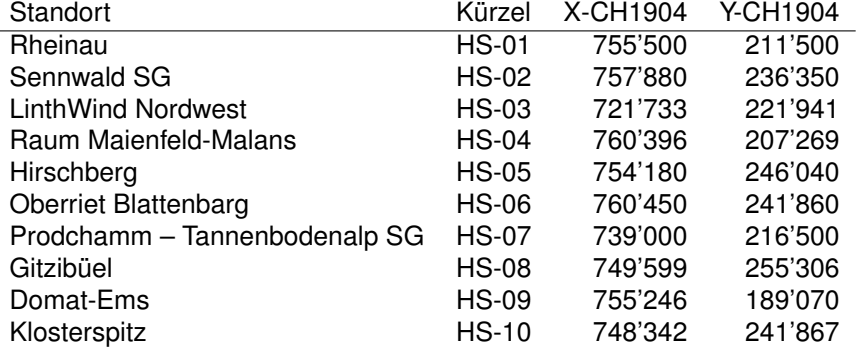

#### *Tabelle 10: Liste der untersuchten Hotspots*

Für die Detailbetrachtungen wurden die Windsimulationen an den jeweiligen Standorten mit höherer Auflösung (50m) als Detailsimulation gerechnet. Als Randbedingung für diese Simulationen wurden die Resultate der flächendeckenden Simulationen mit 200m Auflösung verwendet.

In Abbildung 34 sind die Resultate (Windleistung 100m über Grund) exemplarisch für das Gebiet Rheinau (bei Sargans) abgebildet. Deutlich sind die Vorteile der detaillierteren Simulation zu sehen. Mit der hoch aufgelösten Simulation wird das Gebiet mit verminderter Windleistung an der südlichen Flanke des Fläscherbergs sichtbar. Dies entsteht durch Ablösung der Strömung am Fläscherberg bei Nordwind.

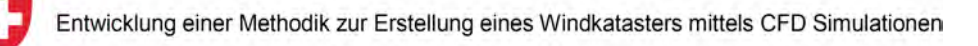

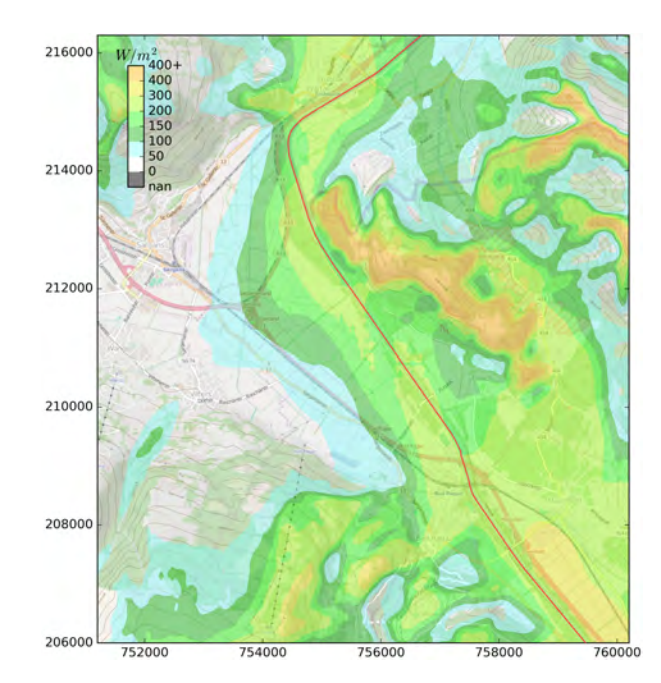

*Abbildung 34: Windleistung bei Rheinau aus der Detailuntersuchung*

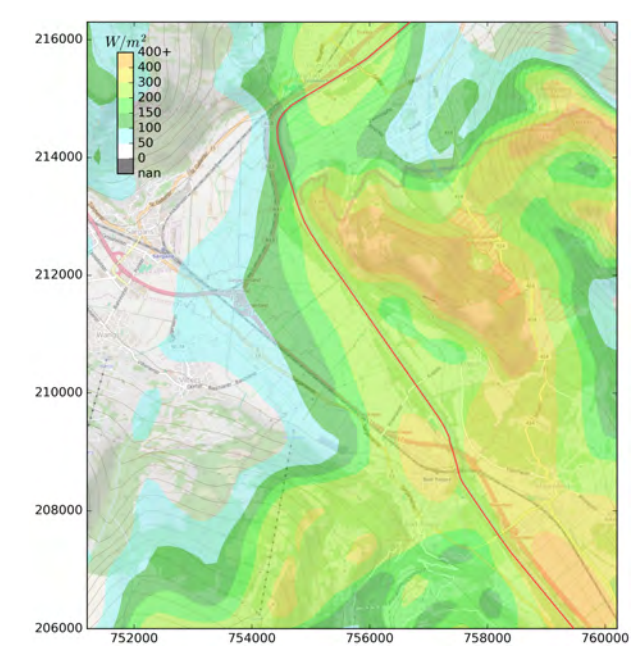

*Abbildung 35: Windleistung bei Rheinau aus dem flächendeckenden Windkataster*

## **6 Fazit und zukünftige Arbeiten**

Mit dem vorgestellten Verfahren wurde ein erster Schritt in eine neue Richtung zur Berechnung der potentiellen Windenergie gemacht. Das Verfahren wurde für die Erstellung eines Windkatasters für den Kanton St. Gallen, sowie Teile des Kantons Graubünden angewandt. Mit diesem Verfahren konnten gute Resultate erzielt werden. So wird im Vergleich mit dem Schweizer Windatlas die Unsicherheit für die mittlere Windleistung und die mittlere Windgeschwindigkeit um ca. 40% reduziert.

Das Verfahren weist einige Vorteile gegenüber bisherigen Windkarten auf:

- Die entwickelte Windsimulation verwendet ein möglichst realistisches physikalisches Modell der Atmosphäre. So wird die Schichtung der Atmosphäre in der Simulation mit abgebildet, was einen erheblichen Einfluss auf die Windmuster im alpinen Gelände hat.
- Die Windsimulation wird durch das Wettervorhersagemodell COSMO-1 angetrieben. Damit basieren die Resultate der Windsimulation auf möglichst realistischen Randbedingungen.
- Das Windpotential wird direkt als mittlere Windleistung pro Rotorfläche mit den entsprechenden Weibull-Parametern angegeben, und nicht wie bisher als mittlere Jahreswindgeschwindigkeit.
- Es werden nur Daten von Messstationen auf dem WMO-Referenzniveau  $(10m)$  verwendet. Stationen auf WMO-Referenzniveau sind in viel grösserer Zahl vorhanden als Stationen mit Messungen  $\geq 50m$  über Grund. Dies erlaubt die Anwendung der Methode auch in Gebieten mit einer geringen Stationsdichte innerhalb des COSMO-1 Gebiets, insbesondere der gesamte Alpenraum.
- Da nur die Gesamtheit der Daten aller Messstationen für die Skalierung verwendet wird und keine einzelnen Stützstellen vorkommen, ist der Windkataster weniger abhängig von der Anzahl und Verteilung der verwendeten Messstationen und somit räumlich homogener.

Das hier vorgestellte Verfahren für die Erstellung eines Windkatasters hat noch ein fast beliebig grosses Potential für weitere Verbesserungen, da der Windkataster massgeblich auf der physikalischen Darstellung der Windströmung basiert. Die wichtigsten Verbesserungspotentiale sind:

- Bestimmung der Hauptwetterlagen via Clustering separat für alle vier Jahreszeiten
- Erhöhung der Anzahl simulierter Hauptwetterlagen pro Hauptwetterlage, was die direkte Bestimmung des Formparameters  $k$  der Weibullverteilung ermöglichen würde
- Verbesserte Bestimmung von  $k$  aus Simulationsdaten und Einbezug der Höhenabhängigkeit von k
- Erhöhung der räumlichen Auflösung der Windsimulation (aktuell: 200m)
- Ersatz des  $k \epsilon$  Turbulenzmodells durch verbesserte Version
- Bestimmung von Oberflächenrauigkeit  $z_0$  aus lasergestützten Oberflächendaten (z.B. DOM-Datensatz) anstelle von VEKTOR25-Datensatz
- Einbezug von Wärmeflüssen (Stichwort: Strahlungsbilanz) zwischen Atmosphäre und Boden

## **7 Zusammenarbeit**

Sunergy GmbH war im Projekt Windkataster für die klimatologische Erarbeitung des Windkatasters beauftragt, sowie mit der wissenschaftlichen Betreuung des Projektes im Bereich der Klimatologie. Mit der Erstellung der Methodik zur Ermittlung des Jahresertrages aus den Strömungsfeldern der Windsimulation hat Dr. Bruno Dürr der Firma Sunergy GmbH grossartige Arbeit geleistet.

## **8 Dank**

Wir möchten uns bei folgenden Projektpartnern für ihre Unterstützung bedanken:

- Bundesamt für Energie
- Rii-Seez Power
- St. Gallisch Appenzellische Kraftwerke AG
- SN Energie AG
- Amt für Energie und Verkehr GR
- Amt für Umwelt und Energie SG
- Suisse Éole

Ganz herzlich bedanken möchten wir uns bei Christoph Frei, MeteoSchweiz Zürich, der uns die Software-Pakete für "R" für die Berechnung der "General distance weighting" Methode zur Verfügung gestellt hat.

Ganz herzlich möchten wir uns bei allen Institutionen und Windprojekten bedanke, welche uns ihre Messdaten kostenlos zur Verfügung gestellt haben. Ohne diese wäre das Projekt nicht möglich gewesen.

- Calandawind AG
- Elektra Gams
- EW Sennwald
- EWD Elektrizitätswerk Davos AG
- Gebr. Länzlinger
- Greenwatt
- MeteoSchweiz
- Rii-Seez Power
- SAK
- Schollberg AG
- Schweizerisches Lawinen Forschungsinstitut
- SN Energie AG
- Solargenossenschaft Liechtenstein

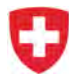

## **Literatur**

- [1] Albert Betz. *Windenergie und ihre Ausnutzung durch Windmühlen*. Vandenhoeck, 1926.
- [2] P. Bougeault, P. Binder, A. Buzzi, R. Dirks, J. Kuettner, R. Houze, R. B. Smith, R. Steinacker, and H. Volkert. The map special observing period. *Bulletin of the American Meteorological Society*, 82(3):433–462, 2001.
- [3] H. C. Davies. A lateral boundary formulation for multi-level prediction models. *Quart. J. R. Met. Soc.*, 102:405–418, 1976.
- [4] G. Doms, J. Förstner, E. Heise, H.-J. Herzog, D. Mironov, M. Raschendorfer, T. Reinhardt, B. Ritter, R. Schrodin, J.-P. Schulz, and G. Vogel. *A Description of the Nonhydrostatic Regional COSMO Model. Part 2: Physical Parameterization.* Deutscher Wetterdinest, Offenbach, 2011.
- [5] D. R. Durran. *Numerical Methods for Fluid Dynamics With Applications to Geophysics, Second Edition.* Springer, New York, 2010.
- [6] OpenFOAM Foundation. http://www.openfoam.org, 2013. OpenSource CFD Bibliothek, Verwendete Version: 2.7.0.
- [7] Christoph Frei. Interpolation of temperature in a mountainous region using nonlinear profiles and non-euclidian distances. *International Journal of Climatology*, 34:1585–1605, 2014.
- [8] J. R. Garrat. *The atmospheric boundary layer*. Cambridge University Press, Cambridge, 1999.
- [9] Yanyan Huang. *Modelling and implementing wall roughness for atmospheric boundary layer flow simulation using OpenFOAM*. Semester Thesis ETH Zürich, 2014.
- [10] H. Kraus. *Grundlagen der Grenzschicht-Meteorologie*. Springer, Berlin Heidelberg, 2008.
- [11] J.B.R. Loureiro, F.B.C.C. Sousa, J.L.Z. Zotin, and a.P. Silva Freire. The distribution of wall shear stress downstream of a change in roughness. *International Journal of Heat and Fluid Flow*, 31(5):785–793, October 2010.
- [12] Fabienne Mangold. *Atmospheric Boundary Layer Flows in Fair Weather Conditions: Modeling and Implementation of Heat Transfer*. Master Thesis ETH Zürich, 2014.
- [13] Anders Moberg. *Temperature variations in Sweden since the 18th century*. Doctoral dissertation 1996 no 5, Department of Physical Geography, Stockholm University, 1996.
- [14] Christiane Montavon. Validation of a non-hydrostatic numerical model to simulate stratified wind fields over complex topography. *Journal of Wind Engineering and Industrial Aerodynamics*, 74–76(0):273 – 282, 1998.
- [15] Andreas Philipp, Christoph Beck, Radan Huth, and Jucundus Jacobeit. Development and comparison of circulation type classifications using the cost 733 dataset and software. *International Journal of Climatology*, 36(7):2673–2691, 2016.
- [16] J.E. Pieterse and T.M. Harms. {CFD} investigation of the atmospheric boundary layer under different thermal stability conditions. *Journal of Wind Engineering and Industrial Aerodynamics*, 121:82 – 97, 2013.
- [17] Stephen B. Pope. *Turbulent Flows*. Cambridge University Press, Cambrdige, 2006.
- [18] R Core Team. *R: A Language and Environment for Statistical Computing*. R Foundation for Statistical Computing, Vienna, Austria, 2014.
- [19] D. Sehu, J. M. Wunderli, K. Heutschi, T. Thron, M. Hecht, A. Rohrbeck, and T. Ledermann. sonrail - projektdokumentation. *BAFU*, 2010.